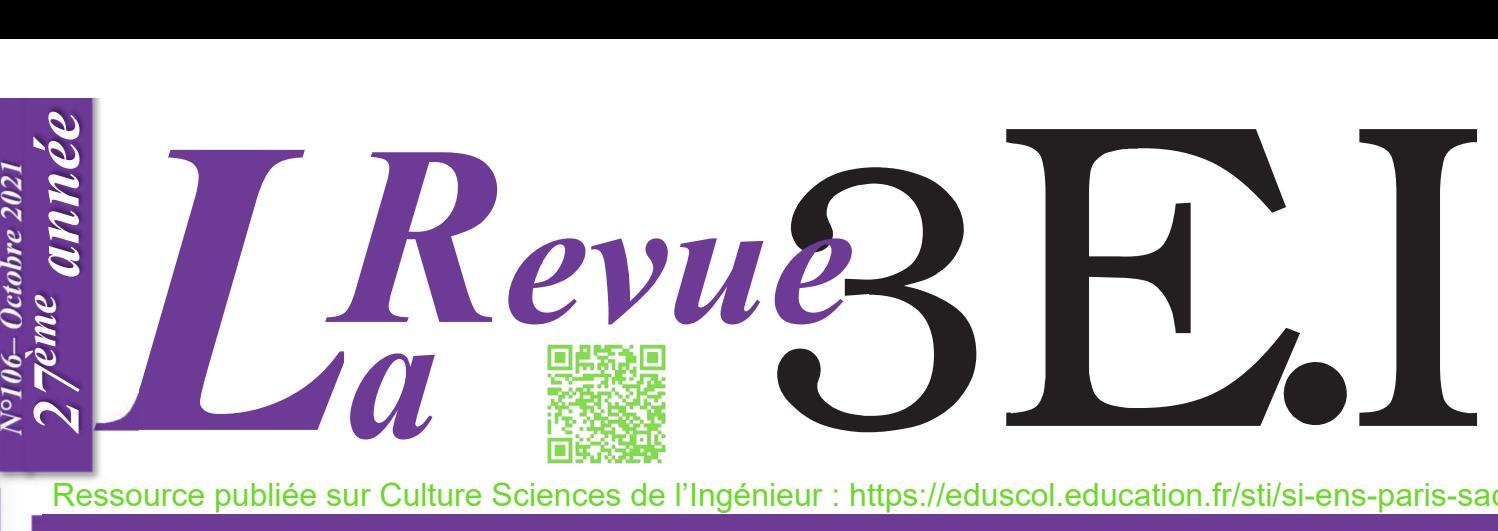

Ressource publiée sur Culture Sciences de l'Ingénieur : https://eduscol.education.fr/sti/si-ens-paris-saclay

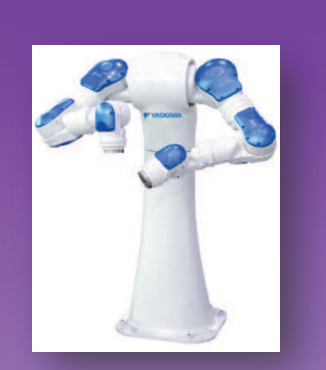

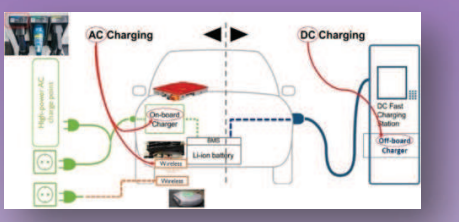

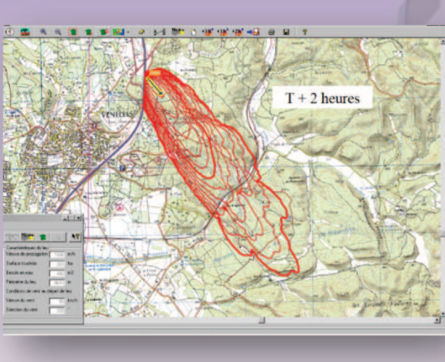

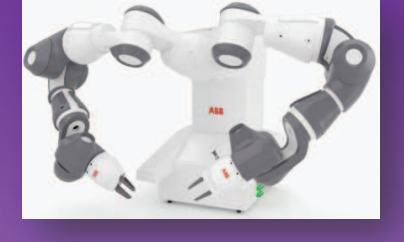

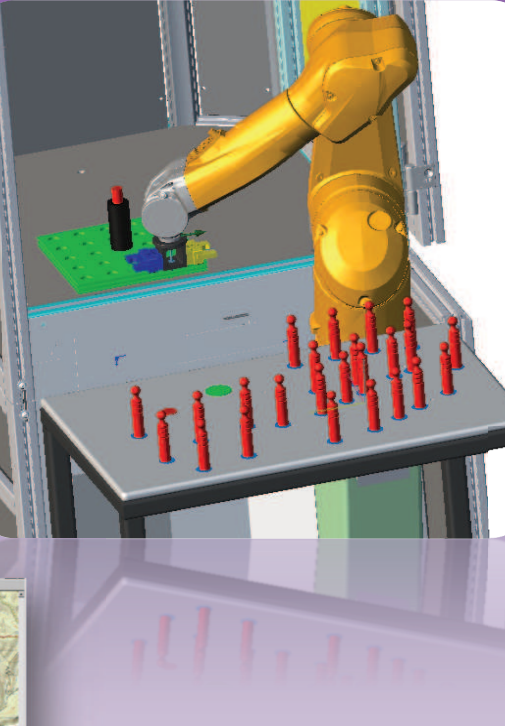

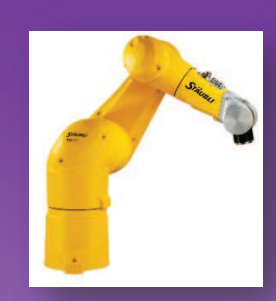

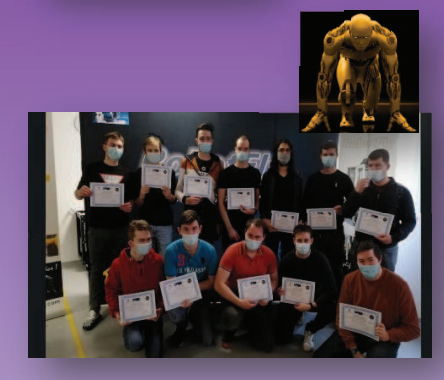

*PETIT VOYAGE AU PAYS DE LA ROBOTIQUE*

# ENSEIGNER L'ÉLECTROTECHNIQUE ET L'ÉLECTRONIQUE INDUSTRIELLE

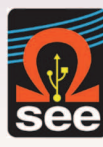

*Société de l'Électricité, de l'Électronique et des Technologies de l'Information et de la Communication*

*N°106 – Octobre 2021* 

**C-See** 

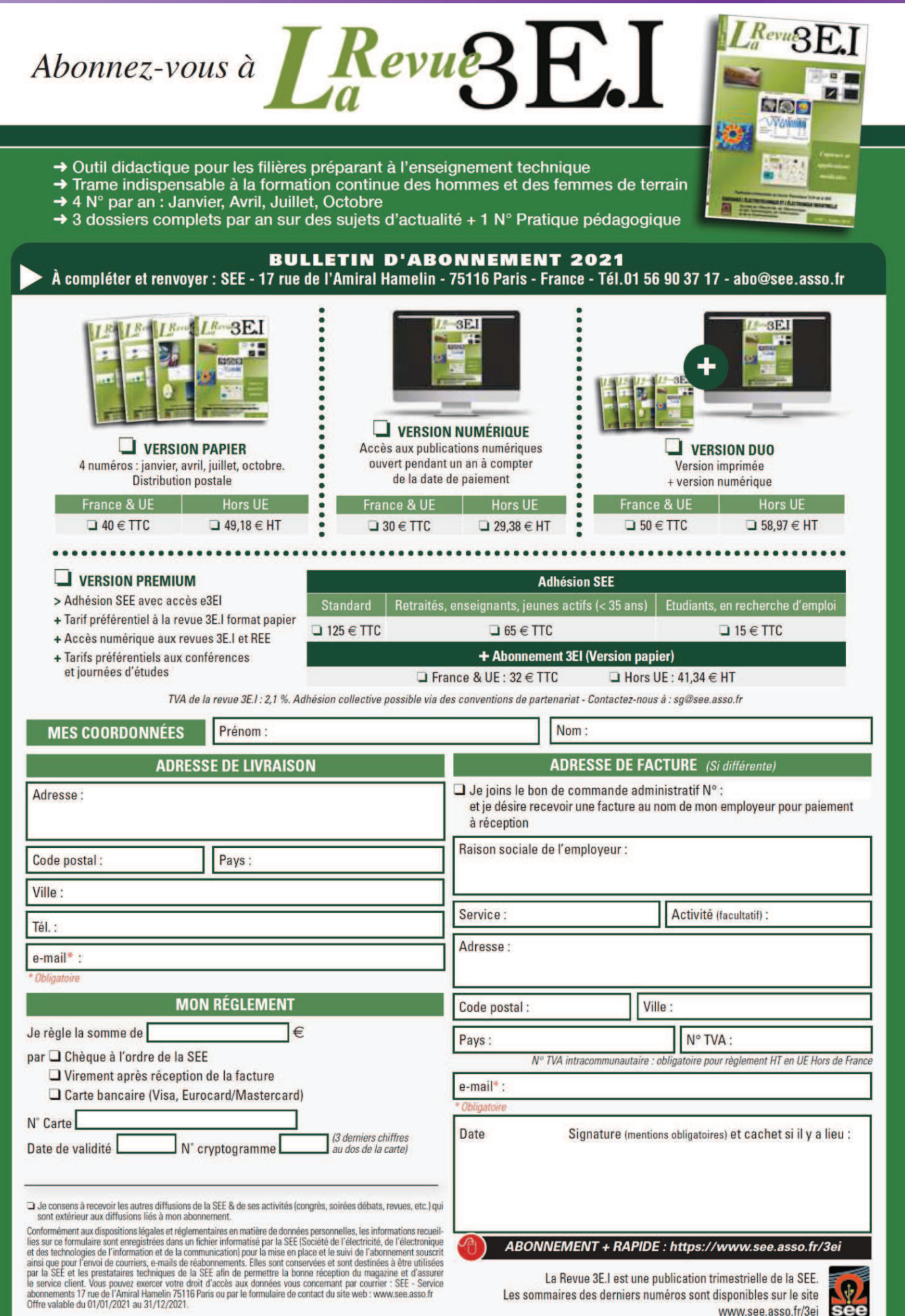

Les sommaires des derniers numéros sont disponibles sur le site<br>
WWW.see.asso.fr/3ei

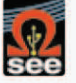

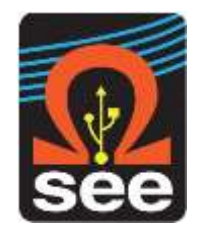

*La Revue 3EI publication trimestrielle de la SEE*

## *SOCIETE de l'ELECTRICITE, de l'ELECTRONIQUE et des TECHNOLOGIES de l'INFORMATION et de la COMMUNICATION*.

*17, rue de l'Amiral Hamelin, 75116 PARIS Tél : 01 56 90 37 17 site web : www.see.asso.fr*

*SEE, association reconnue d'utilité publique par le décret du 7 décembre 1886 Siret 785 393 232 00042, APE 9412 Z, n° d'identification FR 44 785 393 232*

## *3EI : Enseigner l'Electrotechnique et l'Electronique Industrielle*

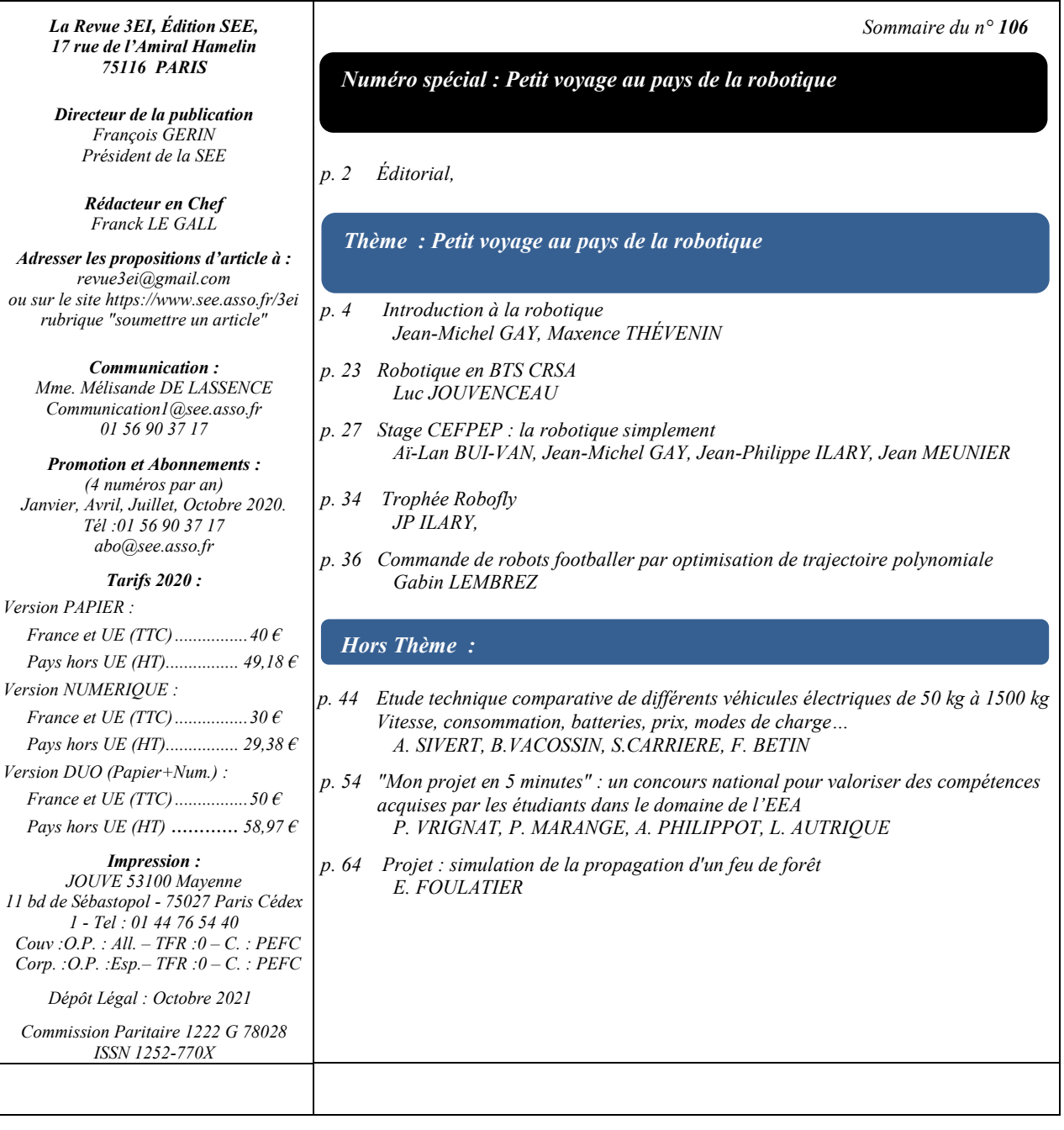

*Toute reproduction ou représentation intégrale ou partielle, par quelque procédé que ce soit, des pages publiées dans la présente édition, faite sans l'autorisation de l'éditeur est illicite et constitue une contrefaçon. Seules sont autorisées, d'une part, les reproductions strictement réservées à l'usage privé du copiste et non destinées à une utilisation collective et, d'autre part, les analyses et courtes citations justifiées par le caractère scientifique ou d'information de l'œuvre dans laquelle elles sont incorporées. Toutefois des copies peuvent être utilisées avec l'autorisation de l'éditeur. Celle-ci pourra être obtenue auprès du Centre Français du Droit de Copie, 20, rue des Grands Augustins, 75006 Paris, auquel la Revue 3EI a donné mandat pour la représenter auprès des utilisateurs. (loi du 11 mars 1957, art.40 et 41 et Code Pénal art. 425).*

#### *Numéro 106 de la revue 3EI*

*Dans le Plan « France 2030 » annoncé par le président de la république en début octobre, un volet Robotique apparait clairement. Le terme « robotique » est cité 10 fois dans l'allocution présidentielle, autant pour souligner son importance dans la modernisation de l'industrie que son apport dans la décarbonation de l'économie. Nous vous proposons donc de faire « un petit voyage au pays de la robotique » pour y découvrir le large spectre des activités qu'elle touche mais aussi les différentes expériences pédagogiques partagées par les collègues.*

#### *« Thème : Petit voyage au pays de la robotique »*

*Le thème s'ouvre sur une présentation générale de la robotique basée sur le « Guide de la robotique édité par Stäubli ». Ce premier texte proposé par J.M. Gay et M. Thévenin permet de découvrir la robotique industrielle au travers de nombreux domaines ou concepts allant de l'histoire de la robotique à ses champs d'applications, qui sont d'une grande actualité avec le concept émergeant de l'industrie 4.0.*

*L'article de M. Jouvenceau nous plonge directement dans la pratique de la robotique en BTS CRSA, avec la présentation d'une activité de travaux pratiques et de deux activités professionnelles.*

*L'article suivant est écrit par des collègues qui ont assisté à un stage CEFPEP proposé au Campus des Métiers et des Qualifications (CMQ) de Cluses (74). L'idée du thème de la robotique a d'ailleurs émergé de ce stage, et cette présentation vous donnera sans doute l'envie de vous y inscrire.*

*Le monde de la robotique s'ouvre au domaine de l'enseignement par ses stages mais aussi par des challenges à l'exemple du « trophée RobotFly » dont J.P. Ilary nous fait une rapide présentation.*

*Le thème se referme sur une autre vision de la robotique ; celle des méthodes d'optimisations. C'est G. Lembrez, élève de l'ENS Paris-Saclay, qui nous propose de « jouer » avec des robots footballer. Il s'agit dans son étude de simulation de régler par une méthode d'optimisation de problèmes des collisions entre joueurs.*

#### *« Hors Thème »*

*Arnaud Sivert et ses co-auteurs nous proposent un article sur la comparaison de différents types de véhicules électriques. Ils concentrent leur propos sur la charge et le problème de l'autonomie des différents véhicules, donnant ainsi des arguments à ceux qui souhaitent que la mobilité évolue vers plus de sobriété.*

*Depuis 6 ans, le Club EEA propose un concours national intitulé "Mon projet en 5 minutes" pour valoriser le travail de projet dans les domaines de l'EEA. P. Vrignat et son équipe nous proposent un article très détaillé sur ce défi lancé à des groupes d'étudiants de Bac +1 à Bac +5. Après une présélection, les équipes sont qualifiées pour une finale où ils présentent leur travail devant un jury constitué d'industriels et d'universitaires. En pleine période de pandémie internationale, cet article retrace l'organisation et l'adaptation du concours, les résultats liés à ce concours pendant les 2 dernières années, ainsi que le retour d'expérience des industriels participants au jury de la 6ème édition et présente les 2 équipes gagnantes. De nombreux QR codes permettent au lecteur de pouvoir visionner des résultats significatifs.*

*Enfin, faisant écho à l'article de G. Lembrez, E. Foulatier décrit elle aussi un problème d'optimisation. Il s'agit ici de la prévision de la propagation d'un feu de forêt. Bien que ce thème s'éloigne un peu de l'univers du Génie Electrique, nous espérons que cet article de qualité intéressera ceux d'entre nous qui sont confrontés aux problèmes d'optimisation dans leur enseignement ou dans leur recherche.*

*Le Comité de Publication de la Revue 3EI*

*Faites connaitre notre revue Vous en assurez la pérennité*

*Comité de publication Morgan ALMANZA Hamid BEN AHMED Arnaud BRUGIER Jacques COURAULT Jean FAUCHER Gilles FELD Jean Michel GAY Jean-Philippe ILARY Anthony JUTON Chérif LAROUCI Marie-Michèle LE BIHAN Franck LE GALL Denis LABROUSSE Pascal LOOS Marc PETIT Sylvain PIETRANICO Oviglio SALA Jean-François SERGENT Jean-Claude VANNIER*

*La Revue 3EI*

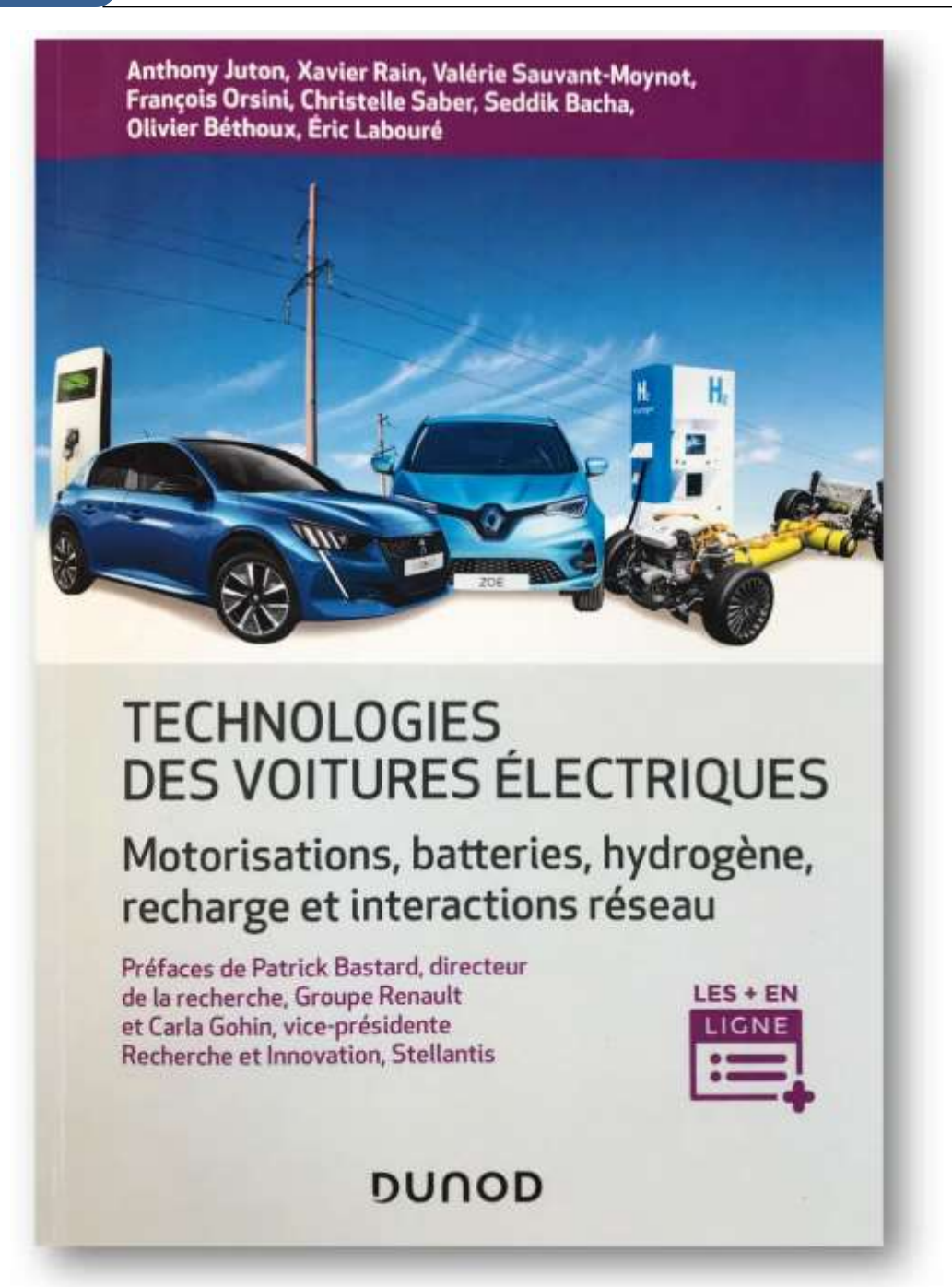

« On pourrait croire que les plus grands défis qui attendent l'industrie automobile sont de maîtriser de nouvelles technologies, d'innover, de transformer ses usines, de trouver sa place dans un nouvel écosystème, de réduire encore et encore l'impact environnemental de la mobilité … mais en réalité le premier des défis est ailleurs. Ou plutôt il est le dénominateur commun de tout cela. Le premier des défis pour développer l'électrification qui reste la seule et unique voie à court et moyen terme pour une mobilité raisonnée et vertueuse, c'est la formation et le développement des compétences. En somme, et comme toujours, le premier des défis est éminemment humain !

… Dans ce contexte de profonde transformation, cet ouvrage à plusieurs voix arrive à point nommé pour apporter sa pierre à l'édifice de connaissances qu'il nous faut désormais rénover puis étendre ! »

Patrick Bastard Directeur de la recherche, Groupe Renault

## *INTRODUCTION A LA ROBOTIQUE*

#### *JEAN-MICHEL GAY, AVEC L'AIMABLE AUTORISATION DE MAXENCE THÉVENIN*

*[jmgay.acv@gmail.com](mailto:jmgay.acv@gmail.com) Enseignant en électrotechnique*

*[m.thevenin@staubli.com](mailto:m.thevenin@staubli.com)*

*Responsable commercial secteur Enseignement et Formation Professionnelle, Stäubli Robotics, Stäubli Faverges, Place Robert Stäubli CS 30070, 74210 Faverges / FR*

> *Résumé : un condensé de la 2ème édition du guide de la robotique (354 pages) édité par Stäubli. Découvrir la robotique industrielle au travers de nombreux thèmes allant de l'histoire de la robotique à ses champs d'applications avec les différents acteurs, les ventes dans le monde et en Europe, les différentes familles de robot, la robotique mobile, collaborative, et l'industrie 4.0.*

*Mots clés : guide , robot, robotique, Stäubli*

#### **1. Il y a cent ans naissait le robot [1]**

En 1920, le mot "robot" apparaissait pour la première fois dans une pièce de théâtre, R. U. R.

(*Rosumovi Univerzální Roboti, les Robots Universels de Rossum*), d'un écrivain tchèque visionnaire, Karel Čapek. La même année naissait Isaac Asimov, figure tutélaire de la science-fiction et inventeur patenté des "lois de la robotique". Retour sur l'histoire d'une créature à deux pères.

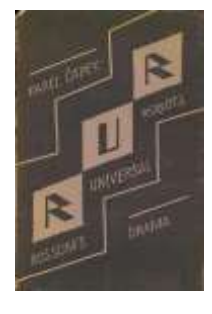

#### *Figure 1 : couverture de la première édition de R.U.R. par Karel Čapek*

Les héros de Karel Čapek doivent être, selon ses propres dires, des *"ouvriers artificiels"* ou des *"machines de travail vivantes et intelligentes"*.

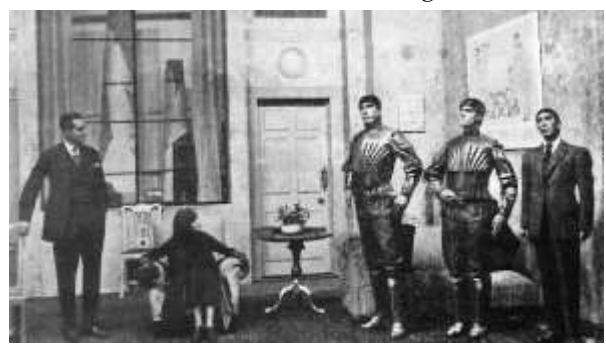

#### *Figure 2 :une scène de R.U.R., montrant trois robots.*

En tchèque, il songe d'abord à les désigner sous le terme de *"labori"* en s'inspirant du mot latin *"labor"* dans le sens de "travail", "labeur". Mais cette appellation ne lui convient pas. Il en touche donc deux mots à son frère aîné Josef, qui est peintre. Ils ont déjà écrit quelques textes ensemble et son avis compte beaucoup pour lui. Karel Čapek décrira ainsi plus tard la scène : *"*'Appelle-les 'robots''*, m'a marmonné mon frère, un pinceau entre les dents, tout en continuant de* 

## La Revue 3EI n°**106** *peindre »,* du tchèque robota qui signifie « corvée » –

Octobre 2021

rob veut dire « esclave » en slave ancien, aujourd'hui encore rabota (работа) veut dire « travail » en russe et robotnik signifie « ouvrier » en slovaque et en polonais.

Avec une inventivité qui est davantage celle d'un naturaliste que d'un juriste, Isaac Asimov définit trois lois que le monde qu'il a créé – dans lequel des hommes et des robots vivent les uns à côté des autres au sein d'une société qui fonctionne – suit sans émettre la moindre réserve.

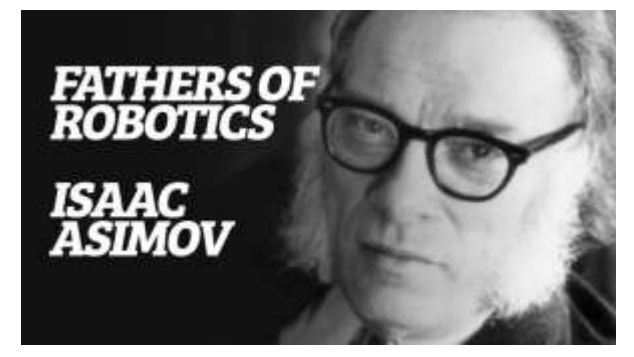

#### *Figure 3 : Isaac Asimov (Getty Images)*

"Première Loi : un robot ne peut porter atteinte à un être humain ni, restant passif, laisser cet être humain exposé au danger.

Deuxième Loi : un robot doit obéir aux ordres donnés par les êtres humains, sauf si de tels ordres entrent en contradiction avec la Première Loi.

Troisième Loi : un robot doit protéger son existence dans la mesure où cette protection n'entre pas en contradiction avec la Première ou la Deuxième Loi." [2]

Asimov ajoute plus tard encore une "loi zéro" de la robotique, de facto la quatrième, qui précise qu'un robot ne peut ni nuire à l'humanité ni, par son inaction, permettre que l'humanité soit exposée au danger.

En formulant ces lois, Asimov accomplit d'abord une démarche majeure : le robot, en sa qualité d'être artificiel, cesse d'être une menace pour l'homme et devient son partenaire, son protecteur et son serviteur.

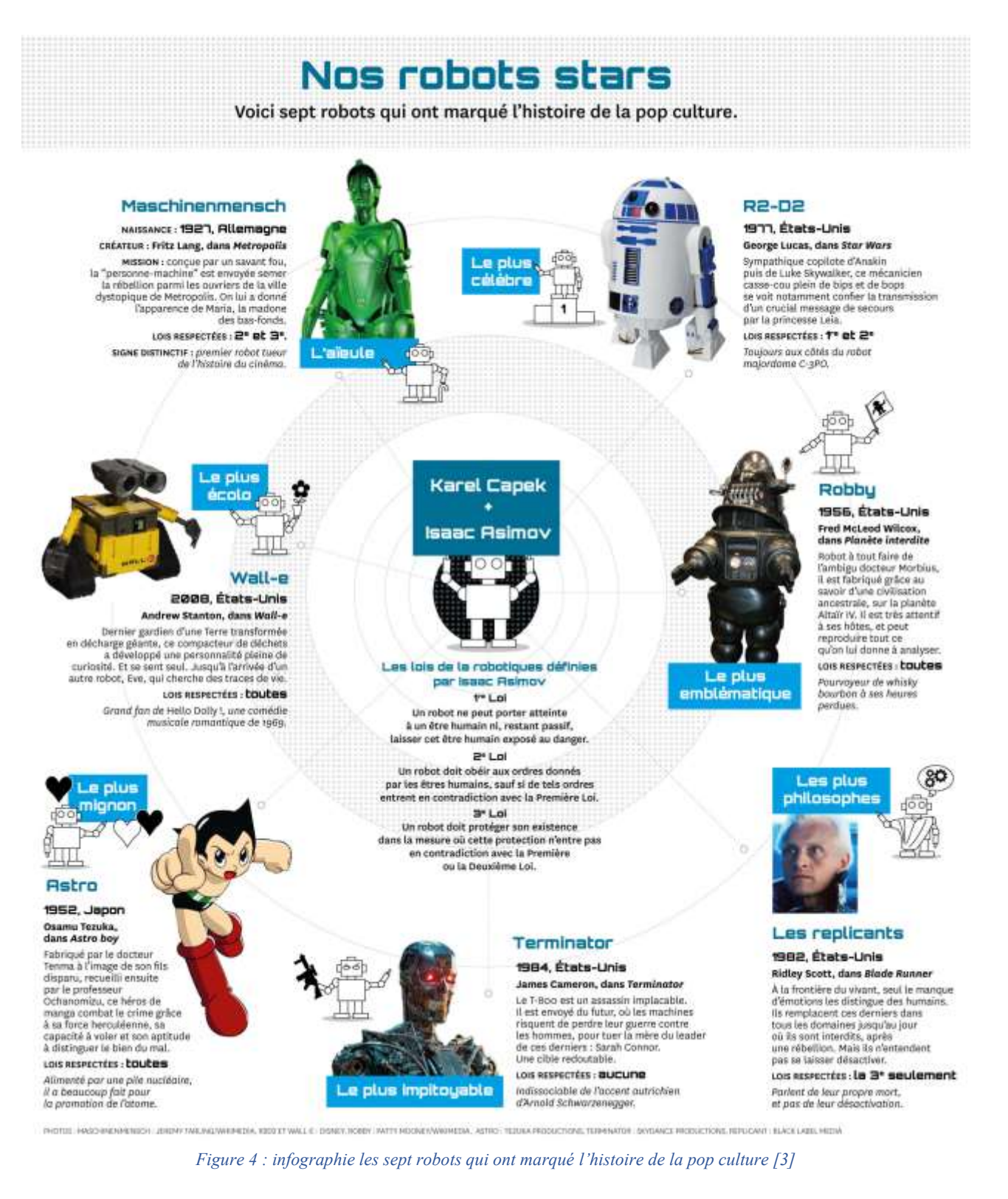

*Thème*

#### **2. Différents types de robotique**

De nos jours, les robots sont présents un peu partout. Il ne faut pas confondre le robot et l'automate. [4]

Un automate est un dispositif se comportant de manière automatique, c'est-à-dire sans l'intervention d'un humain. Les mécanismes de l'automate obéissent à un programme préétabli.

Un robot se définit quant à lui comme un « appareil automatique capable de manipuler des objets ou d'exécuter des opérations selon un programme fixe, modifiable ou adaptable » [5] Il est doté de capteurs qui recueillent des informations extérieures et d'effecteurs. Ceci lui donne une capacité d'adaptation et de déplacement proche de l'autonomie. Un robot est un agent physique réalisant des tâches dans l'environnement dans lequel il évolue.

Nous ne sommes pas toujours conscients de cette réalité mais la robotique fait déjà partie intégrante de nos vies, que ce soit à domicile ou au travail.

Découvrons plus en détail les différents types de robotique qui nous entourent.

2.1. La robotique domestique

Un robot domestique est un robot utilisé pour effectuer des tâches ménagères telles que le passage de

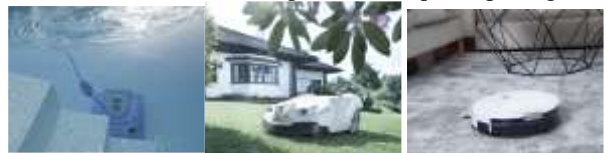

l'aspirateur, le nettoyage d'une piscine ou encore la tonte de la pelouse. La robotique domestique est celle qui est la plus présente dans notre quotidien et la plus accessible dans le commerce. Ces robots ont une relation directe avec les occupants, sans nécessiter de services complémentaires distants pour effectuer ces tâches ou missions de bases.

#### 2.2. La robotique humanoïde

Un robot humanoïde est un robot dont l'apparence générale ressemble à celle d'un corps humain.

Habituellement, les robots humanoïdes sont constitués d'une tête, d'un tronc avec deux bras et deux jambes ; même si certains n'ont que la partie supérieure, disposée sur une base mobile.

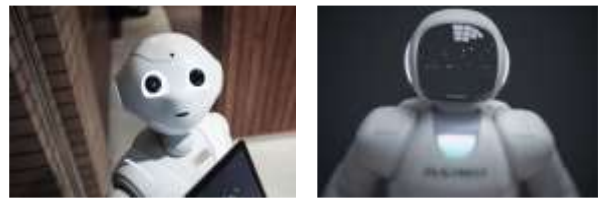

Ils sont conçus pour répondre à différents objectifs :

- fonctionnels : interaction avec des outils et des environnements humains, assistanat aux efforts, notamment pour des applications de port de charges lourdes ;
- expérimentaux : étude sur la locomotion par exemple.

## 2.3. Les drones

Un drone se définit comme un aéronef sans personnel embarqué, pouvant être télécommandé à distance ou programmé pour effectuer un déplacement de manière autonome.

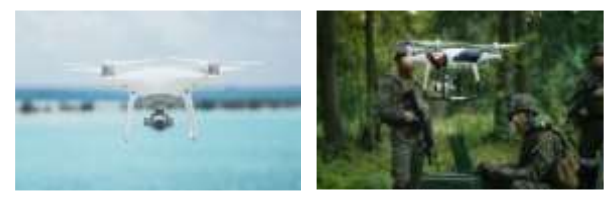

Les origines du drone sont militaires. Le premier drone a fait son apparition en 1917, avec pour objectif de réaliser des missions aériennes, sans engager la vie des pilotes. Son usage s'est ensuite étendu petit à petit au domaine civil. Qu'il soit aérien, terrestre ou sousmarin, le drone peut être utilisé pour des missions de surveillance ou prises de vue : contrôle du trafic, surveillance maritime et environnementale, opérations de recherches et de sauvetages ou encore récolte de données d'intérêt météorologique.

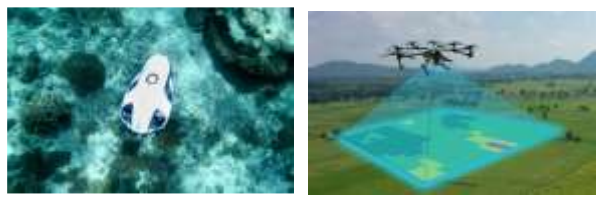

Le secteur agricole a, lui aussi, compris l'intérêt d'exploiter la technologie des drones. En effet, pour des missions de surveillance de cultures, de bétails, d'analyse de surfaces ou encore des relevés topographiques, la flexibilité et la mobilité des drones s'avère très efficace.

Après quelques réticences qui ont pu être émises, sa démocratisation s'est faite auprès du grand public dans les années 2010 avec l'arrivée des drones de loisir. N'importe quel citoyen faisant l'acquisition d'un drone de loisir et d'une action-cam ou autre caméra sportive, peut désormais prendre des photos et filmer depuis les airs, dans le respect de certaines règles.

#### 2.4. La robotique militaire

La robotique militaire est apparue lors de la seconde guerre mondiale. Toutes les grandes puissances cherchaient un moyen de réaliser des missions, en limitant les risques de pertes humaines et en simplifiant la vie des soldats.

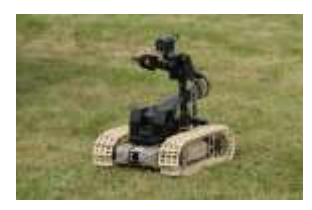

C'est dans cette logique que d'autres robots militaires ont été développés, pour diverses applications, comme par exemple des missions de surveillance ou d'espion-

nage, de reconnaissance, de combat, d'aide aux soldats, de déminage...

### 2.5. La robotique agricole

Un robot agricole est un robot conçu pour accomplir certaines tâches des métiers de l'agriculture, selon le type d'exploitation agricole :

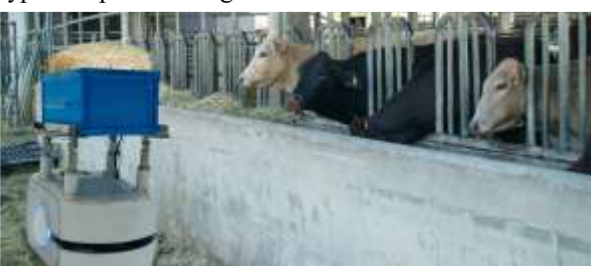

- Dans le domaine de la production animale (élevage), les robots peuvent être utilisés pour la traite automatique, le lavage des animaux, la tonte des moutons ou encore le massage des animaux.
- Dans le domaine de la production végétale (agriculture et horticulture), nous pouvons citer comme exemples : la récolte de fruits, l'arrosage ou la pulvérisation de produits phytosanitaires, le désherbage, etc…

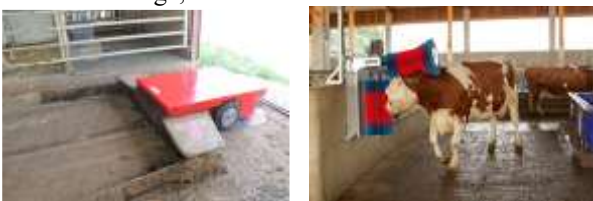

Ce type de robot présente de nombreux avantages pour le secteur agricole, avec notamment une réduction des TMS (troubles musculo-squelettiques) et une façon de pallier le manque de main d'œuvre, dus à la pénibilité et répétitivité des tâches. La robotisation peut également permettre une baisse des coûts de production agricole.

2.6. La robotique médicale

Les robots dans le domaine médical transforment la façon dont les opérations sont réalisées, rationalisent la livraison et la désinfection, et libèrent du temps pour que les prestataires puissent engager la communication avec les patients.

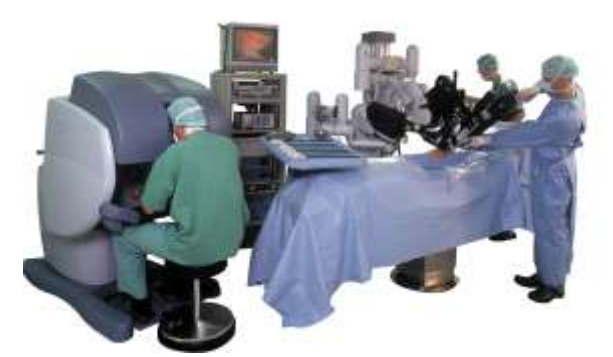

Apparus dans les années 1980, les premiers robots dans le domaine médical ont offert une assistance chirurgicale grâce à des technologies de bras robotisés. Au fil des ans, l'intelligence artificielle (IA), la vision par ordinateur et l'analyse des données ont transformé la robotique de santé, étendant ses capacités à de nombreux autres domaines des soins de santé.

Les robots sont désormais utilisés non seulement dans la salle d'opération, mais également dans des milieux cliniques pour venir en aide aux travailleurs de la santé et améliorer les soins aux patients. Pendant la pandémie de COVID-19, les hôpitaux et cliniques ont commencé à déployer des robots pour une gamme beaucoup plus étendue de tâches afin de réduire l'exposition aux pathogènes. Il est devenu évident que l'efficacité opérationnelle et la réduction des risques offertes par la robotique de santé sont des atouts dans de nombreux domaines.

À mesure que les technologies évoluent, les robots fonctionneront de manière plus autonome et finiront par exécuter certaines tâches de manière entièrement autonome. En conséquence, les médecins, les infirmières et les autres travailleurs de la santé peuvent se concentrer sur l'apport d'une plus grande empathie dans les soins aux patients. [6]

#### 2.7. La robotique industrielle

L'organisation internationale de normalisation (International Organization for Standardization) a défini le terme de robot industriel de la manière suivante : « Manipulateur polyvalent reprogrammable, à commande automatique, programmable sur trois axes ou plus ».

L'industrie est l'un des premiers secteurs à s'être robotisé. Ceci a notamment permis l'automatisation de chaînes de production avec divers objectifs comme par exemple gagner en flexibilité.

Différents types de robots industriels existent. Ils sont abordés plus en détail paragraphe 6.

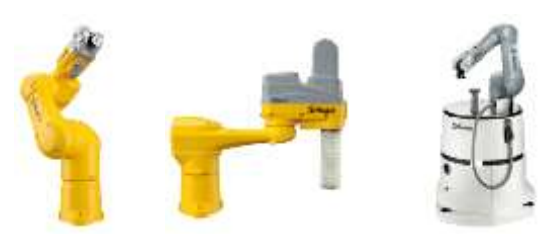

## **3. Les acteurs**

Les robots industriels sont une partie importante de l'industrie de la robotique et sont souvent utilisés dans divers procédés industriels.

Quelque 373 240 robots industriels ont été vendus dans le monde en 2019 pour un parc installé de plus de 2 720 000 unités.

Voici la liste des 10 premiers fabricants de robots industriels du monde [7]

#### **N° 10 – Adept**

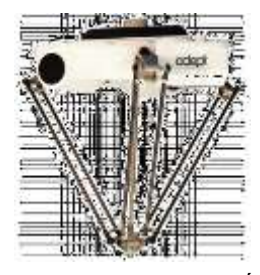

Adept Technology Inc, une société américaine dont le siège est en Californie, est un fournisseur leader de systèmes et de services de vision intelligente guidée par la robotique. Fondée en 1983, Adept est l'un des plus grands fabricants de robots industriels

dont le siège est aux États-Unis. Les robots Adept sont utilisés dans la fabrication de précision et à haute vitesse, l'emballage et l'automatisation industrielle.

#### **N° 9 - Comau**

Comau est une société multinationale italienne dont le siège est à Turin, en Italie. Avec plus de 30 ans d'expérience, Comau Robotics produit des robots et propose

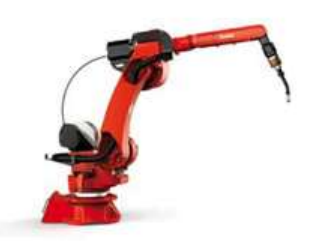

également des solutions liées aux robots. Les robots Comau sont utilisés dans le soudage par points.

#### **N° 8 - Nachi Fujikoshi**

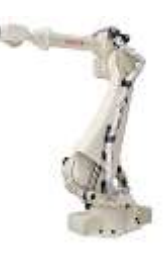

Nachi Fujikoshi Corporation est une société japonaise connue pour ses robots industriels, ses outils d'usinage, ses systèmes et composants de machines. Elle a commencé à fabriquer des robots dès 1969 et en a installé plus de 100 000 dans le monde entier.

## **N° 7 - Stäubli**

Stäubli est une société de méca-tronique d'origine suisse et fortement implantée en France, dont la spécialité est les machines textiles, les connec-teurs et les produits de robotique. Sa division robotique a été fondée en 1982. La société produit

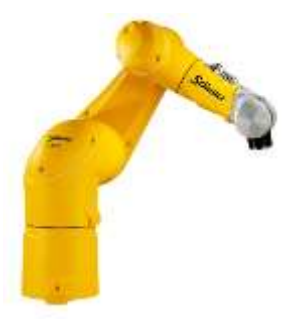

sur son site de Faverges (Haute-Savoie) des robots Scara, des robots 6 axes et d'autres types de robots destinés à l'automatisation industrielle. Les robots Stäubli sont utilisés dans les matières plastiques, l'électronique, l'énergie photovoltaïque, les sciences de la vie et de nombreux autres secteurs.

#### **N° 6 - Epson**

Epson Robots est la division de conception et de fabrication robotique de la société japonaise Seiko Epson, un des plus grands fabricants mondiaux d'imprimantes pour ordinateurs et d'appareils liés à l'image.

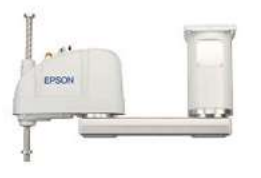

Elle compte plus de 45 000 robots installés dans le monde. Ayant créé à l'origine des robots destinés à une utilisation dans ses usines d'horlogerie, la société

japonaise a poursuivi par la création d'une gamme de robots compacts de haute précision et à grande vitesse.

## **N° 5 - Kawasaki**

Kawasaki Heavy Industries est une société internationale dont le siège est au Japon, et qui produit des motos, des bateaux, des tracteurs, des moteurs, des équipements aéronautiques, ainsi que des robots industriels, parmi beaucoup d'autres.

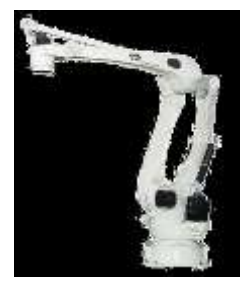

Avec plus de 45 ans d'expérience dans le développement des robots, la société a déjà, selon son site Internet, installé plus de 120 000 robots dans le monde. Ses produits sont utilisés dans l'assemblage, la manipulation, la soudure, la peinture, l'étanchéité et de nombreux autres processus industriels.

### **N° 4 - Fanuc**

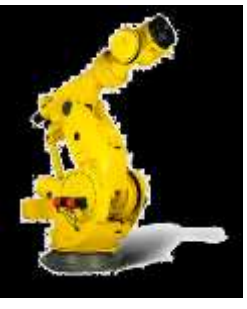

La société Fanuc Corporation, dont le siège se trouve dans la préfecture de Yamanashi au Japon, fournit des produits et services d'automatisation comme la robotique et des systèmes de commande numérique d'ordinateurs. C'est l'un des plus grands fabricants de

robots industriels du monde.

Les robots Fanuc sont utilisés dans l'aérospatiale, l'automobile, les biens de consommation et de nombreuses autres industries. Selon le site de l'entreprise, plus de 750 000 robots Fanuc ont été installés dans le monde.

## **N° 3 - Kuka**

Kuka, société dont le siège est à Augsbourg, en Allemagne, est un important fabricant de robots industriels et de solutions pour l'automatisation

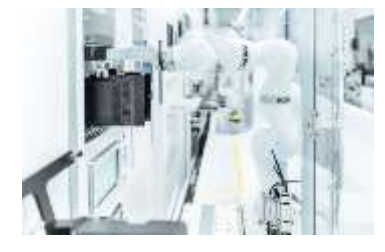

industrielle. Elle a développé son premier robot industriel en 1973, et aujourd'hui, ses robots sont entre autres utilisés dans l'industrie automobile, les plastiques, la métallurgie, et l'industrie de l'électronique.

### **N° 2 – Yaskawa**

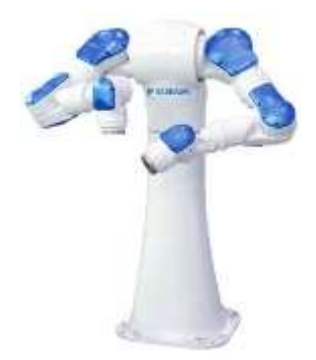

La société Yaskawa Electric Corporation, fondée en 1915 et dont le siège est à Kitakyushu, dans la préfecture de Fukuoka, au Japon, est un fabricant japonais de servocommandes, de contrôleurs de mouvement de commandes de moteur à courant alternatif, de

commutateurs et de robots industriels. Depuis la première version d'un robot industriel tout-électrique appelé « Motoman » sorti au Japon en 1988, les robots Motoman fabriqués par l'entreprise sont largement utilisés dans le monde entier. Les robots sont utilisés dans le soudage à l'arc, le soudage par points, la manipulation, l'assemblage, la peinture et autres procédés industriels.

## $N^{\circ}$  **1 – ABB**

ABB est une société multinationale dont le siège est à Zürich, en Suisse, et spécialisée dans les industries de l'énergie, de l'automatisation et de la robotique. Avec

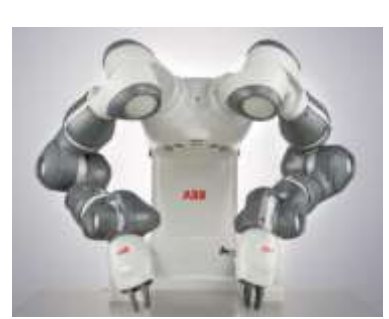

plus de quatre décennies d'expérience, ABB Robotics est un leader mondial dans la fabrication de robots industriels.

Selon le site Internet de l'entreprise, ABB Robotics compte environ 11 000 employés dans 53 pays, et a déjà installé plus de 500 000 robots dans le monde entier.

#### **4. Les ventes de robots industriels**

Ce chapitre est basé sur un rapport publié chaque année par l'IFR (International Federation of Robotics). Cette organisation professionnelle à but non lucratif a été créée en 1987 pour promouvoir, renforcer et protéger l'industrie robotique dans le monde. [8]

Son rapport analyse les ventes de l'année précédente (ici 2019), les évolutions (publiées à l'automne) par rapport aux autres années, et les perspectives possibles, d'un niveau macro (monde) à un niveau micro (pays).

#### 4.1. Marché mondial de la robotique

En 2019, les installations mondiales de robots ont baissé de 12%, pour atteindre 373 240 unités. Le stock opérationnel de robots a été calculé à 2 722 077 unités (+12%). Depuis 2014 le stock opérationnel de robots industriels a augmenté de 13% en moyenne chaque année, malgré la baisse des installations en 2019. Cela fait suite à six années de croissance et de valeurs maximales. Cette baisse est le reflet des temps

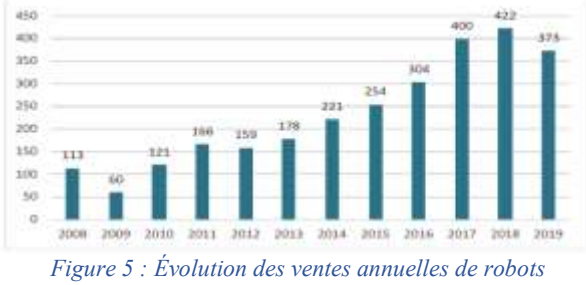

*industriels dans le monde (1000 unités)*

difficiles que les deux principales industries clientes, l'automobile et l'électrique/électronique, ont connues. Elle reflète également le conflit commercial entre deux des principaux pays consommateurs, la Chine et les États- Unis, qui a semé l'incertitude dans l'économie mondiale depuis 2018.

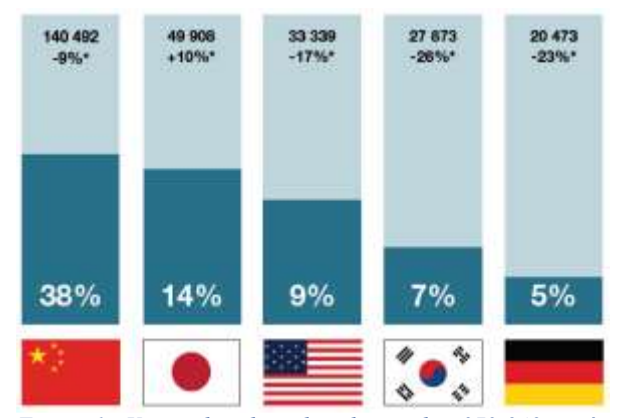

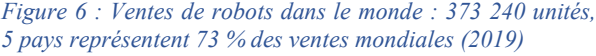

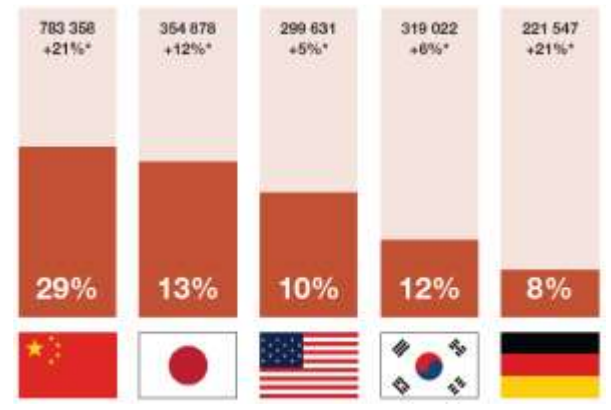

*Figure 7 : Parc installé de robots dans le monde : 2 722 077 unités, 5 pays détiennent 72% du parc installé (2019)*

De 2014 à 2019, les installations annuelles ont augmenté de 11% en moyenne par an. Entre 2005 et 2008, le nombre annuel moyen de robots vendus s'élevait à environ 115 000 unités. Avec la crise économique et financière mondiale, les installations de robots ne sont plus que 60 000 en 2009 et de nombreux investissements ont été reportés.

En 2010, les investissements ont repris et permis une marge de manœuvre pour porter les installations de robots à 120 000 unités. En 2015, les installations annuelles avaient plus que doublé pour atteindre près de 254 000 unités. En 2016, la barre des 300 000 installations par an était franchie, passant la barre des 422 000 pour la première fois en 2018.

#### 4.2. Le marché européen

En 2019, les ventes de robots industriels en Europe ont diminué de 5% passant de 75 560 unités en 2018 à 71 932 unités vendus. La demande de l'industrie automobile a chuté de 20% tandis que l'industrie générale a augmenté de 4%. L'Allemagne, qui fait partie des cinq principaux marchés mondiaux des robots,

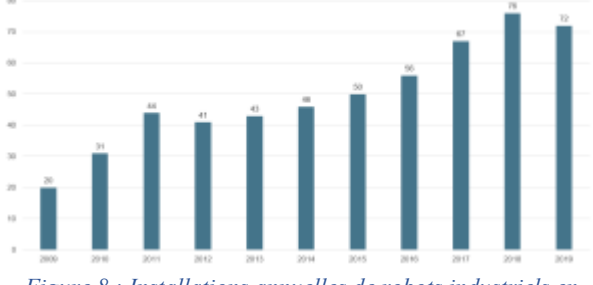

*Figure 8 : Installations annuelles de robots industriels en Europe (1000 unités)*

détenait 28% des installations totales en Europe. L'Italie suit avec une part de 15% et la France avec 9%. De 2014 à 2019, le taux de croissance annuel composé (TCAC) des installations robotiques en Europe était de 10%. Fin 2019, le stock opérationnel européen de robots était estimé à environ 579 948 unités, ce qui correspond à une augmentation de 7% par rapport à 2018.

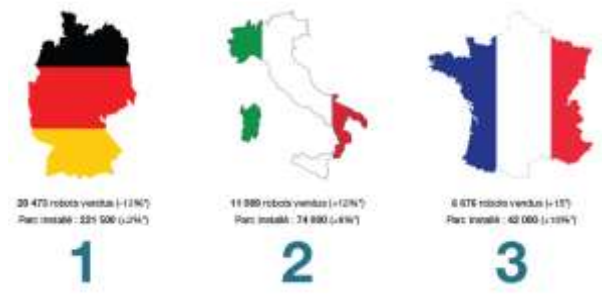

*Figure 9 : Ventes des robots industriels en Europe en 2019*

4.3. Le marché français

Ventes en 2019 :

- 7ème au niveau mondial (8ème en 2018 et 10ème en 2017)
- 6 676 robots vendus (+15% vs 2018)
- +18% d'augmentation annuelle moyenne des ventes depuis 2014

Parc installé en 2019 :

- 8ème au niveau mondial (comme en 2018 et 2017)
- 42 000 robots (+10% vs 2018)
- +5% d'augmentation annuelle moyenne des installations depuis 2014

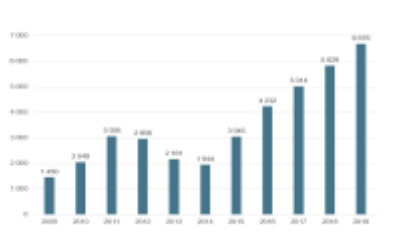

*Figure 10 : Installations annuelles de robots industriels en France*

#### 4.4. Cobot, nouvel âge de la robotique

En 2019, 18 049 robots collaboratifs (plus de détails au paragraphe 8, page 13) (cobots) (+11%) ont été nouvellement déployés. Cela représente 4,8% du total des 373 240 robots industriels installés. Lorsque les statistiques IFR sur les robots collaboratifs ont commencé en 2017, les robots collaboratifs avaient une part de marché de seulement 2,8 %. La part de marché des robots collaboratifs augmente au fur et à mesure que les fournisseurs de robots, nouveaux et anciens, proposent des robots collaboratifs et que la gamme d'applications s'élargit. Contrairement à la tendance générale, les installations de cobots ont augmenté de 11%. Toutefois, l'énorme couverture médiatique dont ont fait l'objet les robots industriels collaboratifs ces dernières années ne doit pas masquer le fait que le nombre d'unités installées est encore très faible. Bien que ce marché connaisse une croissance rapide, il n'en est encore qu'à ses débuts.

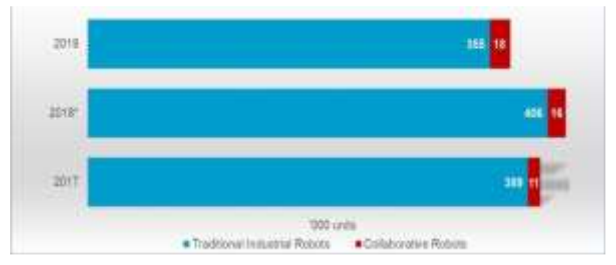

*Figure 11 : Les robots industriels collaboratifs, encore un marché niche*

4.5. Robotique mobile, prochain niveau de collaboration entre l'Homme et la machine

Les véhicules guidés automatisés (AGV) existent depuis des décennies, mais récemment la demande d'AGV, de nouveaux robots mobiles autonomes (AMR) et de véhicules à guidage intelligent (AIV) a explosé. Même s'ils se ressemblent extérieurement, il existe de grandes différences technologiques entre ces solutions notamment au niveau du mode de navigation, de la puissance des matériels et composants intégrés, des logiciels de gestion de flotte et au niveau de la facilité d'intégration chez les clients utilisateurs. Le nombre d'AGV vendus dans le monde en 2019 était de 73 979 unités contre 52 082 en 2018, soit une progression de +42% en 1 an seulement. Le taux de croissance prévu entre 2020 et 2023 serait de +31%.

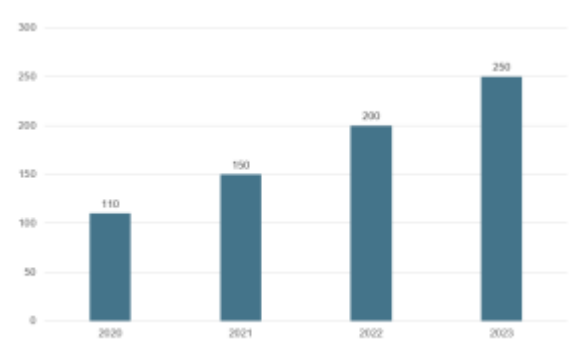

*Figure 12 : Prévision des ventes AGV par 1 000 unités*

### **5. Pourquoi robotiser ?**

Les avantages de la robotisation se déclinent autour de quatre critères fondamentaux

5.1. Les facteurs économiques

5.1.1. Réduction des coûts de production

Le premier facteur de rentabilité du robot est la répartition de la part de main d'œuvre, dans le prix de revient du produit fabriqué. Capable de travailler en 3x8 de façon constante, le robot peut réaliser une multitude de tâches, à forte cadence, ce qui permet aux opérateurs de se défaire de certaines missions répétitives, dangereuses et difficiles à exécuter.

5.1.2. Flexibilité de la gestion de production Le robot industriel confère une flexibilité inégalable à la gestion de production.

Il peut fonctionner seul, un temps donné, sans assistance humaine. L'opérateur programme le robot selon le type de pièce à manipuler ou des opérations à effectuer. Ce dernier est ensuite capable de travailler de nuit ou le week-end, mais aussi, selon la longueur du cycle, 24h/24 pendant plusieurs jours. La flexibilité d'un robot s'illustre aussi par sa capacité à s'adapter à des tâches différentes tout au long de sa vie. Il peut être affecté à des opérations nouvelles selon les impératifs de production ; il suffit de changer les équipements périphériques et de le reprogrammer en fonction des nouvelles tâches.

Contrairement à une machine spéciale, le robot est un produit standard, facile d'entretien et réutilisable. Les constructeurs proposent des maintenances préventives qui garantissent au robot une durée de vie pouvant facilement atteindre vingt ans, voire plus. Les pièces d'un robot ne sont plus spécifiques mais standards chez les constructeurs, ce qui garantit un remplacement rapide en cas de besoin.

## 5.1.3. Diminution des stocks et encours

La configuration du robot en cellule de production permet de regrouper plusieurs opérations. On peut ainsi, en sortie de machine, ajouter des opérations complémentaires d'ébavurage, de palettisation et de contrôle, ce qui peut éviter des stocks intermédiaires.

## 5.1.4. Amélioration de la qualité

Avantage majeur du robot : sa capacité à réaliser des opérations d'une qualité supérieure et constante.

Les premiers bénéfices constatés à la suite de l'implantation d'un robot sont souvent la diminution du taux de rebuts, l'optimisation du produit utilisé (exemple : peinture) et l'amélioration globale de la qualité. C'est le cas pour les opérations de soudure, d'ébavurage, de découpe, de peinture...

À moyen terme, l'entreprise réduit également les opérations de reprise sur pièces et le taux de retours. Associés à la revalorisation de l'image de toute la société, les gains pour l'entreprise sont rapidement significatifs. L'automatisation facilite la traçabilité de la production et donc le suivi de la qualité.

> 5.1.5. Retour sur investissement inférieur à 2 ans

Le calcul du retour sur investissement implique la prise en compte de nombreux paramètres, comme ceux cités précédemment. Il est cependant indispensable de considérer que la robotique permet :

- d'augmenter
	- o Le volume de production
	- o La qualité de production
	- o La flexibilité de la production
	- o Le taux d'engagement des machines
- de diminuer
	- o Les coûts de main d'œuvre
	- o Le taux de rebuts
	- o Le coût des pièces

La durée moyenne du retour sur investissement constatée pour une cellule robotisée est inférieure à deux ans. Cette durée est le temps moyen indiqué par les TPE et PME.

## 5.2. Les facteurs humains

L'augmentation de la sécurité sur le poste de travail, la flexibilité, la régularité et la qualité conduisent à l'optimisation de la gestion de production et à la compression des délais de fabrication et de livraison. Ces deux paramètres majeurs déterminent le degré de compétitivité d'une entreprise. Le robot soulage les opérateurs sur les postes de travail contraignants, fatigants, dangereux qui peuvent impacter leur santé, comme l'apparition des TMS (troubles musculosquelettiques).

Les contraintes de rendement exigées par le marché engagent nécessairement l'adaptation des moyens de production. Les opérateurs à eux seuls ne peuvent pas assumer ces nouvelles exigences, à moins qu'ils ne soient très nombreux, ce qui n'est plus envisageable aujourd'hui.

La robotisation est le moyen de transférer sur une machine la charge des contraintes qui pesaient précédemment sur le salarié. Dès l'arrivée du robot, il est important de noter le décalage de l'opérateur, entre son appréhension et sa satisfaction due à la valorisation de ses nouvelles fonctions.

En effet, les opérateurs se voient déchargés des tâches rébarbatives et pénibles, et confier des missions plus intéressantes à leurs yeux.

#### 5.3. Les facteurs environnementaux

À travers les gains de productivité engendrés, la robotique réduit la facture énergique de l'entreprise et permet une économie substantielle en matières premières et en rejets nocifs pour l'environnement.

Exemple : minimisation et maîtrise des rejets en peinture et pulvérisation.

L'utilisation des robots, associée à une maîtrise de l'application de pulvérisation, apporte une meilleure qualité de dépose – maîtrise des épaisseurs – ainsi qu'un gain en consommation de produit. En effet, le coefficient de transfert (peinture déposée sur la pièce/peinture pulvérisée) est bien meilleur avec un robot. On constate moins de perte de produit et une réduction de l'impact sur l'environnement (estimation de l'ordre de 30% des économies de produit).

#### 5.4. Bénéfices induits

5.4.1. Aspects structurants de la robotisation

L'entrée d'un robot dans un atelier crée une opportunité pour optimiser les process de production. Dès la conception, il est nécessaire de rendre les nouveaux produits plus facilement « automatisables » pour obtenir des gains maximums. Ce travail permet une production plus compétitive de l'entreprise.

5.4.2. Mise en valeur de l'entreprise

Au-delà de ces avantages mesurables, il en est un, plus subjectif, que l'on retrouve régulièrement : celui de la mise en valeur de l'entreprise. Les témoignages recueillis convergent sur ce point. Le robot est une remarquable carte de visite pour une PME vis-à-vis des clients. Ceux-ci admirent à travers le robot, la capacité d'adaptation de l'entreprise et sont ainsi confiants dans l'aptitude de leur fournisseur à répondre à leurs exigences. La robotique donne l'image d'une société moderne et la rend plus attirante pour les candidats à un emploi.

Au vu des avantages exposés, la robotisation est rentable. Elle apporte un gain de productivité, rend l'entreprise plus compétitive et reste une alternative très intéressante à la délocalisation. Il est important de rappeler ici combien associer les salariés à la robotisation induit une dynamique et une appropriation naturelle du nouvel outil. L'optimisation maximale dans le temps passe par un suivi constant, et les personnes en charge des lignes ont généralement beaucoup de pertinence. Cette démarche est porteuse d'avenir. Elle rajeunit l'idée que l'on se fait du travail en usine et pourrait rendre plus attractifs les métiers manuels.

La sécurité au travail est aujourd'hui au cœur des préoccupations des salariés, les CSE (Comités Sociaux et Économiques), en sont l'illustration.

La robotique est un facteur clé de la transformation des conditions de travail, par la diminution voire la suppression des tâches dangereuses, notamment dans des milieux contraignants comme l'agroalimentaire.

L'intérêt de la robotique prend tout son sens dans ce cas de figure, par exemple sur le facteur hygiène.

5.5. Redynamiser l'industrie française

5.5.1. Relocalisation des entreprises

Robotiser permet d'éviter de délocaliser. En effet, le développement de la robotique industrielle en France a même permis de rapatrier des usines sur le territoire français. Grâce aux robots, il est possible de produire en France avec un très haut niveau de qualité et à un coût compétitif.

5.5.2. Solutions de financement

Des actions gouvernementales ou régionales peuvent également être mises en place pour financer tout ou partie d'un projet robotique.

#### **6. Les différentes familles de robots industriels**

Un robot industriel tel que défini par la norme ISO 8373:2012 est un robot manipulateur multi-applications reprogrammable, commandé automatiquement, programmable sur 3 axes ou plus, qui peut être soit fixé sur place, soit mobile pour une utilisation dans des applications d'automatisation industrielle.

6.1. Les robots polyarticulés 6 axes

On utilise les mêmes termes que pour le corps humain pour nommer les différentes parties d'un robot. En effet, le bras possède trois articulations, une épaule, un coude et un poignet, comme un bras humain.

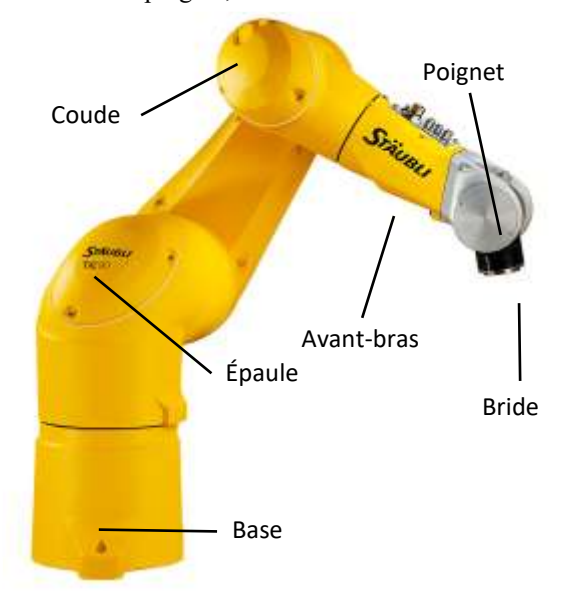

Le principe d'un **bras robotisé 6 axes** repose sur sa capacité à interagir avec la totalité des points qui composent son environnement de travail. De ce fait, il est considéré comme le robot le plus flexible.

De nombreuses tâches peuvent lui être affiliées, quels que soient les environnements de travail.

Grâce à leurs **six degrés de liberté**, ces robots sont très polyvalents.

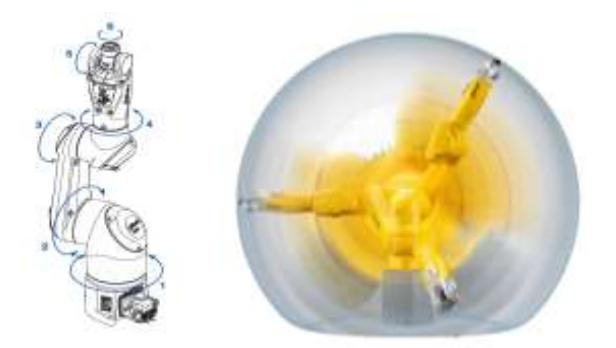

Leur compacité et leur flexibilité permettent d'utiliser de manière optimale le volume de travail, par exemple à l'intérieur d'une cellule.

Ils peuvent être fixés de différentes façons (mur, sol, plafond) et ont une enveloppe de travail sphérique, ce qui facilite d'autant plus leur intégration.

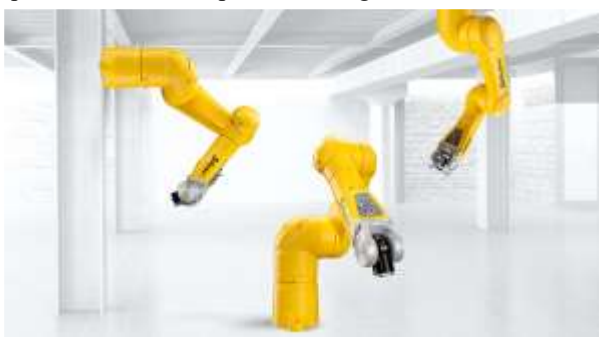

6.2. Les robots SCARA ou 4 axes

Avec leurs 4 degrés de liberté, les robots **SCARA** (**S**elective **C**ompliance **A**ssembly **R**obot **A**rm) sont utilisés pour la manipulation de pièces dans un plan. Ils sont majoritairement utilisés pour des applications dites de « pick and place » (opération de picking).

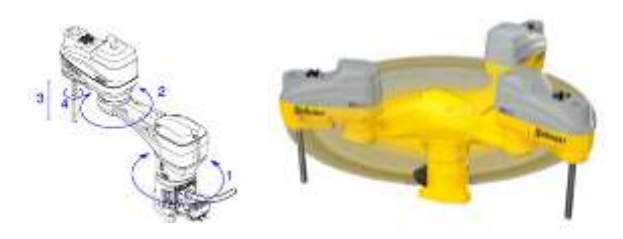

Grâce à leurs performances, ils sont capables d'atteindre des cadences élevées. Ils possèdent une enveloppe de travail cylindrique ainsi qu'une grande dextérité dans les petits espaces de travail.

Ils possèdent des modes de fixation multiples (sol, mur, plafond).

Les robots **Picker** sont relatifs aux robots SCARA car ils possèdent également 4 degrés de liberté et réalisent les mêmes mouvements. Cependant, un « fast picker » se différencie par sa vitesse de travail plus élevée (jusqu'à 200 coups par minute).

Les robots Picker se fixent au mur pour favoriser leur intégration au-dessus des convoyeurs.

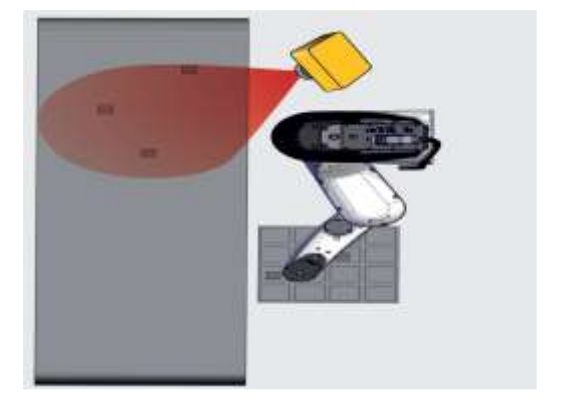

### 6.3. Les robots parallèles

Le **robot Delta** fait partie de la famille des robots parallèles, également appelés **hexapodes**. Il est composé d'un bras de manipulation formé de 3 parallélogrammes lui conférant légèreté et rapidité.

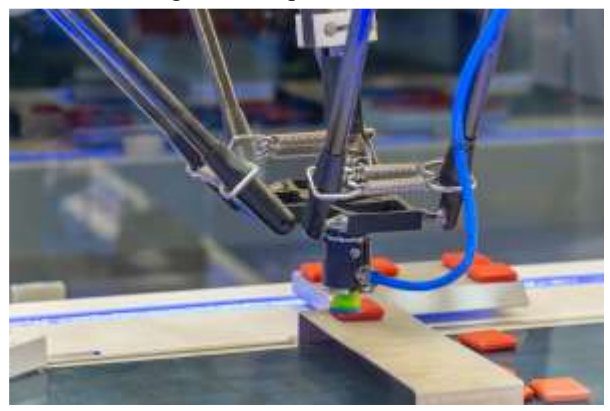

Cependant, de par sa conception et la taille de son châssis, il ne peut être fixé qu'au plafond sur un châssis, ce qui le rend très encombrant et limite les possibilités d'intégration. Toute cette mécanique en mouvement audessus du champ d'action du robot le rend souvent impropre à certaines applications (pollution liée à l'usure des composants du robot).

Dans les applications de pick and place où il est largement utilisé, le robot Delta se trouve systématiquement au-dessus des produits qu'il déplace.

6.4. Les robots cartésiens

**Un robot cartésien** est un robot possédant des articulations dites « **prismatiques** », utilisées pour la gestion du déplacement de l'outil.

Il utilise également trois rotoïdes pour orienter cet outil.

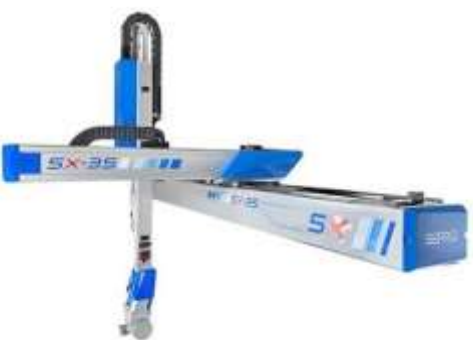

Dans le cas où le robot doit interagir avec un environnement à trois dimensions, il aura besoin de six axes : trois axes prismatiques pour le déplacement et trois rotoïdes pour l'orientation.

Dans un environnement en deux dimensions, il suffit de trois axes : deux pour le déplacement et un pour l'orientation.

#### **7. La robotique mobile**

7.1. Définition de la robotique mobile

Aujourd'hui, il existe une nouvelle génération de systèmes de robots mobiles haute performance, qui fonctionnent de manière totalement autonome.

Ces robots mobiles et véhicules à guidage automatique (AGV) représentent le prochain niveau de collaboration entre l'Homme et la machine, permettant aux robots d'assurer des tâches de façon entièrement automatisée ou, si besoin, de collaborer aux côtés des Hommes.

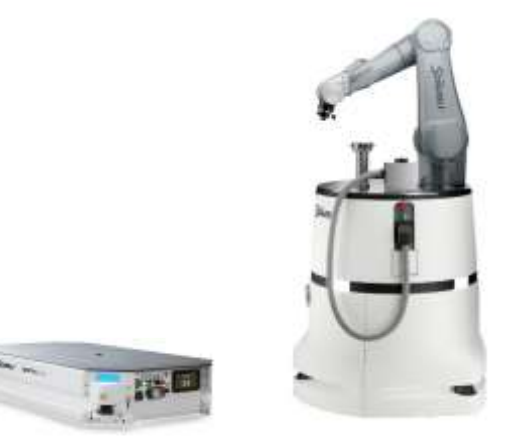

L'objectif est d'apporter des solutions flexibles et adaptables pour tous les secteurs d'activités :

- la logistique (solution d'approvisionnement)
- les opérations de chargement/déchargement de machines
- l'assemblage de pièces en petites, moyennes et grandes séries
- l'utilisation flexible et efficace du robot avec la possibilité d'assurer des déplacements sur différentes applications et opérations
- l'augmentation du retour sur investissement (temps masqué)
- l'automatisation des postes de travail pour réduire les temps d'arrêt

Le robot se déplace tout seul dans un large environnement. Il est contrôlé et/ou autonome.

Il va pouvoir réaliser des mouvements d'un point source à un point destination.

Il existe plusieurs degrés d'automatisation, en fonction du secteur d'activité dans lequel il va se développer.

Voici les différents marchés où sont représentés les robots mobiles :

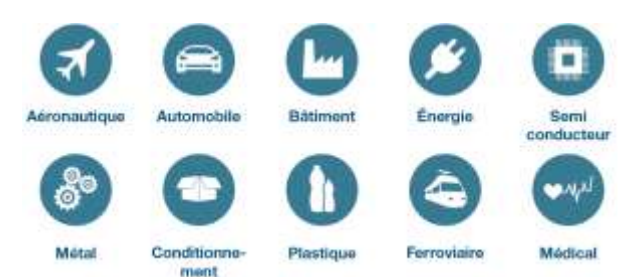

#### 7.2. Les types de déplacement

Les déplacements d'un AGV sont assurés par une unité motrice (exemple ci-dessous).

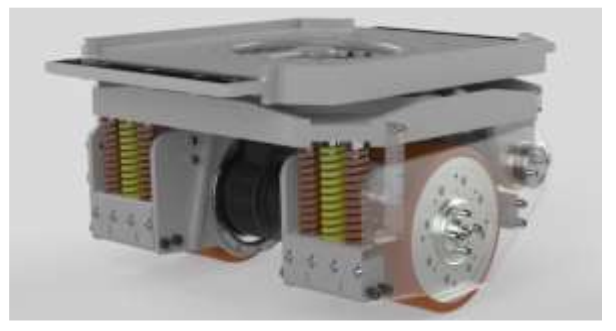

Ces unités motrices vont permettre à l'AGV de réaliser différents types de déplacement :

- Une unité motrice = déplacement multidirectionnel
- À partir de 2 unités motrices (si grande plateforme mobile) = déplacement omnidirectionnel

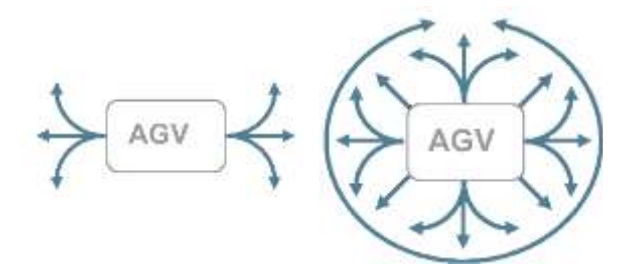

#### 7.3. Les familles d'AGV

Il existe plusieurs types d'AGV qui s'adaptent aux besoins des différents marchés de l'industrie.

7.3.1. Les plateformes classiques

Elles sont conçues pour déplacer une charge plus ou moins lourde d'un point A à un point B. Ces robots sont capables de déplacer des produits pesant jusqu'à 500 tonnes. Leurs dimensions peuvent varier en fonction des besoins.

> 7.3.2. Les plateformes dédiées à la manutention de châssis automobile, containers ou remorques de camions

Elles sont dotées d'options supplémentaires, comme par exemple installer sur l'AGV une unité de levage complémentaire ou une unité de traction pour remorque.

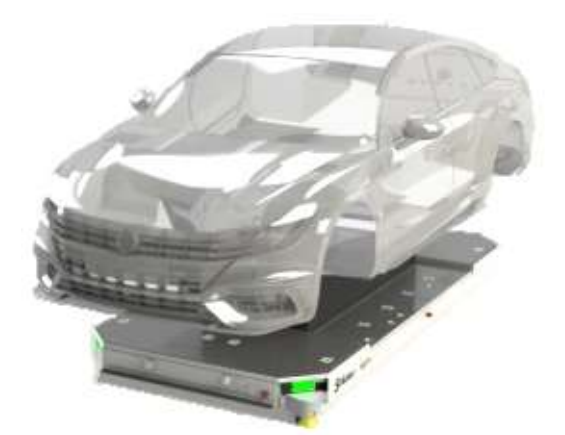

7.3.3. Les plateformes liées à un secteur d'activité spécifique

Elles sont développées pour répondre à des besoins très spécifiques, comme par exemple déplacer des turbines d'avion avec une sorte de « grue mobile ».

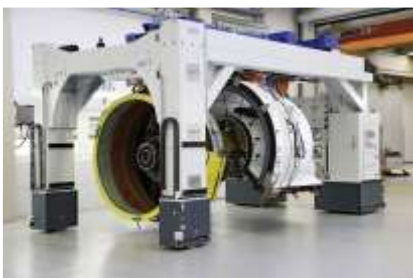

7.3.4. Les chariots élévateurs automatiques Ils sont conçus pour déplacer des palettes ou d'autres produits dans les entrepôts logistiques.

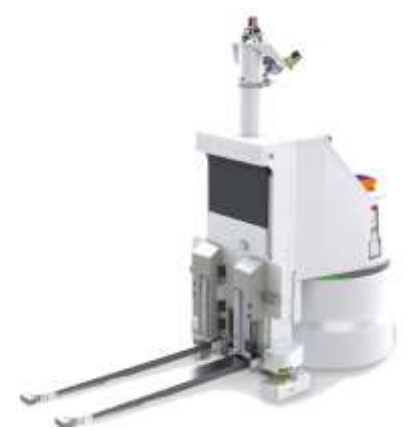

7.4. Les systèmes de navigation

Après les systèmes filoguidés, ou robots mobiles sur rail, de nouvelles technologies facilitent la navigation des AGV.

7.4.1. La navigation avec scrutateur laser

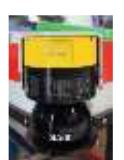

En plus d'assurer la sécurité des hommes autour du système, le scrutateur laser va pouvoir guider un robot mobile

**Procédure** :

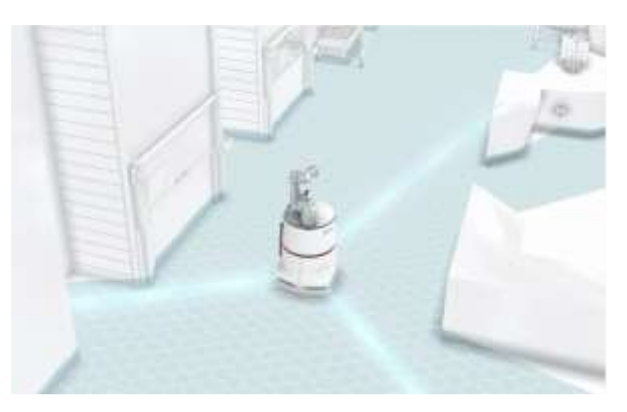

- Cartographie de l'environnement : déplacements en mode manuel (avec télécommande) pour l'apprentissage d'une carte
- Reconstitution de l'environnement sur le logiciel de navigation
- Planification de l'itinéraire et des postes de travail sur ordinateur pour déplacer le robot mobile

7.4.2. La navigation par transpondeur

L'orientation de l'AGV se fait par la lecture de transpondeur au sol :

- Les routes sont construites à partir de segment (de transpondeur en transpondeur).
- Le véhicule se déplace de segment en segment après lecture de transpondeur.

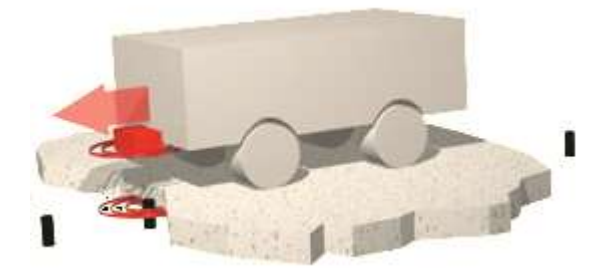

7.4.3. La navigation par lecture de QR Code

## **Procédure :**

- Les bandes « QR code » doivent être fixées sur le sol.
- Les caméras lisent le code de localisation.
- Le véhicule peut suivre la bande selon le sens des commandes du lecteur.
- Possibilité de combiner ce système de navigation avec les scrutateurs lasers pour améliorer la précision du positionnement

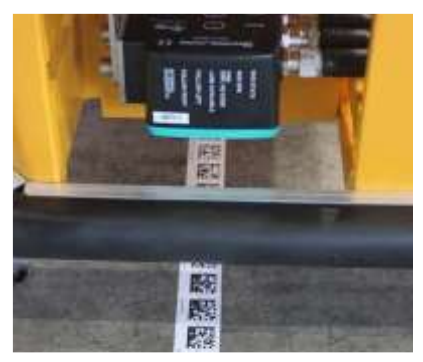

| <b>Type</b>             | <b>Avantages</b>                                             | <b>Inconvénients</b>                         |
|-------------------------|--------------------------------------------------------------|----------------------------------------------|
| <b>Navigation laser</b> | Facile à mettre en œuvre                                     | convivialité dépend de l'environnement<br>La |
|                         | Le client peut adapter les cartographies                     | (attention à l'extérieur)                    |
|                         | Moins de matériel nécessaire                                 | Moins robuste à cause du scanner             |
| <b>Transpondeur</b>     |                                                              | Les itinéraires ne peuvent pas être modifiés |
|                         | Robuste                                                      | Effort d'intégration du transpondeur au sol  |
|                         | Utilisable partout                                           | Ne peut pas être adapté aux changements de   |
|                         |                                                              | zone                                         |
| Lecture de QR CODE      | Très grande précision<br>Utilisable seul ou associé au laser | Effort d'installation du QR code             |
|                         |                                                              | Robuste uniquement lorsque la bande est      |
|                         |                                                              | protégée contre les dommages                 |

7.4.4. Avantages et inconvénients des différentes technologies de navigation

#### 7.5. La sécurité

Afin de répondre aux normes de sécurité exigées, les systèmes mobiles sont équipés de différents moyens de détection (scrutateurs lasers, caméras), ainsi que de nombreuses fonctions de sécurité leur permettant d'évoluer sans risque dans leur environnement.

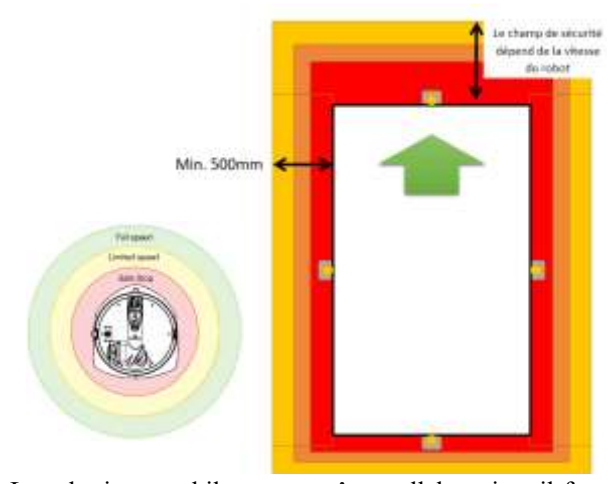

La robotique mobile pouvant être collaborative, il faut donc, comme pour les autres familles de robots, protéger les hommes qui travaillent à proximité.

Le champ de sécurité du robot dépendra de sa vitesse : plus l'AGV se déplace rapidement, plus le champ de sécurité évolue pour anticiper l'arrêt du système devant un opérateur.

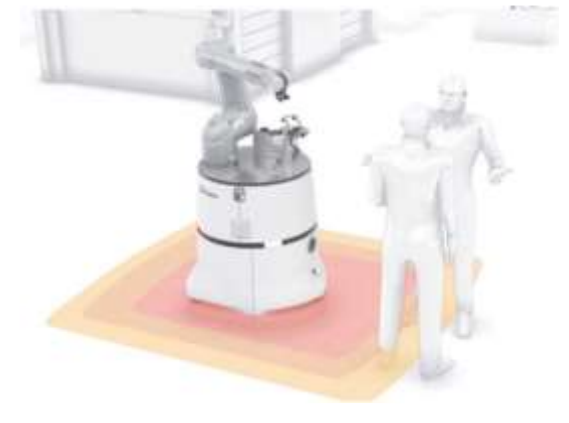

#### **8. La robotique collaborative**

Aujourd'hui, la collaboration entre l'Homme et la machine devient une réalité.

La collaboration Homme-robot n'est plus une simple idée mais une nécessité. Les humains et les robots doivent travailler ensemble comme une équipe et non comme des concurrents. Les robots doivent travailler pour l'Homme, leur épargner des tâches fastidieuses et améliorer leur sécurité.

Les principes mêmes de la robotique collaborative se sont fondés avec l'idée de supprimer les barrières dans le travail, aider l'Homme à garder le contrôle total des opérations et ajouter de la valeur au travail humain au sein des entreprises.

8.1. Qu'est-ce qu'un robot collaboratif ou cobot

Selon l'IFR, les robots industriels collaboratifs ou « cobots » sont conçus pour exécuter des tâches dans le même espace de travail qu'un travailleur humain. La bande passante va d'un espace de travail partagé sans contact direct entre l'homme et le robot ou sans synchronisation des tâches, à un robot qui ajuste son mouvement en temps réel et au mouvement d'un travailleur humain individuel.

Évidemment, cette caractérisation des applications collaboratives est très large, par conséquent l'IFR a rétréci la définition d'un robot industriel collaboratif et offre la délimitation suivante par rapport aux robots industriels traditionnels : un robot industriel collaboratif est un robot industriel conçu conformément à la norme ISO 10218-1 et destiné à un usage collaboratif.

Dans les cas où la collaboration entre l'opérateur et le robot nécessite absolument un contact, une gamme de robot spécifique peut être intégrée. Cette gamme se caractérise par des matériaux légers, des contours arrondis, un rembourrage, des peaux (rembourrage avec capteurs intégrés) et des capteurs à la base du robot.

## 8.2. Les niveaux de collaboration Homme-machine

Un robot collaboratif est un robot conçu pour travailler à proximité des opérateurs ou en relation directe avec eux. Ces interactions peuvent être de plusieurs types

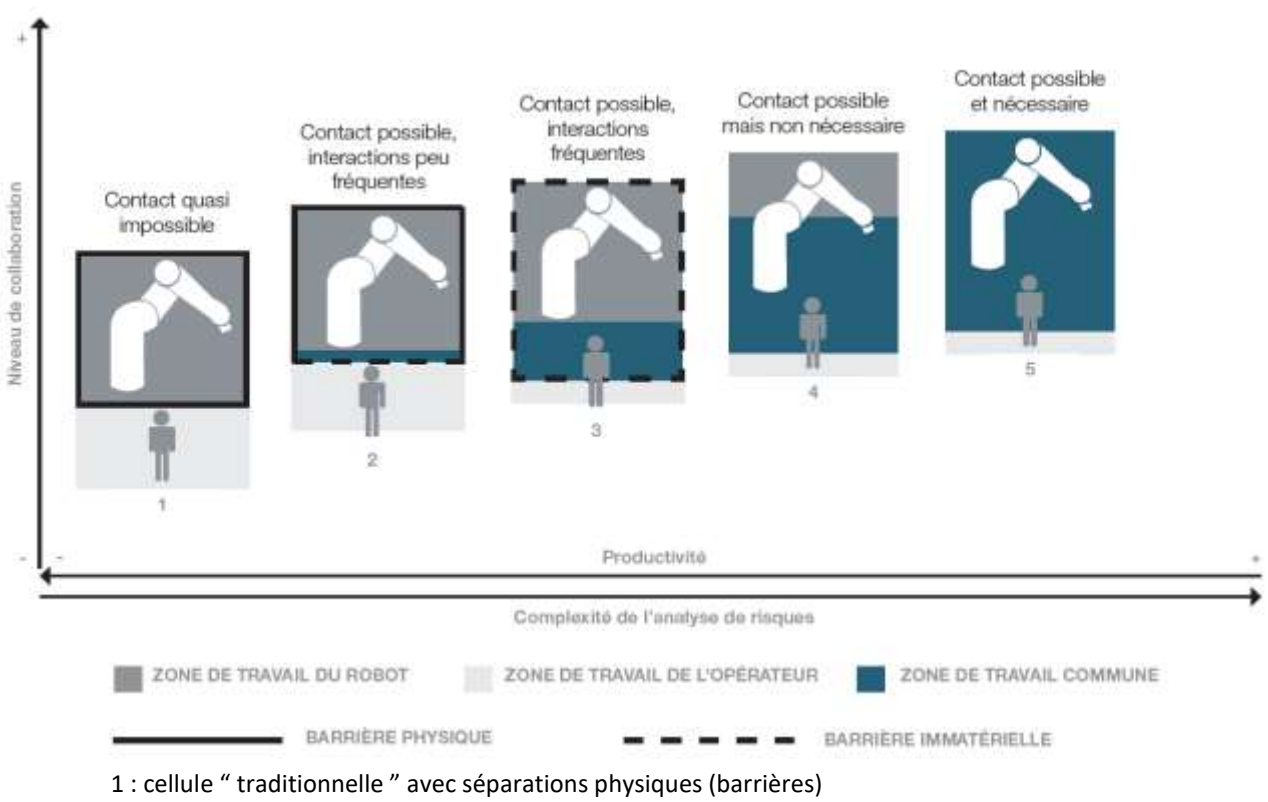

- 2 : approvisionnement occasionnel de pièces par l'opérateur dans la zone commune
- 3 : assistance mutuelle opérateur-robot dans la zone commune
- 4 : tâche opérateur dans la zone robot sans coopération (robot en mouvement, de manière ralentie)
- 5 : tâche coopérative entre l'opérateur et le robot (robot en mouvement, de manière ralentie)

## 8.2.1. Aucune collaboration entre l'Homme et le robot

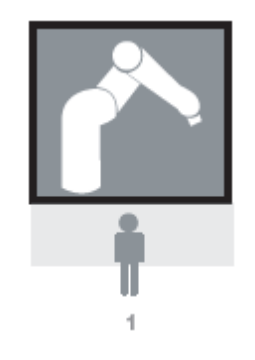

Dans ce cas de figure, le robot est enfermé dans une cellule « traditionnelle » avec des séparations physiques (barrières). Le contact est impossible entre l'Homme et le robot.

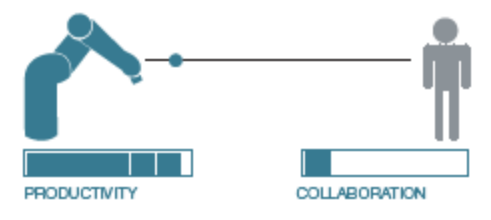

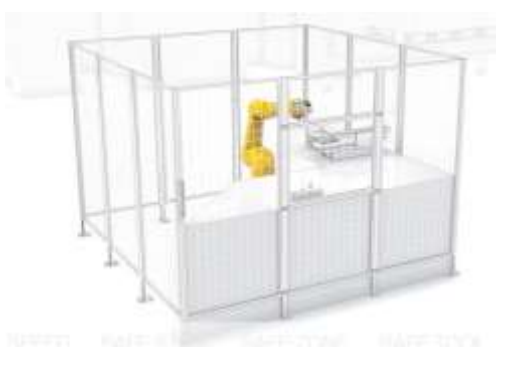

## 8.2.2. Collaboration indirecte faible

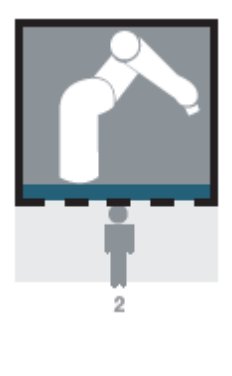

À ce niveau, la collaboration commence mais reste relativement faible. L'Homme et le robot travaillent à tour de rôle dans le même espace de travail. Il s'agit par exemple de tâches telles que l'approvisionnement occasionnel de pièces par l'opérateur dans une zone commune.

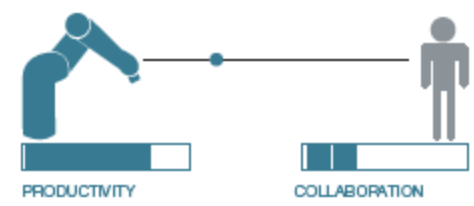

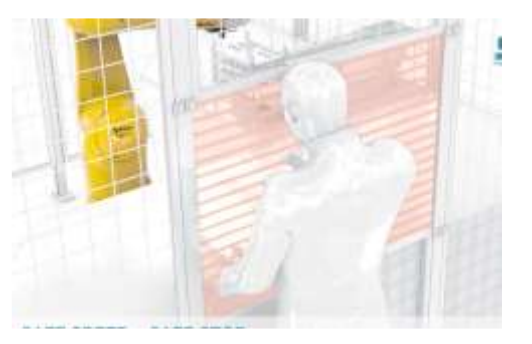

#### 8.2.3. Collaboration indirecte plus fréquente

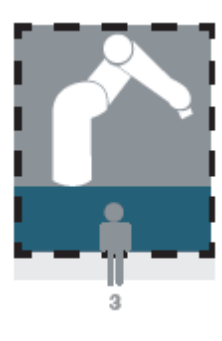

La collaboration indirecte peut être plus fréquente dans ce cas de figure, avec des allers-retours plus fréquents de la part de l'Homme dans l'espace de travail du robot.

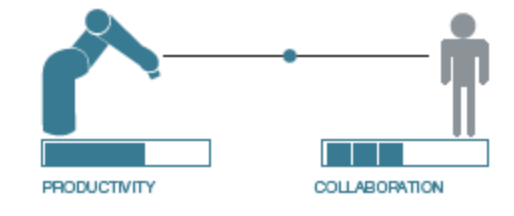

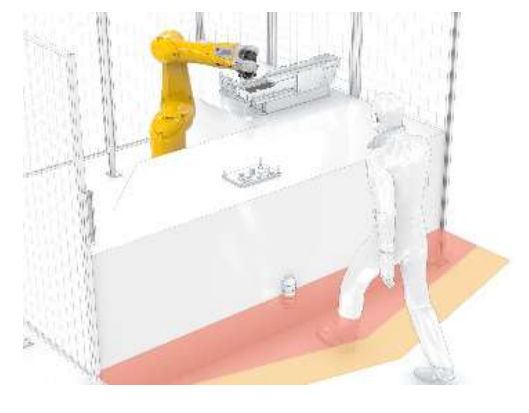

## 8.2.4. Partage de l'espace de travail

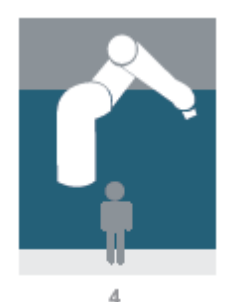

L'Homme et le robot concourent à la réalisation de tâches distinctes dans un même environnement (partage d'un espace de travail). Le contact est possible mais non nécessaire pour la tâche à réaliser. Le robot ralentit sa vitesse d'exécution mais ne s'arrête pas. Le robot et l'opérateur travaillent à proximité mais pas sur la même tâche.

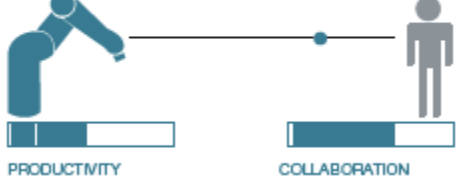

8.2.5. Collaboration directe

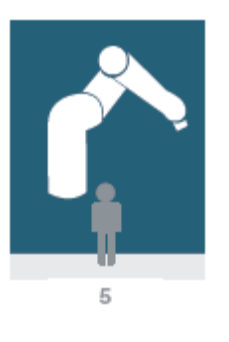

L'Homme et le robot travaillent simultanément à la réalisation d'une tâche commune (collaboration directe). Le robot fonctionne au ralenti et peut même s'arrêter au contact de l'Homme.

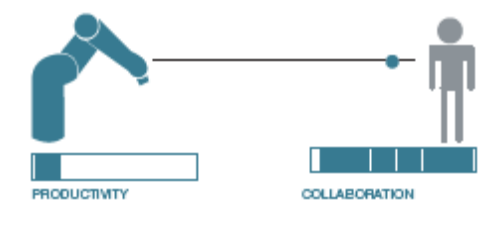

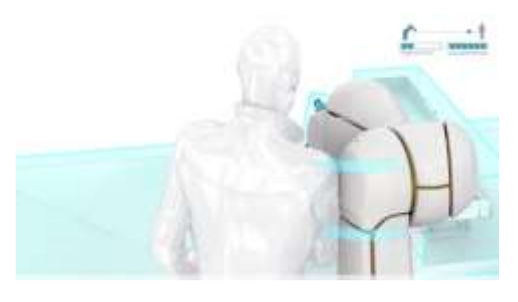

GEFEN

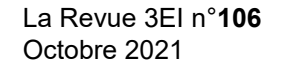

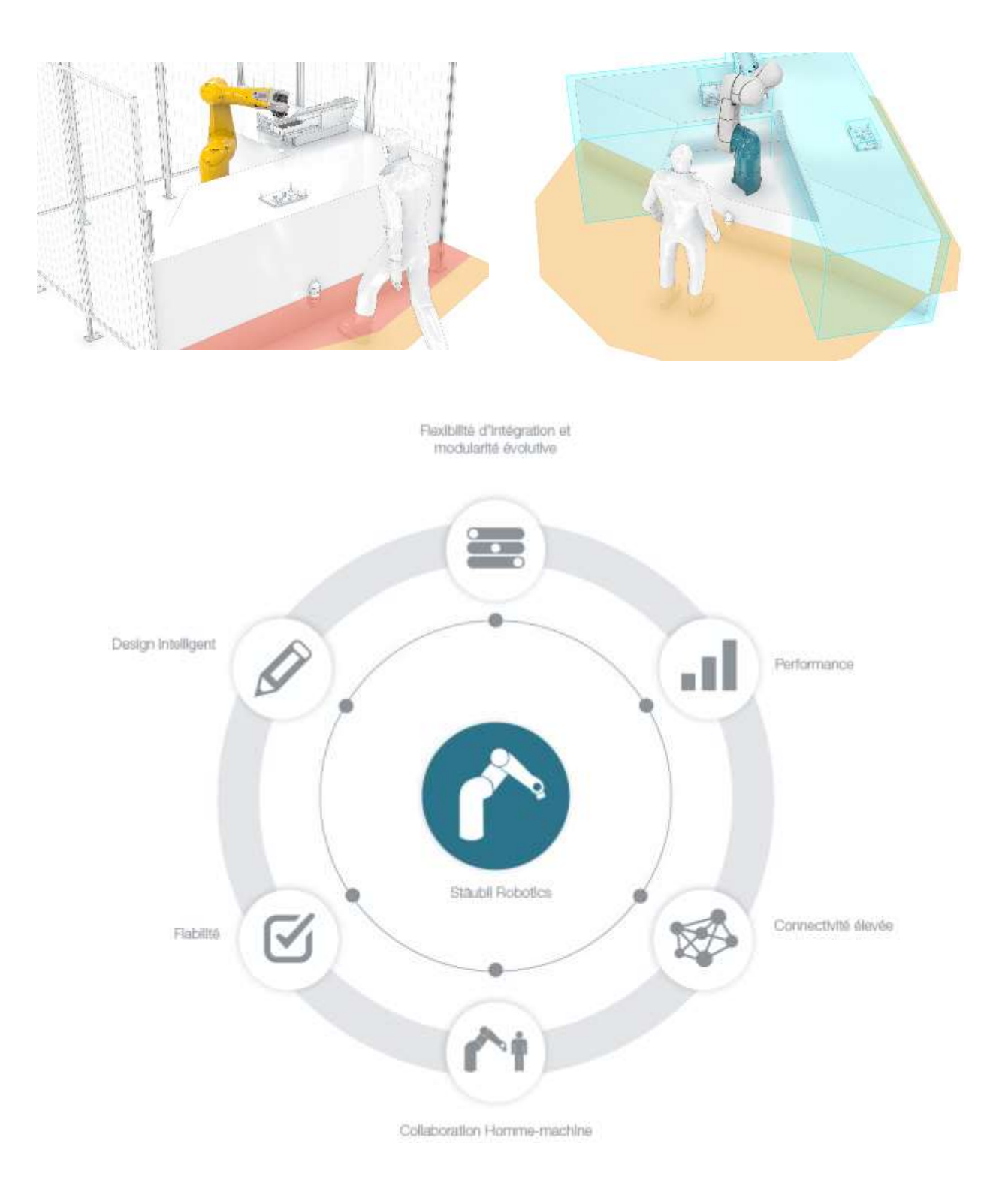

#### **9. La robotique et l'Industrie 4.0**

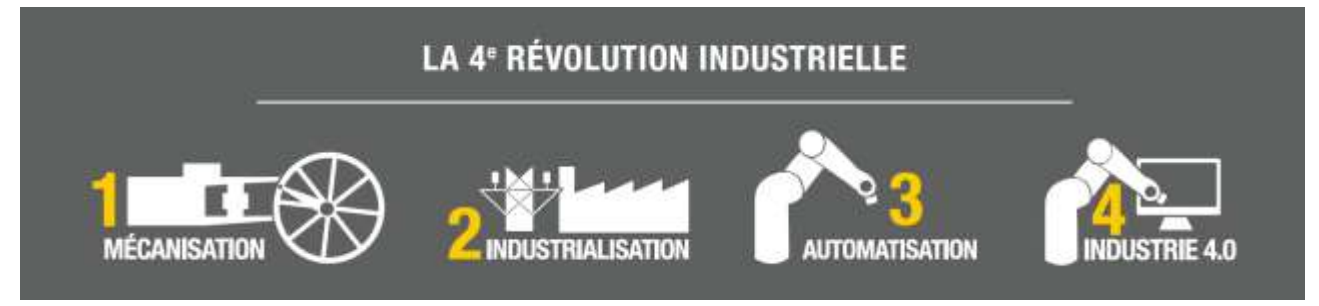

Le concept d'Industrie 4.0 est à l'origine d'une prise de conscience générale de l'importance de l'impact qu'a l'industrie envers les enjeux économiques et écologiques d'une société. Il s'agit là d'une réponse à plusieurs transitions simultanées : énergétique, écologique, numérique, organisationnelle et sociétale. Chacune de ces transitions se réalise à travers la mise en place de nouvelles technologies toujours en cours de développement ou de conception.

L'objectif du concept d'usine du futur est de poursuivre la modernisation des méthodes de production en accompagnant les entreprises dans cette transition.

L'industrie a toujours su se saisir des opportunités offertes par les avancées technologiques pour se transformer et répondre aux défis de son époque. La mécanisation a donné lieu à la 1ère révolution industrielle du XVIIIe siècle ; l'apparition de l'électricité a signé le début de la 2ème et rendu possible la production de masse à la fin du XVIIIe siècle ; les robots ont ouvert l'ère de la 3ème, celle de l'automatisation, au milieu du XXe siècle.

Aujourd'hui, l'industrie se trouve aux portes d'une nouvelle révolution : le numérique est venu bouleverser l'ordre établi. Les changements sont sur tous les fronts pour les entreprises industrielles qui veulent embrasser le cap de l'usine du futur. Nouveaux usages et nouvelles technologies (plateforme de partage d'information en ligne, mobilité, internet des objets, intelligence artificielle, cloud…) sont de puissants leviers à activer.

Au cœur de ces technologies, la robotique est un élément essentiel de cette nouvelle chaîne, transformant les lieux de production des usines comme leurs manières de concevoir et leur permettant de gagner en compétitivité comme en pérennité.

9.1. Les enjeux majeurs pour l'entreprise

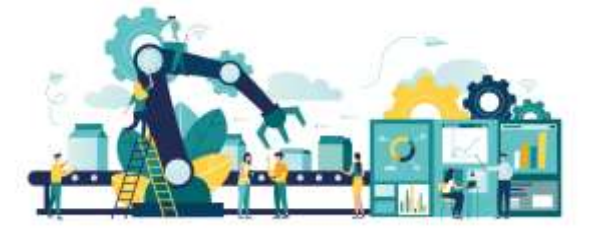

Le monde de l'entreprise doit s'appuyer sur les avancées technologiques pour passer à l'Industrie 4.0. En devenant de plus en plus intelligents, les capteurs gagnent en précision de mesure et en autonomie de décision. Leur rôle dans la maintenance préventive va se développer. Ils représentent un élément clé dans la transition vers l'usine numérique.

Près de 80 milliards d'objets participent à un réseau basé sur le Web, dans l'optique d'automatiser une grande partie de la production en usine. En effet, les chaînes de production seront « hyper connectées », et les capteurs, automates, robots et systèmes informatiques seront reliés numériquement. Ces systèmes connectés sont également appelés systèmes « cyber physiques ». Ils peuvent interagir les uns avec les autres à l'aide de protocoles de communication spécifiques, analyser des données afin d'identifier les futures défaillances, se configurer et s'adapter aux changements. L'analyse de ces données permettra d'optimiser l'efficacité, la rapidité et la qualité de la production, ce qui augmentera la productivité manufacturière, améliorera la situation économique, favorisera la croissance industrielle, et finira par modifier la compétitivité des entreprises et des régions.

9.2. Les technologies de l'Industrie 4.0

La transition du concept d'usine 3.0 à l'usine 4.0 repose sur la modernisation des outils de production et des nouvelles technologies, qu'elles soient intégrées dans le processus de production ou dans le produit en lui-même.

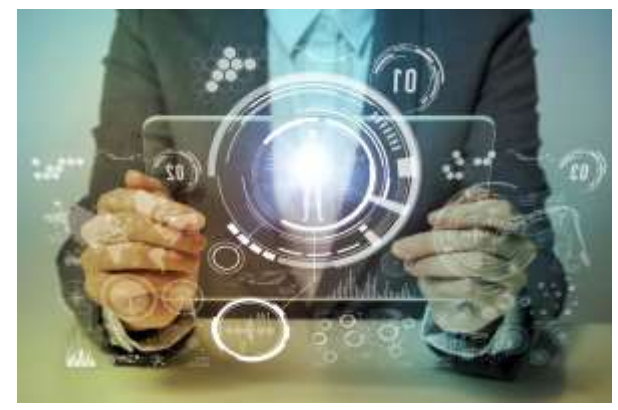

Cette modernisation est un élément moteur pour permettre aux entreprises de proposer des solutions avec plus de sûreté et de flexibilité.

L'usine du futur est basée sur 7 technologies de pointes qui sont, entre autres, les piliers du concept de l'Industrie 4.0.

## 9.2.1. Cloud et cybersécurité

La nécessité de prendre en charge une multitude de périphériques et de capteurs, ainsi que les piles de données qu'ils génèrent, pourrait être mieux prise en charge par les services de cloud computing, qui apporteraient une réelle réactivité et une évolutivité. De nombreux systèmes de surveillance et de contrôle industriels, sans parler des systèmes ERP, évoluent désormais vers le cloud.

> 9.2.2. Des produits intelligents, l'IOT (Internet des Objets)

L'IOT, ou Internet des Objets, regroupe les objets et équipements connectés (à internet) et les technologies qui s'y rapportent et, par extension, l'universalité de tout ce qui peut être connecté via le réseau internet pour recevoir ou émettre des données. Les appareils et les capteurs informatiques communiqueront en fournissant des réponses en temps réel.

## 9.2.3. La fabrication additive

Les entreprises commencent tout juste à adopter la technologie de la fabrication additive (impression 3D). Utilisée pour le prototypage et la production de composants individuels, les industries seront de plus en plus habituées à produire de petits lots de produits personnalisés présentant des avantages en termes de construction, permettant ainsi une fabrica-

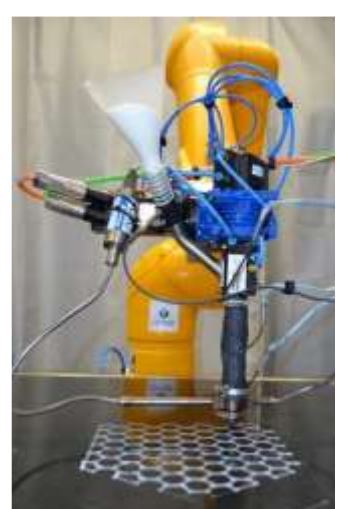

tion décentralisée et une réduction des distances de transport.

## 9.2.4. La réalité virtuelle

La réalité virtuelle permet de remplacer les environnements physiques par des environnements virtuels.

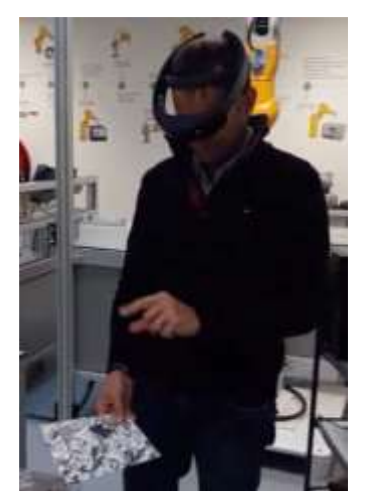

Le milieu industriel est de plus en plus utilisateur de ce concept, notamment l'industrie automobile ou aéronautique pour des travaux nécessitant la représentation 3D de modèles CAO.

9.2.5. La réalité augmentée

Le concept de **réalité augmentée** se traduit par la superposition d'informations numériques sur une image réelle observée par l'intermédiaire d'un écran ou de lunettes.

Cette technologie est principalement utilisée dans l'industrie pour des opérations de maintenance prévisionnelle telles que l'analyse vibratoire ou encore la thermographie.

9.2.6. Simulation et jumeaux numériques

Avec toutes ces données volumineuses et cette puissance de calcul provenant du cloud, la modélisation virtuelle des scénarios de produits permettra des tests rapides et donc plus d'innovations. Les solutions seront plus rapides et plus attractives dans les mondes virtuels. Les jumeaux numériques (copies digitales d'un process réel) permettront également d'optimiser la production et la maintenance des systèmes.

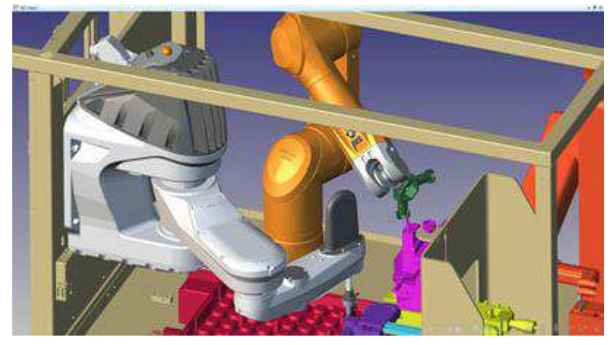

9.2.7. Big Data

La disponibilité des données tout au long du cycle de vie des produits (développement, production, etc…) ajoute une nouvelle dimension à la fabrication, conduisant à encore plus d'innovation, une optimisation du marketing et une prise de décision plus ciblée.

- Contrôle qualité (optimisé)
- Économie d'énergie
- Amélioration de service
- Intelligence artificielle
- Sources multiples
- Décisions temps réel

Toutes ces tendances technologiques de pointe sont déjà utilisées dans la fabrication. L'Industrie 4.0 est l'interconnexion de ces 7 technologies avancées pour un maximum d'efficacité industrielle tout au long de la chaîne de valeur, du besoin client à la satisfaction de ce dernier.

9.3. Les enjeux environnementaux

L'impact des industries sur le plan écologique est de loin l'un des facteurs qui a le plus alimenté cette prise de conscience sur l'importance d'une mise à jour des méthodes de production. Le contexte mondial dans lequel nous évoluons fait face à d'importantes tensions en ce qui concerne les approvisionnements en matières premières.

Les enjeux environnementaux actuels forcent les industriels à réduire fortement leur empreinte environnementale. La réduction des rejets, l'efficacité énergétique, l'utilisation des ressources et

l'implantation durable dans le territoire sont des enjeux environnementaux majeurs.

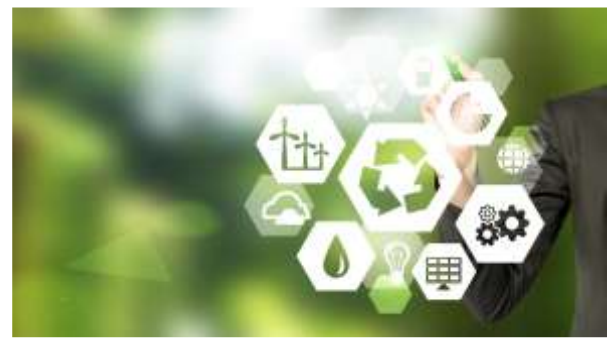

Au cœur du monde industriel, la conscience écologique prend de l'ampleur. L'Industrie 4.0 représente la volonté du milieu de répondre aux problématiques liées notamment à la gestion des ressources et de l'énergie.

Avec un système structuré et fondé sur un réseau de communication et d'échange instantané et permanent, il sera possible d'améliorer de manière conséquente cette gestion. La gestion de la consommation d'énergie de l'utilisation des robots industriels est un point très important à prendre en compte.

Dans le milieu de la robotique, de nombreuses innovations sont mises au point à chaque nouvelle génération de robot. Le respect de l'environnement est également, pour ce milieu, un enjeu d'une importance capitale, où l'objectif est en premier lieu l'optimisation de la consommation énergétique.

#### **Références bibliographiques**

- [1] Jaroslav Veis Lidové Noviny, « Journal Populaire » tchèque, traduit en français dans Courrier International n°1534 du 29/03/2020 [https://www.courrierinternational.com/long](https://www.courrierinternational.com/long-format/science-fiction-il-y-cent-ans-naissait-le-robot)[format/science-fiction-il-y-cent-ans-naissait-le](https://www.courrierinternational.com/long-format/science-fiction-il-y-cent-ans-naissait-le-robot)[robot](https://www.courrierinternational.com/long-format/science-fiction-il-y-cent-ans-naissait-le-robot)
- [2] Le Cycle des robots, tome I. Les Robots, en français aux éditions J'ai lu
- [3] Infographie parue dans Courrier International n°1534 du 29/03/2020 [https://www.courrierinternational.com/grand](https://www.courrierinternational.com/grand-format/infographie-sept-robots-qui-ont-marque-la-pop-culture)[format/infographie-sept-robots-qui-ont-marque](https://www.courrierinternational.com/grand-format/infographie-sept-robots-qui-ont-marque-la-pop-culture)[la-pop-culture](https://www.courrierinternational.com/grand-format/infographie-sept-robots-qui-ont-marque-la-pop-culture)
- [4] Guide de la robotique Stäubli, édition 2021, [https://solutions.staubli.com/guide-de-la](https://solutions.staubli.com/guide-de-la-robotique)[robotique](https://solutions.staubli.com/guide-de-la-robotique)
- [5] dictionnaire Larousse
- [6] Intel, la robotique dans les soins de santé, [https://www.intel.fr/content/www/fr/fr/healthcar](https://www.intel.fr/content/www/fr/fr/healthcare-it/robotics-in-healthcare.html) [e-it/robotics-in-healthcare.html](https://www.intel.fr/content/www/fr/fr/healthcare-it/robotics-in-healthcare.html)
- [7] d'après china.org.cn mise à jour 30/05/2016 [http://french.china.org.cn/business/txt/2016-](http://french.china.org.cn/business/txt/2016-05/30/content_38564484.htm) [05/30/content\\_38564484.htm](http://french.china.org.cn/business/txt/2016-05/30/content_38564484.htm)
- [8] International Federation of Robotics <https://ifr.org/>

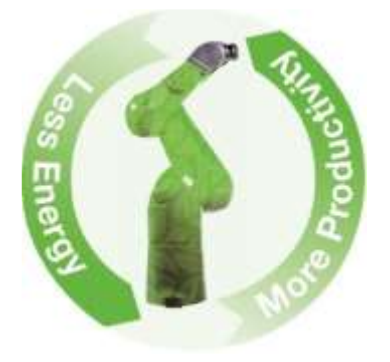

## *ROBOTIQUE EN BTS CRSA*

*LUC JOUVENCEAU Lycée Charles Poncet 74300 Cluses [Luc.jouvenceau@charles-poncet.net](file:///D:/SAVE/STSCRSA/COURS/UC51_ConcepDetailChaine/UF5_M3_2%20robot/StageRobotique06_2021/Luc.jouvenceau@charles-poncet.net)*

> *Résumé : une activité de travaux pratiques sur cellule robotique existante. Deux activités professionnelles, du référentiel du BTS CRSA, sont abordées : + Concevoir : Compétence C16 : Formaliser puis vérifier par simulation le comportement spatial et temporel*

*d'un système automatique.*

*+ Réaliser :*

 *Compétence C18 : Réaliser, tester, intégrer tout ou partie d'un système automatique.*

## **I/ Le besoin**

Adapter notre cellule robotisée afin de permettre à un large public, lors d'un salon ou d'une porte ouverte, de manipuler le bras en toute sécurité.

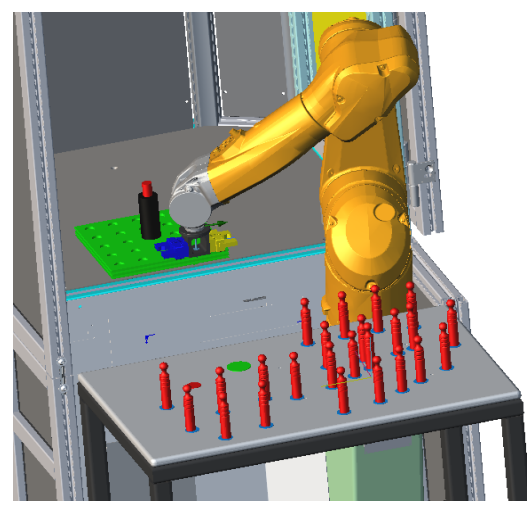

## **II/ Le cahier des charges**

Les quilles conditionnées en palette (Fig1), seront déposées automatiquement, deux à deux, par le bras muni d'un outil deux pinces (Fig2) sur la table (Fig3) en formant un parcours. La dernière quille saisie est entourée de mousse et positionnée sur la pastille verte du départ.

Manuellement, le bras muni de la quille 'mousse' sera déplacé par un visiteur en utilisant quatre touches de l'interface graphique du pendant de commande manuelle du robot.

Le temps de parcours sera chronométré automatiquement (départ dès que la quille 'mousse' quitte sa position (point vert), arrivée, dès qu'elle passe sur le point rouge. Le temps de parcours sera affiché.

A la fin, à la demande, le bras retournera au départ avec initialisation du chronomètre ou rangera toutes les quilles dans la palette. Les quilles tombées seront repositionnées à la main lorsque le cycle sera terminé.

Un radar ou scrutateur deux zones (Fig4) empêchera tout contact avec le bras. La vitesse maximale du bras sera adaptée afin que la distance de sécurité de l'opérateur à la table soit adaptée au besoin.

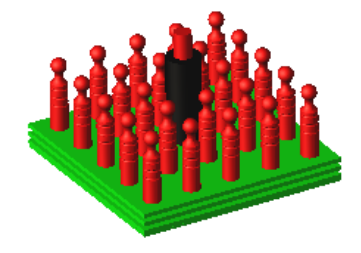

*Figure 1 : palette support de quilles. (2,5/10 de jeu entre quille et palette).*

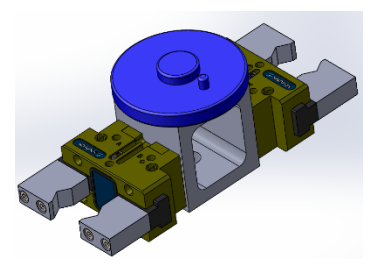

*Figure 2 : Outil deux pinces pneumatiques.*

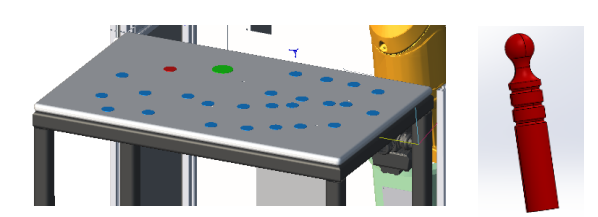

*Figure 3 : table support et quille.*

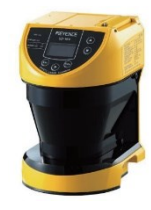

*Figure 4 : Scrutateur Keyence.*

La Revue 3EI n°**106** Octobre 2021

## **III/ Attendu 1**

- Concevoir, réaliser, intégrer et mettre au point, en autonomie, par binôme, la tâche permettant de prendre les quilles dans la palette et de les poser sur les points bleus de la table.
- Etablir un compte rendu.

## **IV/Données**

- + Cellule robotisée :
	- Bras TX260L Stäubli Contrôleur CS9
- + Scrutateur Keyence SZ-01S
- + Table mécano-soudée à fixer sur la cellule.

 + Un outil 2 pinces pneumatiques Schunk PGNplus-P50 avec mors adaptés.

- $+ 25$  quilles Ø 20 mm, Long 100 mm
- + Logiciel Stäubli Robotic Suite V2019.9.0.(SRS)
- + Fichiers STEP des composants nécessaires.
- + Documentation langage de programmation Val3 Stäubli.
- + Tutoriels vidéo.

## **V/ La démarche**

## V.1/ Préparer la cellule.

- Installer la table, l'outil avec les mors, la palette (maintenue par de l'adhésif double faces) et les quilles.
- Elaborer le processus en vérifiant la faisabilité par manipulation de prise et pose des quilles

**ATTENTION** 

Respecter les consignes de sécurité vitesse maxi 15%.

Noter les coordonnées du point prise.

**RENDRE**<br>COMPTE

## V.2/ Créer la cellule dans SRS.

- Choisir le bras et ses distributeurs pneumatiques intégrés.
- Choisir le contrôleur.
- Implanter le fichier (.step) de la cellule.
- Implanter le fichier (.step) de la table.
- Implanter le fichier (.step) de la palette.
- Implanter le fichier (.step) de la quille (première prise).
- Implanter le fichier (.step) de l'outil, définir son 'Handle' et l'attacher au 'handler' du bras.

ATTENTION Les configurations logicielles des distributeurs, du contrôleur doivent être identiques au matériel utilisé.

Vérifier si tous les points extrêmes de prises ou de poses sont accessibles par l'outil, (fig5).

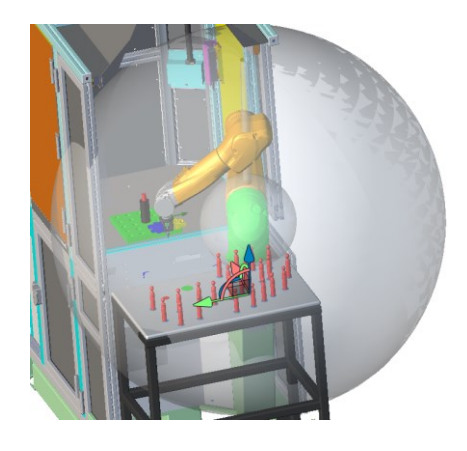

*Figure 5 : Cellule avec environnement accessible du bras.*

## V.3/ Créer l'application dans SRS.

- Nommer l'application 'Quilles1Prenom'
- Compléter les données : (Fig6)
- o Outil (Handler) :
	- tPrehenseur[0], tPrehenseur[1]
	- o Points articulaires : jInit, jDepart, jPrise, jPose
	- o Points cartésiens : pPrise, pPose

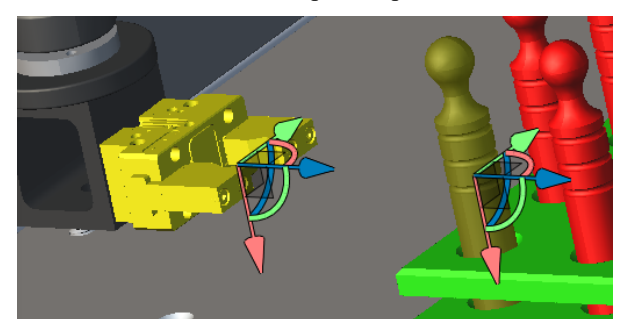

*Figure 6 : Exemple repères tPrehenseur[0] au centre de l'outil 0 et pPrise*

**CONSEIL** Avant de copier-coller la quille dans la palette vous assurer de la position et de l'orientation de son repère 'Handle'

**RENDRE**<br>COMPTE

 Transférer l'application dans le contrôleur de la cellule robotisée.

V.4/ Tester l'application dans la cellule robotisée.

- Vérifier, modifier, les coordonnées des données et enregistrer l'application dans le contrôleur de la cellule robotisée.
- Transférer l'application du contrôleur de la cellule robotisée vers le PC si des modifications ont été faites.

## V.5/ Etablir le programme de l'application

- Suite au transfert, modifier, adapter la cellule dans SRS si nécessaire.
- Copier l'écran de SRS, bras en position départ, imprimer l'image format A4 puis :
	- o Positionnez approximativement les points
	- o Tracer à main levée les déplacements des outils, avec leurs caractéristiques.(Fig7)

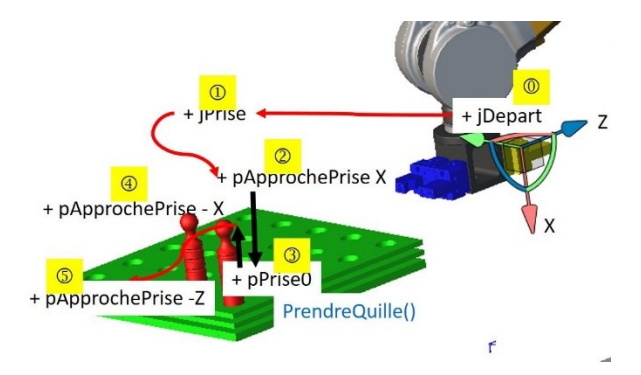

*Figure 7 : Expression du déplacement de la pince 0 pour prendre la quille0*

- Partitionner en tâches et organiser la gestion des tâches (programmes Fig8).
	- o Outils de description : schéma blocs, algorigramme ou diagramme de séquence SysML.
		- $\triangle$   $\frac{1}{585}$  Quille
			- ▲ Controller1 [s8.6.1-Cs9 BS1357]

 $tx2$  601

- ▲ **M<sub>o</sub>** Quilles1 Références
	- **Ma BrasVersPoser ()**
	- BrasVersPrendre ()
	- GererTaches ()
	- **M** Initialiser 0
	- PoserQuille ()
	- PrendreMousse ()
	- PrendreQuille ()
	- **C**start ()
	- **Ma** stop 0
	- $\blacktriangleright$   $\blacksquare$  interface

#### *Figure 8 : Fenêtre programmes*

- Décrire le fonctionnement de chaque tâche et programmer en langage Val3 Stäubli.
	- o Outils de description : algorigramme ou diagramme d'activité SysML.
	- o Compléter la déclaration des données.(Fig9)

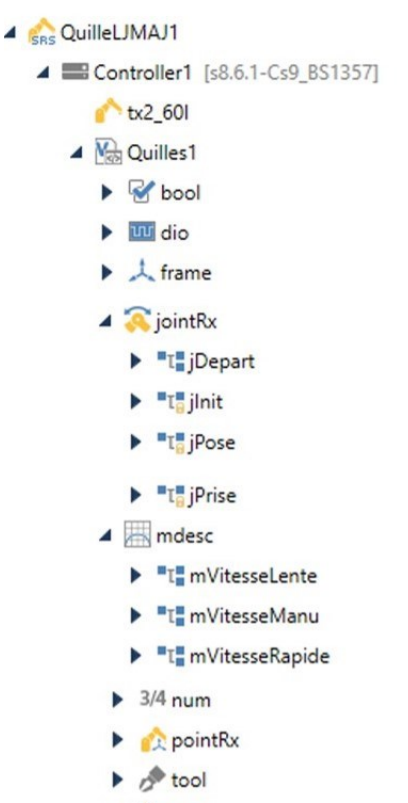

**trsf** 

#### *Figure 9 : Fenêtre données*

Ecrire en langage val3 les différents programmes

```
// Gerer mode auto
while(bModeAuto)==true
  // colonnes 0 et 1 gauche 4 lignes
  for nNumColonne=0 to 1
    \overline{a}nNumPince=0
      trDecalPas={nNumLigne*nPas,nNumColonne*nPas,0,0,0,0}
      pPriseQuille=compose(pPrise,fPalette,trDecalPas)
      call BrasVersPrendre()
      call PrendreOuille()
      nNumLigne=nNumLigne+1
      nNumPince=1
```
trDecalPas={nNumLigne\*nPas,nNumColonne\*nPas,0,0,0,0} pPriseQuille=compose(pPrise,fPalette,trDecalPas)

```
call BrasVersPrendre()
call PrendreQuille()
```

```
call BrasVersPoser()
call PoserQuille()
```
nNumLigne=nNumLigne+1

```
waitEndMove()
until nNumLigne==4
```
nNumLigne=0 endFor

*Figure 10 : Extrait programme GererTaches ()*

- Créer les repères table et palette (Fig12)
	- o Compléter la géométrie (Fig11)
		- 4 **SRS** Quille
			- ▲ Controller1 [s8.6.1-Cs9\_BS1357]

 $\triangleright$  tx2 601

- E Enregistreur
- $\triangleq$   $N_{\text{c}}$  Quilles1
	- ▲ 人 world[0]
		- $\triangleq$  "L" fPalette
			- ▲ fPalette[0]
				- $\blacktriangleright$   $\blacksquare$   $\mathbb{T}^{\blacksquare}_{\Omega}$  pPrise
				- The PriseQuille
		- ⊿ "T" fTable
		- ▲ 人 fTable[0]
			- $\blacktriangleright$  "LepPose [13]
		- <sup>B</sup>T<sub>E</sub> pOriginePalette
		- The pOrigineTable
		- THE pX\_Palette
		- Fight PX\_Table
		- $\blacktriangleright$  "L" pY\_Palette
		- $\blacktriangleright$   $\blacksquare$   $\mathbb{T}$   $\blacksquare$   $\mathbb{P}$   $\mathbb{V}$  Table
	- flange[0] The Orphelins Pères externes
	-
	- ointRx **S**jointRs
- 

#### *Figure 11 : Fenêtre géométrie*

// déclaration repère palette nErreurPalette = **setFrame** (pOriginePalette, pX\_Palette, pY\_Palette, fPalette) // déclaration repère Table nErreurTable = **setFrame** (pOrigineTable, pX\_Table, pY\_Table, fTable) Création de la tâche quilles et appel programme **taskCreate** "Quilles",100,GererTaches()

## *Figure 12 : Extrait programme start ()*

- Mettre au point le programme.
	- o Outil SRS de débogage.
	- o Outil vérification langage.

## **RENDRE**<br>COMPTE

- Simuler le fonctionnement, afficher les collisions et corriger les trajectoires si besoin.
- Transférer l'application dans le contrôleur de la cellule robotisée.

## **VI/Tester mettre au point**

## **ATTENTION**

Respecter les consignes de sécurité vitesse maxi 15%.

#### RENDRE COMPTE

- Enregistrer l'application et la transférer dans le PC, sauvegarder l'application.
- Mettre à jour les différents diagrammes.
- Rendre le compte rendu de TP avec le programme.

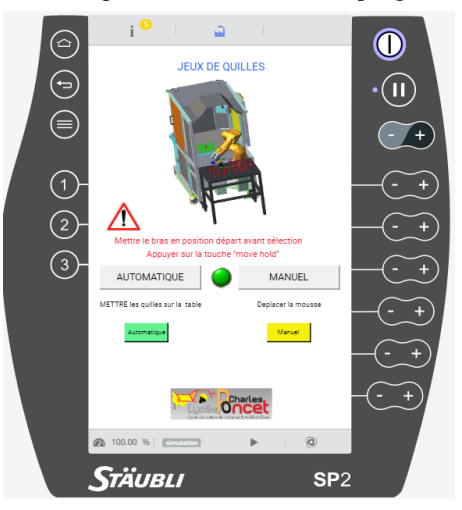

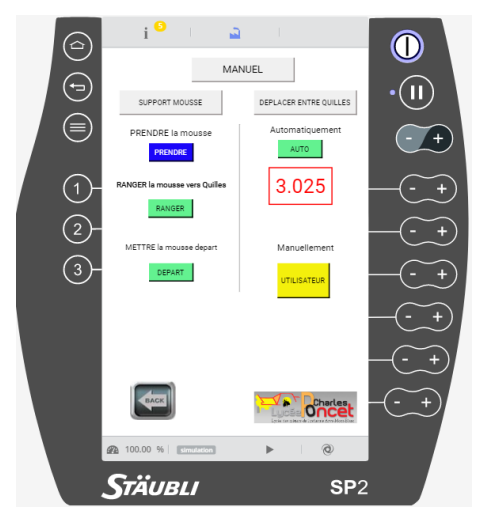

*Figure 13 : Interface développée pour cette application hors étude proposée*

## **VII/ Remerciements**

Didier Claret pour le fichier step de la cellule robotisée.

Laurent Rivière avec les BTS CPRP pour la réalisation de la palette découpée au laser et la réalisation des quilles.

Jean-Philippe Abel avec les BTS CRSA pour la réalisation des plans de la table et la réalisation des mors en impression 3D.

## *STAGE CEFPEP : LA ROBOTIQUE SIMPLEMENT*

## *AÏ-LAN BUI-VAN<sup>1</sup> , JEAN-MICHEL GAY<sup>2</sup> , JEAN-PHILIPPE ILARY 3 , JEAN MEUNIER<sup>4</sup>*

*(1), (4) : professeurs de physique appliquée ; (2), (3) professeurs de Génie Électrique*

*(1), (2) : Lycée Jules Ferry, Versailles ; (3), (4) : IUT Ville d'Avray*

*Résumé : le Campus des Métiers et des Qualifications (CMQ) Mécanique connectée, Auvergne Rhône Alpes situé à Cluses (74) organisait du 28 juin au 2 juillet 2021 deux stages sur la robotique : la robotique simplement (selon M2P) et Maîtrise du robot industriel. Nous avons eu la chance d'être acceptés à participer au premier. Des professionnels du secteur de la robotique et des enseignants du BTS CRSA du lycée Charles Poncet ont animé cette semaine de formation en posant les bases de cette discipline.*

*Mots clés : CEFPEP, formation, robotique, décolletage, production*

## **1. Historique**

## 1.1. Histoire de l'industrie en vallée de l'Arve

Le Campus des métiers et des qualifications n'est pas implanté à Cluses par hasard : la vallée de l'Arve, rivière passant à Cluses, est renommée depuis le XVIII siècle pour avoir participé au développement des pièces d'horlogerie, en sous-traitance pour les grandes fabriques de Genève. Au fil du temps, toute la population embrasse cette occupation et améliore son niveau de vie. La « seconde révolution industrielle » de la fin du XIXe, avec l'avènement de l'hydroélectricité et de la mécanisation, fait de Cluses une véritable ruche industrielle

Au cours de la première moitié du XXe siècle, la perte de vitesse de l'industrie horlogère bénéficie au décolletage. L'activité intègre inlassablement les évolutions technologiques. À côté du décolletage et de la mécanique de précision apparaissent micromécanique et la mécatronique.

*Le décolletage c'est quoi ?*

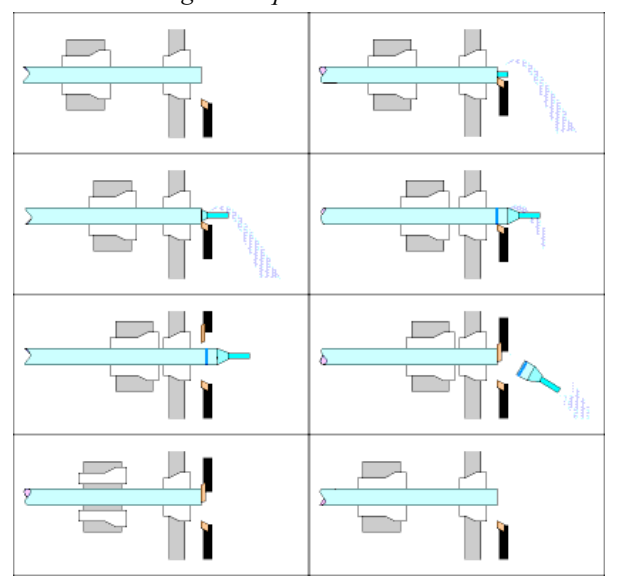

*Figure 1: les différentes phase d'usinage d'une pièce par décolletage [1]*

*Réalisation par tournage ou usinage de petites pièces de micromécanique. La vis a été la première production de cette industrie. À partir d'une barre de métal, l'opération consistait pour obtenir le pas de vis, à diminuer la section avec un tour, à enlever le collet. [1]*

*Les pièces produites par cette technique sont généralement de petites dimensions (diamètre 0,1 à 60 mm) et de précision élevée (du millième au centième de millimètre). Outre les opérations courantes de tournage, de taraudage et de filetage, certaines décolleteuses effectuent des opérations supplémentaires telles que le perçage et le fraisage, ou même encore l'usinage complet de la pièce grâce à une deuxième broche, évitant les coûteuses opérations de « reprise ».*

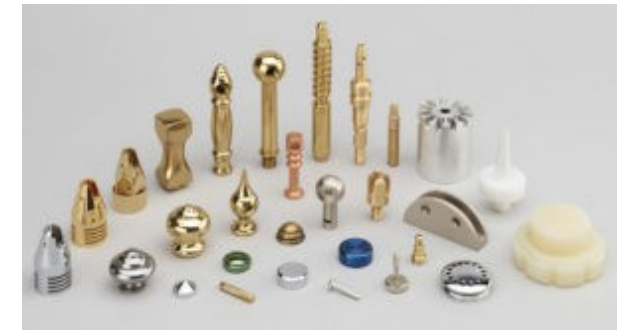

*Figure 2 : exemples de pièces, en métal ou plastique, réalisées par décolletage [2]*

1.2. L'usinage de haute précision, une industrie de très haute technologie

L'industrie de la vallée de l'Arve est désormais une industrie de très haute technologie, particulièrement dynamique et innovante. Industriels, centres de formation et de recherche et partenaires institutionnels sont unis pour innover et aller toujours de l'avant. Le territoire de la vallée de l'Arve concentre à lui seul plus des deux tiers des emplois français du secteur de l'usinage de haute précision. Il est porteur d'un savoirfaire reconnu à l'échelle internationale. [3]

#### 1.3. Domaines d'application

Les principaux débouchés de l'industrie du décolletage sont les secteurs de l'automobile, l'horlogerie traditionnelle, l'aéronautique, l'aérospatiale, le médical, l'électronique, l'électroménager, la connectique, le machinisme agricole, le bâtiment, les travaux publics, l'armement, l'industrie électrique et nucléaire.

La France a été et reste très active dans le décolletage, avec un total de 905 entreprises qui emploient 19 000 salariés et réalisent un chiffre d'affaires supérieur à 2 milliards d'euros, dont 23 % en exportation directe. 65 % de ces entreprises sont installées en Haute-Savoie, plus particulièrement dans la vallée de l'Arve et autour de Cluses. [4]

## 1.4. Et le robot dans tout ça ?

Le *régleur* de production procède à l'établissement des phases de fabrication d'une pièce, effectue les réglages de la machine : trop lente, on ne produit pas assez ; trop rapide, on peut avoir des pièces défectueuses : il convient de trouver le bon compromis.

*L'opérateur* prend une pièce brute, la met dans la machine, lance l'usinage, récupère la pièce finie, la prépare pour le poste suivant, l'emballe, l'expédie, et on recommence : cela devient vite lassant.

Le *robot* intervient là où les tâches deviennent répétitives et peut remplacer le travail de l'opérateur.

#### **2. Présentation**

Le campus des métiers et des qualifications (CMQ), dirigé par Marie-Pierre PORRET, représente une modalité dynamique, originale et pertinente pour répondre aux enjeux éducatifs, sociaux, économiques, industriels et politiques. Il s'est donné pour but d'informer, d'orienter et de connaître les flux nécessaires et les contenus attendus des entreprises. Pour ce faire, il adopte une dimension partenariat forte donnant plus de place aux entreprises, aux laboratoires de recherche dans l'offre du territoire pour l'accompagnement et l'orientation des élèves de la formation initiale, continue ou en alternance.

Les champs professionnels visés font partie de la mécatronique et les fonctions support : mécatronique intelligente (numérique), innovation et conception, fabrication et usinage de précision, fabrication additive et services associés (commercial, logistique, gestion, administration…) [5]

L'objectif de ce stage est de diffuser des connaissances et développer des compétences, scientifiques et technologiques, transférables dans les activités pédagogiques des filières professionnelles et technologiques sur le thème de la robotique. Il permettra également de contribuer à l'ouverture de l'établissement scolaire sur l'environnement éducatif, culturel et professionnel, local et régional, national, européen et international.

Cette formation CEFPEP disponible sur GAIA est destinée non seulement aux enseignants des sciences et techniques industrielles (bac pro et STI2D) mais aussi aux personnels enseignants du supérieur (BTS, CPGE, IUT).

Le stage débute le lundi à 9h à Faverges sur le site de l'entreprise Stäubli et se termine le vendredi vers 16h à Cluses

## **3. Déroulement du stage**

## *1 er jour : lundi 28 juin*

Venant de l'académie de Versailles, nous sommes arrivés la veille pour être au rendez-vous le jour J à 7h30 au lycée Charles Poncet de Cluses où Marie-Pierre PORRET, directrice opérationnelle du CMQ, nous attend et doit nous conduire avec quatre autres collègues sur le site de la société Stäubli à Faverges. Notre hôte le conducteur du minibus nous souhaite la bienvenue et nous annonce qu'il va falloir passer par le lac d'Annecy pour nous rendre à Faverges et que le trajet va durer environ une heure et demi.

9h : arrivée chez Stäubli, accueillis par M. Maxence THÉVENIN, responsable Éducation Nationale et formation professionnelle, il nous présente dans le showroom les différentes activités de l'entreprise (textile, raccords, robots) et de la robotique, la place de Stäubli face à la concurrence, le marché.

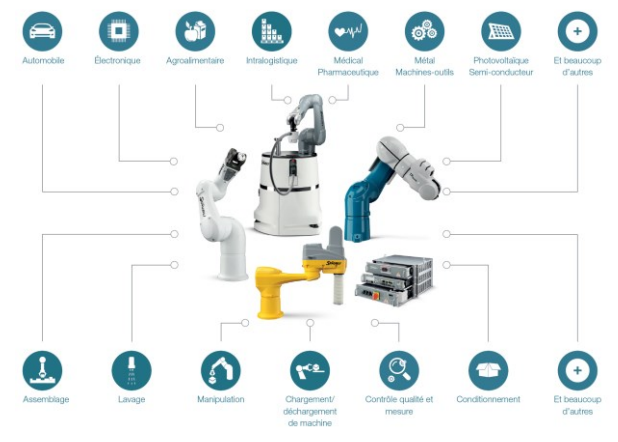

*Figure 3 : Champs d'application des robots [6]*

Nous ne pensions pas que les robots étaient présents dans tant de domaines : automobile, métallurgie, machines-outils, plasturgie, semi-conducteurs, salles blanches, agroalimentaire, sciences de la vie, santé, avec des couleurs de robots différentes suivant leurs applications.

10h30 : visite du site de fabrication des robots, présentation de leur réducteur de vitesse cycloïdal pour robots qui leur permet un gain de place et de faire passer tous les câbles ou tuyaux à l'intérieur du bras : rien ne dépasse à l'extérieur.

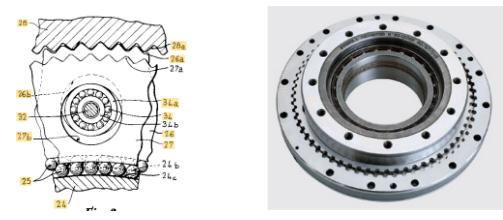

*Figure 4 : réducteur de vitesse cycloïdal pour robots [6] [7]*

#### 12h : pause déjeuner

13h30 : M. Jean-Marc DULLIN, formateur chez Stäubli, nous présente le module de sécurité Safety intégré dans les dernières versions, tant matériel que logiciel, des bras TX2, des contrôleurs CS9 (tiroirs alimentation, variateurs, logique) et du boitier manuel de commande SP2 de façon à rendre collaboratif le robot avec l'être humain. (MRC)

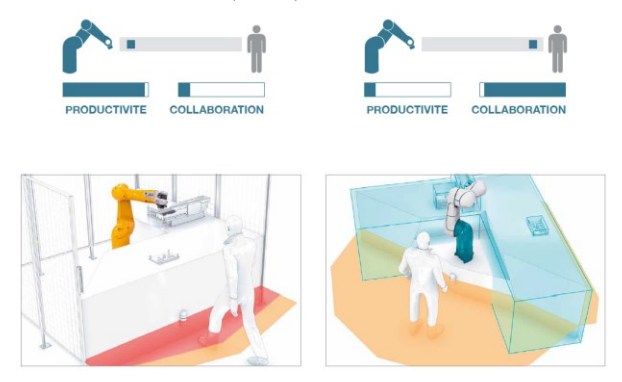

*Figure 5 : Productivité élevée et collaboration, man-robot collaboration (MRC) [7]*

## *2 ème jour : mardi 29 juin*

*3 ème jour : mercredi 30 juin*

Lycée Charles Poncet, Cluses

Jean-Marc DULLIN, formateur Stäubli, et Luc JOUVENCEAU, enseignant en Génie Mécanique en BTS CRSA au lycée Charles Poncet, se sont alternativement répartis les tâches de nous apprendre les rudiments de l'utilisation d'un robot théoriquement et pratiquement à l'aide du boitier manuel, robot manual control pendant (MCP), dans la langue de Shakespeare ou « pendant » dans le jargon du roboticien.

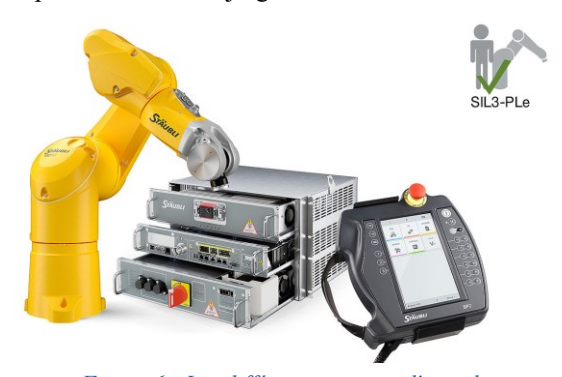

*Figure 6 : Les différentes parties d'un robot : le bras, les tiroirs, le « pendant »*

La formation s'est surtout focalisée sur l'utilisation du MCP :

- Présentation et démarrage du système
- Déplacement du robot au boitier manuel
- Gestionnaire d'applications
- Apprentissage de la cellule (ilot de production)
- Mouvements programmés simples
- Édition de programmes sur le MCP
- Édition de repère (frame)

Cela semble peu mais lorsque l'on découvre le monde de la robotique, sa logique, différente de celle de l'automaticien, cela fait beaucoup à aborder en deux jours, formation donnée en 5 jours chez Stäubli pour des mécaniciens déjà aguerris aux termes utilisés.

*Mardi 29 juin, 17h* : visite de l'entreprise Savoy International

Sélectionné en avril pour sa fabrication de membrane filtrante pour masque, dans le cadre de l'appel à manifestation d'intérêt (AMI) de l'État, le groupe Savoy International a investi 10 millions d'euros et créé 200 emplois pour produire 1 million de masques par jour. En 2021, il va doubler cette production.

M. Maxime FOISSY, responsable de production, nous accueille dans le nouveau pôle de son entreprise, Savoy Protect, dans le « dojo » la salle où il a recréé un poste de travail standard où il forme les personnes qui seront ses futurs combattants, opérateurs sur les postes de production.

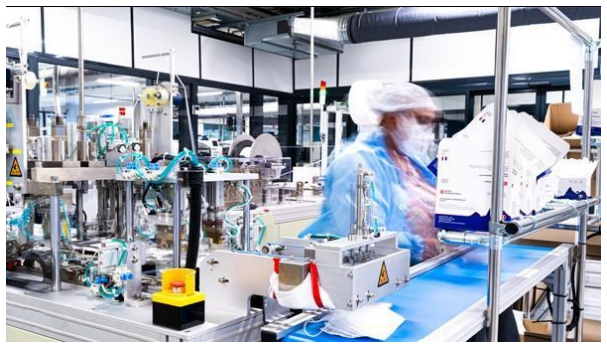

*Figure 7 : poste de travail pour la confection de masques chirurgicaux, pôle Savoy Protect*

Émile ALLAMAND, président de Savoy International, se lance dans la fabrication de masques. Frappé de plein fouet par la crise sanitaire qui a fait s'effondrer de −80 % les activités du groupe qui travaille à 70 % pour l'automobile, le dirigeant a ainsi cherché une production de diversification.

La structure de Savoy International s'est révélée un atout pour rebondir. Avec 1.000 salariés dont la moitié en Haute-Savoie, le groupe, qui a réalisé un chiffre d'affaires de 120 millions d'euros en 2019, se partage en trois pôles d'égale importance : la plasturgie, la mécanique/décolletage et la mécatronique. « *Nous avions toute la structure industrielle et nous maîtrisons beaucoup de technologies qui vont du décolletage à l'injection ou l'impression 3D* », indique Émile ALLAMAND. Le dirigeant a également vanté « l'écosystème de la vallée de l'Arve et son expertise ».

Ainsi Savoy International a mobilisé le CETIM Cluses pour utiliser un microscope électronique à balayage. Il a employé sa filiale SIR (Savoy Ingenierie Robotique) et sous-traité des parties de la production auprès des sociétés de la vallée de l'Arve. [8]

Nous revêtons charlotte et blouse de protection avant de pénétrer dans la salle blanche ? grise ? dans tous les cas, propre ! Un écran informe toute personne de l'état de production : sur fond vert tout va bien, fond rose, les résultats à l'instant t ne sont pas ceux prévus pour la journée (qui n'est pas finie), pas de fond rouge pour le moment.

Nous entrons dans une petite salle de contrôle pour savoir si les masques produits sont dans les tolérances requises. Des étiquettes permettent de suivre la production et de reprendre éventuellement les masques défectueux. « *Nous nous sommes équipés d'une salle de contrôle pour éviter de passer par un organisme de certification : 1000 € par demande et 3 semaines de délais économisés »*, nous confie M. FOISSY.

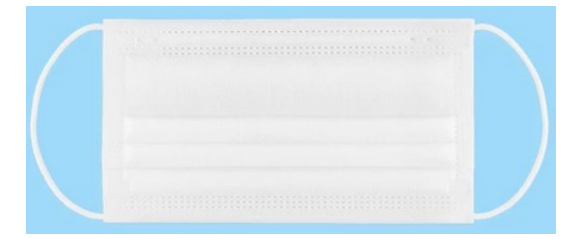

*Figure 8 : Masque chirurgical produit par Savoy International*

Pour fabriquer un masque, rien de bien compliqué : il suffit d'un rouleau de meltblown (le tissu non tissé filtrant, rêche et cassant) pris en sandwich entre deux rouleaux de spundbond (le tissu non tissé doux et résistant, même aux projections d'eau), découpé aux dimensions souhaités, un élastique des deux côtés, le tout soudé par ultrason.

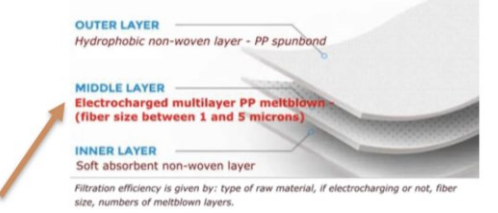

*Figure 9 : Comment sont fabriqués les masques FFP2 ?*

Une vingtaine de postes de production automatisés, deux opératrices par poste s'occupent à poser les 3 rouleaux de meltblown à l'entrée de la machine puis de vérifier et ranger les masques à la sortie par 50 unités dans des boites cartonnées puis dans des cartons de 20 boites, soit 1000 masques par carton, sur un support.

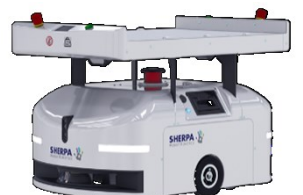

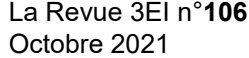

Quand elles ont empaqueté 3 cartons, elles appellent leur sherpa, petit robot mobile autonome (AMR) optimisant la productivité des opérations de logistique et de fabrication tout en réduisant les délais d'exécution, en diminuant le risque de goulots d'étranglement et en optimisant la sécurité. Il a le site cartographié en mémoire. S'il rencontre une personne, il ralentit, un obstacle, il s'arrête, le contourne ou passe par un autre chemin. [9]

En revanche, la matière première, le meltblown, est plus difficile à produire. Au fond du site, 3 chaines de production assurent sa fabrication.

Julien PAYEN, docteur en science des matériaux, explique : « *On fond le polypropylène (pp) grâce à un procédé d'extrusion. Il devient donc visqueux. On évalue la viscosité avec une unité de mesure, le Melt Flow Index (MFI). Quand vous faites de l'extrusion classique, il est à 20 - c'est aussi visqueux que du miel. Dans un procédé d'extrusion pour fabriquer du meltblown, le MFI est de 3 000 : c'est plus liquide que de l'eau. C'est ce qui permet d'étirer énormément la matière tout en lui soufflant de l'air chaud afin d'obtenir des milliers de filaments très fins (0,5 à 10 micromètres de diamètre), cruciaux pour la filtration et pour la respirabilité. Sur un rouleau, c'est le même filament du début jusqu'à la fin.* »

Pour résumer, en anglais, melt : fondu et blown : soufflé. On fond du pp et on le souffle sur un tapis roulant. Lorsqu'il atterrit sur le tapis il se solidifie et devient tissu non tissé. Simple à dire, le réglage pour obtenir le bon produit, le débit du pp et de l'air, l'avance du tapis sont (un peu) plus complexes.

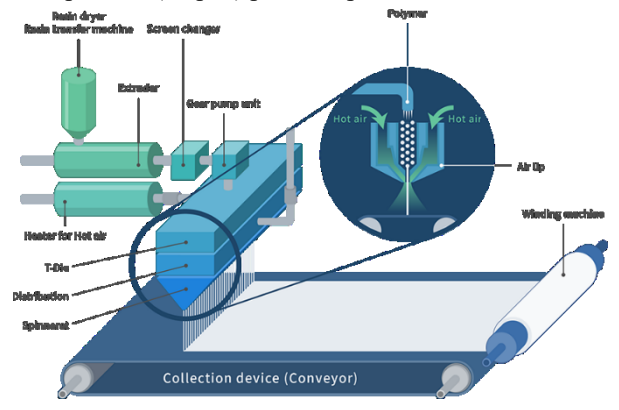

*Figure 11 : principe d'une ligne de production de tissu non tissé type meltblown [10]*

Lorsqu'ils destinent ce matériau aux masques sanitaires, les industriels *« ajoutent des charges électrostatiques sur le meltblown pendant son processus de fabrication afin qu'il capte mieux les particules,*  ajoute le spécialiste*. Ce procédé est plus efficace sur du polypropylène car c'est un matériau fortement triboélectrique, ce qui fait qu'il attire beaucoup les charges. »* Cette étape additionnelle *« augmente de 20% l'efficacité de la filtration »*, insiste Julien Payen.

*« Un masque, chirurgical ou FFP2, a une durée de vie : on constate que la charge électrostatique se perd au fil du temps, même quand le masque reste dans son Figure 10 : Robot mobile autonome (AMR)* *emballage. On a fixé cette durée à 10 ans. C'est pour cela que l'on n'avait plus ces stocks, constitués entre 2006 et 2009 »* conclut Julien PAYET [11]

19h : Nous repartons, l'usine continue de produire des masques en équipe de 2×8, de 5h à 13h et de 13h à 21h.

## *4 ème jour : jeudi 1er juillet*

CETIM, Centre technique des industries mécaniques, site de Cluses.

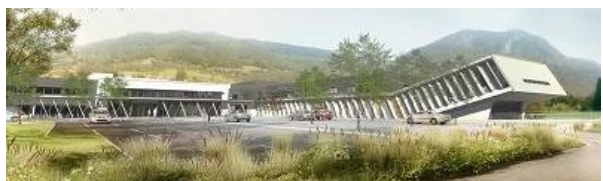

*Figure 12 : CETIM (© JBM - Brière Architectes)*

#### 9h : Accueil par Marie-Pierre PORRET

Le Centre technique des industries mécaniques (CETIM) est un centre technique industriel français créé en 1965 à la demande des industriels de la mécanique. Il a pour objectif d'apporter aux entreprises mécaniciennes des moyens et des compétences pour accroître leur compétitivité, participer à la normalisation et faire le lien entre la recherche scientifique et l'industrie.

Le site de Cluses du CETIM est installé depuis peu dans l'ID Center de Cluses. Pascal GERMAIN, responsable atelier et formation et Olivier SCIASCIA, référent robotique, Stéphane MANIGLIER, Valentin TOURNIER et Clément LALEVE nous invite à visiter l'atelier du CETIM, lieu de l'innovation technologique au service des entreprises où nous sont présentés :

 une cellule robotisée mobile sur 7ème axe : il peut sembler plus facile de déplacer un robot d'ilots en ilots lorsque ces derniers sont près les uns des autres : c'était le souhait d'une entreprise de la vallée d'Arve d'étudier cette faisabilité.

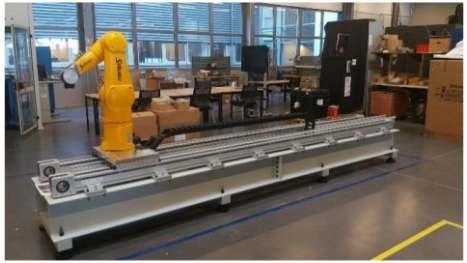

*Figure 13 : cellule robotisée mobile sur 7ème axe au Cetim [12]*

 Cellule de dévracage 3D : cette technologie localise dans les bacs les pièces en vrac afin de guider un robot pour la préhension de la pièce grâce à l'acquisition d'images 3D puis définir laquelle sera la plus optimale à prendre, et ainsi de suite jusqu'à la fin du bac. Les coordonnées sont envoyées au robot qui se charge de dévraquer la pièce choisie pour la poser dans la position voulue sur le process suivant.

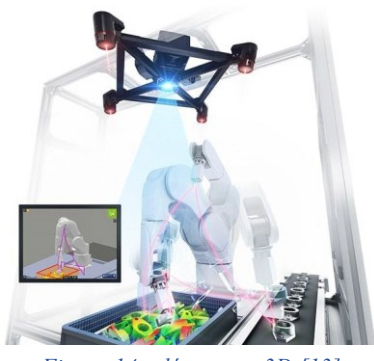

*Figure 14 : dévracage 3D [13]*

 Impression 3D métal : le CETIM a investi dans deux machines de fabrication additive sur le site de Cluses. Ce sont des imprimantes 3D qui permettent de créer des pièces métalliques à partir de la fusion de poudre ou de barreaux métalliques. Des liants sont projetés sélectivement sur le lit de poudre, liant ces zones ensemble pour former une partie solide, une couche à la fois. Un post-traitement thermique (frittage) sera nécessaire pour éliminer le liant et créer une pièce entièrement métallique. Il faut prévoir un retrait de 20 % entre le « biscuit » , très friable et cassant, et la pièce finale.

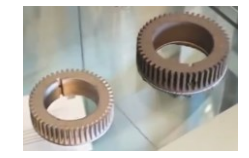

*Figure 15 :impression 3D métallique : biscuit (à droite) et pièce terminée (à gauche) [12]*

10h30 : retour en salle. Olivier SCIASCIA, référent robotique nous présente les projets CETIM, la métrologie, et la sécurité sur les robots

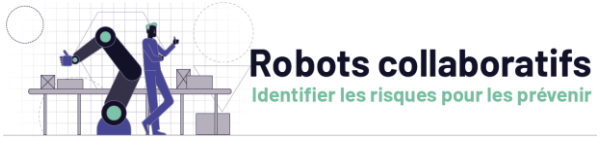

La robotique collaborative pose la question de la coactivité homme-robot et des risques associés. Comme n'importe quelle machine, ces robots comportent des éléments en mouvement (bras, pinces, outil, pièce manipulée) susceptibles d'engendrer :

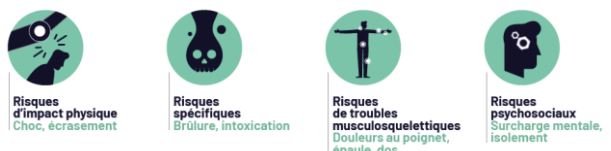

La démarche d'intégration des robots collaboratifs impose la prise en compte de l'ensemble de ces risques par la mise en place de principes techniques accompagnés de mesures organisationnelles.

Les normes NF EN ISO 10218-1 et-2 indiquent les principes techniques combinables entre eux et à choisir en fonction de la situation :

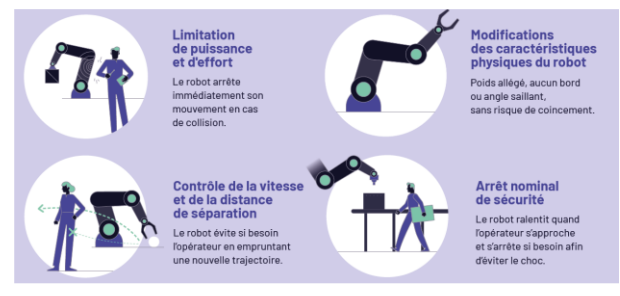

Ces solutions techniques doivent être associées à des solutions organisationnelles : [14]

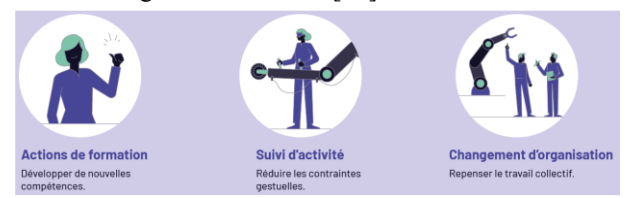

#### 13h30 : Lycée Charles Poncet

Luc JOUVENCEAU poursuit ses cours théoriques et pratiques sur la manipulation des robots et la programmation VAL3 des robots Stäubli :

- Frame : exploitation
- Approche sur points cartésiens
- Variables globales
- Mouvements évolués
- Programmation des entrées sorties digitales
- Programmation séquentielle
- Programmation parallèle
- Librairies

*5 ème jour : vendredi 2 juillet*

Journée RobotFly

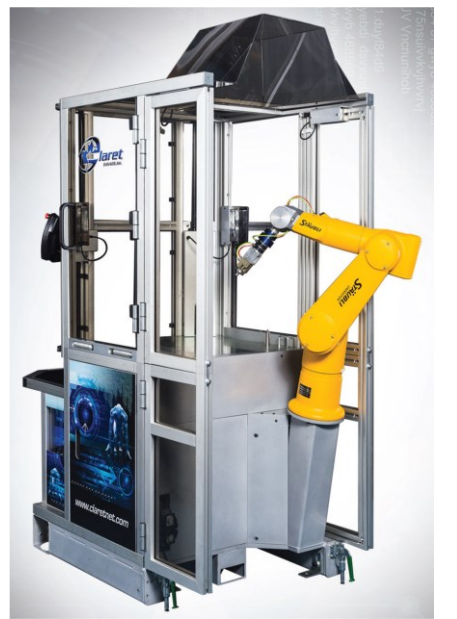

*Figure 16 : CRFM, Cellule Robotisée Flexible et Mobile [15]*

La veille au soir, c'est l'effervescence au lycée Charles Poncet : Didier CLARET, P.D.G. de la société Claret International, et son bras droit, bras gauche, ancien DDFPT (directeur délégué aux formations professionnelles et technologiques) du lycée Charles Poncet, Pascal FALETTO, s'agitent autour de la cellule robotisée flexible et mobile pour préparer la journée du trophée RobotFly.

Pour Didier CLARET, « *les objectifs du trophée doivent valoriser les établissements d'enseignement technique par le dynamisme de leur encadrement et de leurs enseignants, créer un réseau d'établissements en phase avec les nouvelles technologies et capables de se différencier à travers un challenge innovant*.

*Le trophée doit permettre aux étudiants et aux enseignants de découvrir de nouveaux outils technologiques et de participer à leur prise en mains de façon ludique et de stimuler les élèves et les professeurs par un challenge pédagogique dans un cadre d'application et de mise en œuvre industrielle réaliste et concrète.*

*La manifestation doit permettre de réunir les acteurs de l'éducation et de la formation avec le monde industriel et de favoriser le renforcement des liens entre les établissements et leurs bassins économiques, avec la participation des institutionnels et partenaires concernés. [15]*

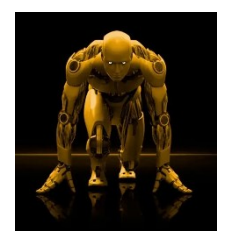

*Figure 17 : : RobotFly*

Didier CLARET et Pascal FALETTO passeront toute la matinée à nous apprendre le langage de programmation RobotFly, surcouche à l'OS Robot de Stäubli, sur la CRFM, systèmes opérationnels et facilitateurs des interactions entre l'homme et la machine de production.

Simulation d'utilisation sur PC ou utilisation réelle sur la cellule, vous devrez être opérationnels en fin de matinée afin de mettre en place et enlever une pièce dans un tour avec des cycles plus ou moins complexes sans rien ne casser ni faire tomber la pièce.

L'après-midi, Maxence THÉVENIN revient pour nous faire partager une expérience de réalité augmentée grâce à des lunettes immersives. Une fois les lunettes sur le nez, une cellule avec son robot apparait au milieu de la pièce. On peut se déplacer autour de la cellule, passer au travers, insérer des points virtuels à l'endroit choisi pour déplacer l'outil et lancer la simulation afin de voir si le déplacement peut se faire en toute sécurité sans blesser les personnes à proximité. C'est impressionnant, on s'y croit vraiment. Seules les personnes alentour se demandent ce que ces gestes ou ces postures bizarres signifient…

Vers 16h, Marie-Pierre PORRET, grande organisatrice de l'évènement, nous rassemble pour la remise des trophées : le COVID ayant eu raison de la finale qui aurait dû avoir lieu pendant le confinement/couvre-feu, le jury, souverain, a décidé de remettre le trophée aux participants les plus éloignés de Cluses, les Versaillais.

M. Christian ALAPHILIPPE, Proviseur du lycée Charles Poncet, M. Didier CLARET, M. Pascal FALETTO et Mme Marie-Pierre PORRET nous remettent le trophée RobotFly 2021 sous les applaudissements généreux de l'assistance.

Il ne nous reste plus qu'à remercier nos hôtes pour l'accueil qui nous a été réservé et à la qualité des prestations de tous les intervenants qui ont fait de ce stage une réelle réussite.

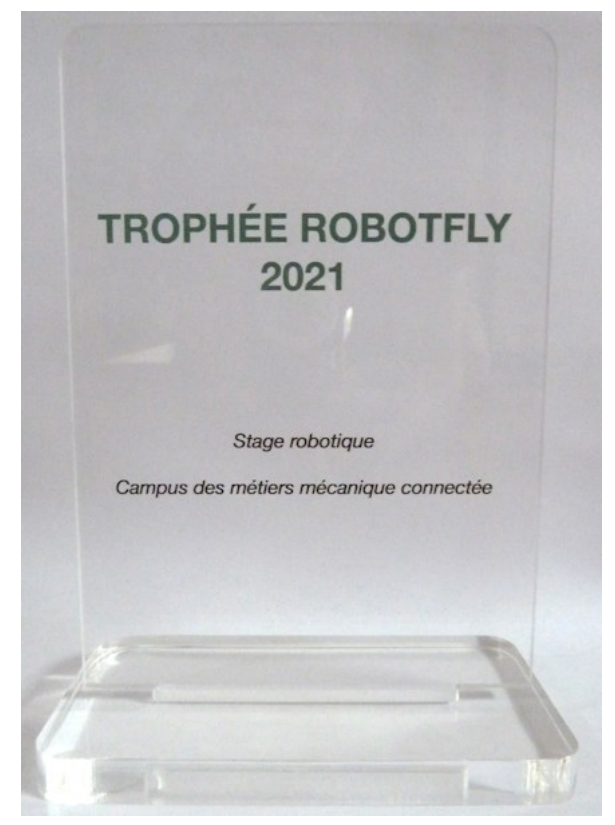

*Figure 18 : La récompense*

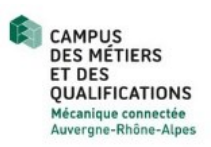

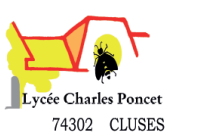

## **Références**

- [1] Site dédié au décolletage : [http://le-decolletage.fr/en-savoir-plus/definition](http://le-decolletage.fr/en-savoir-plus/definition-du-decolletage.html)[du-decolletage.html](http://le-decolletage.fr/en-savoir-plus/definition-du-decolletage.html)
- [2] [http://savoyards-du-monde.org/le-decolletage](http://savoyards-du-monde.org/le-decolletage-quest-ce-la-decolletage-quelle-est-son-importance-economique/)[quest-ce-la-decolletage-quelle-est-son](http://savoyards-du-monde.org/le-decolletage-quest-ce-la-decolletage-quelle-est-son-importance-economique/)[importance-economique/](http://savoyards-du-monde.org/le-decolletage-quest-ce-la-decolletage-quelle-est-son-importance-economique/)
- [3] Ville de Cluses : histoire de l'industrie en vallée de l'Arve, [http://www.cluses.fr/Histoire-de-l](http://www.cluses.fr/Histoire-de-l-industrie-en-vallee-de-l-Arve)[industrie-en-vallee-de-l-Arve](http://www.cluses.fr/Histoire-de-l-industrie-en-vallee-de-l-Arve)
- [4] Site dédié au décolletage : [http://decolletage.net](http://decolletage.net/)
- [5] Campus des Métiers et des Qualifications, Mécanique Connectée, Auvergne-Rhône-Alpes [http://www.education.gouv.fr/les-campus-des](http://www.education.gouv.fr/les-campus-des-metiers-et-des-qualifications-d-auvergne-rhone-alpes-6488#edugouv-summary-item-69)[metiers-et-des-qualifications-d-auvergne-rhone](http://www.education.gouv.fr/les-campus-des-metiers-et-des-qualifications-d-auvergne-rhone-alpes-6488#edugouv-summary-item-69)[alpes-6488#edugouv-summary-item-69](http://www.education.gouv.fr/les-campus-des-metiers-et-des-qualifications-d-auvergne-rhone-alpes-6488#edugouv-summary-item-69)
- [6] Entreprise Stäubli.<http://www.staubli.com/fr-fr/>
- [7] European Patent Office : Numéro de dépôt: 92420432.4 du 20/11/92 ; Réducteur de vitesse du type cycloïdal pour robots et autres manipulateurs industriels. <http://www.epo.org/>
- [8] Les echos : Covid : en Haute-Savoie, le décolleteur Savoy Industrie devient le champion des masques [http://www.lesechos.fr/pme-regions/auvergne](http://www.lesechos.fr/pme-regions/auvergne-rhone-alpes/covid-en-haute-savoie-le-decolleteur-savoy-devient-le-champion-des-masques-1262335)[rhone-alpes/covid-en-haute-savoie-le](http://www.lesechos.fr/pme-regions/auvergne-rhone-alpes/covid-en-haute-savoie-le-decolleteur-savoy-devient-le-champion-des-masques-1262335)[decolleteur-savoy-devient-le-champion-des](http://www.lesechos.fr/pme-regions/auvergne-rhone-alpes/covid-en-haute-savoie-le-decolleteur-savoy-devient-le-champion-des-masques-1262335)[masques-1262335](http://www.lesechos.fr/pme-regions/auvergne-rhone-alpes/covid-en-haute-savoie-le-decolleteur-savoy-devient-le-champion-des-masques-1262335)
- [9] AGV / AMR DISTRIBUTION [http://agv-distribution.com/agv-amr-robot](http://agv-distribution.com/agv-amr-robot-mobile-vehicule-autonome-industriel/agv-amr-vehicule-autonome-industriel-robot-mobile-gyroscopique)[mobile-vehicule-autonome-industriel/agv-amr](http://agv-distribution.com/agv-amr-robot-mobile-vehicule-autonome-industriel/agv-amr-vehicule-autonome-industriel-robot-mobile-gyroscopique)[vehicule-autonome-industriel-robot-mobile](http://agv-distribution.com/agv-amr-robot-mobile-vehicule-autonome-industriel/agv-amr-vehicule-autonome-industriel-robot-mobile-gyroscopique)[gyroscopique](http://agv-distribution.com/agv-amr-robot-mobile-vehicule-autonome-industriel/agv-amr-vehicule-autonome-industriel-robot-mobile-gyroscopique)
- [10] Nippon nozzle, melt blown production equipment <http://www.nippon-nz.com/en/products/prd08>
- [11] Industrie & Technologies Veille technologique pour les professionnels de l'industrie [http://www.industrie-techno.com/article/tout](http://www.industrie-techno.com/article/tout-savoir-sur-le-meltblown-ce-precieux-materiau-filtrant-au-c-ur-de-la-penurie-de-masques-chirurgicaux-et-ffp2.60446)[savoir-sur-le-meltblown-ce-precieux-materiau](http://www.industrie-techno.com/article/tout-savoir-sur-le-meltblown-ce-precieux-materiau-filtrant-au-c-ur-de-la-penurie-de-masques-chirurgicaux-et-ffp2.60446)[filtrant-au-c-ur-de-la-penurie-de-masques](http://www.industrie-techno.com/article/tout-savoir-sur-le-meltblown-ce-precieux-materiau-filtrant-au-c-ur-de-la-penurie-de-masques-chirurgicaux-et-ffp2.60446)[chirurgicaux-et-ffp2.60446](http://www.industrie-techno.com/article/tout-savoir-sur-le-meltblown-ce-precieux-materiau-filtrant-au-c-ur-de-la-penurie-de-masques-chirurgicaux-et-ffp2.60446)
- [12] CETIM.<http://www.cetim.fr/>
- [13] Dévracage 3D : Kayence France. [http://www.keyence.fr/landing/lpc/devracage-](http://www.keyence.fr/landing/lpc/devracage-3d_fr_sem_lp_200401.jsp)[3d\\_fr\\_sem\\_lp\\_200401.jsp](http://www.keyence.fr/landing/lpc/devracage-3d_fr_sem_lp_200401.jsp)
- [14] IRNS : Robots collaboratifs : ce qu'il faut retenir. [http://www.inrs.fr/risques/robots](http://www.inrs.fr/risques/robots-collaboratifs/ce-qu-il-faut-retenir.html)[collaboratifs/ce-qu-il-faut-retenir.html](http://www.inrs.fr/risques/robots-collaboratifs/ce-qu-il-faut-retenir.html)
- [15] Claret International[. http://groupeclaret.com/](http://groupeclaret.com/)

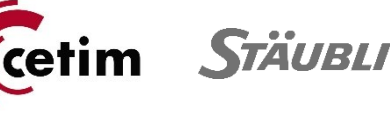

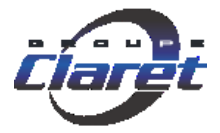

La Revue 3EI n°**106** Octobre 2021

## *TROPHEE ROBOTFLY*

*JEAN-PHILIPPE ILARY Enseignant à l'IUT de Ville d'Avray [jpilary@parisnanterre.fr](mailto:jpilary@parisnanterre.fr)*

> *Résumé : Lors du stage robotique à Cluses, nous avons pu découvrir le trophée RobotFly et la cellule associée. Je propose un bref descriptif de cette manifestation.*

## **I/ Historique**

RobotFly a été créé en 2016 au lycée Charles Poncet à Cluses en partenariat entre Claret France et l'éducation nationale. Cette première fut l'occasion de faire découvrir la robotique appliquée à une trentaine d'étudiants.

## **II/ Le concours**

Ce trophée permet aux étudiants et aux enseignants de découvrir de nouveaux outils technologiques et de participer à leur prise en mains de façon ludique.

Il permet de stimuler les élèves et les professeurs par un challenge pédagogique dans un cadre d'application et de mise en œuvre industrielle réaliste et concret.

Ce concours se réalise en **trois phases**.

La première partie est une phase de formation à l'utilisation du logiciel et du robot.

Ensuite, la seconde étape est une mise en situation d'exploitation du logiciel et du robot en conditions réelles avec une évaluation par équipe.

Enfin, la dernière phase s'appuie sur un rallye technique animé par des professionnels de la périrobotique.

C'est l'occasion d'associer des industriels et des étudiants autour de la problématique de la robotique industrielle. Très rapidement le concept s'est développé à la fois dans d'autres établissements scolaires français ainsi qu'à l'étranger, en Belgique et au canada.

Une finale internationale réunie depuis 2017 les meilleures équipes pour une semaine en Haute Savoie qui va permettre aux étudiants de découvrir la région et son industrie.

La finale internationale a pour spécificité l'échange et le partage puisque les équipes sont mixtes afin d'ouvrir les étudiants aux autres cultures.

Quelques chiffres :

- 2016 : 1 établissement et 28 étudiants,
- $\bullet$  ...
- 2020 : 50 établissements et 600 étudiants

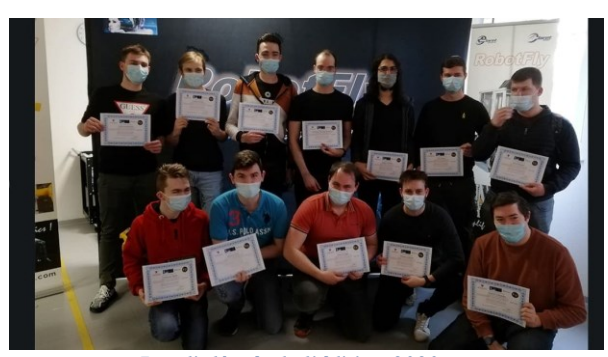

*Les diplômés de l'édition 2020*

Ce trophée est ouvert aux établissements de formation ayant des filières technologiques en rapport avec l'usinage ou la robotique.

Les épreuves sont essentiellement réalisées sur la connaissance de l'interface RobotFly. Les établissements participants recevront un kit de formation standard.

Une journée de formation sur simulateur pourra être organisée pour les professeurs au préalable.

En 2019, le trophée a eu une orientation internationale. Il se déroulera dans la vallée de l'Arve au Lycée Charles Poncet, 1 Avenue Charles Poncet à Cluses.

Concernant les équipes Campus, les épreuves de qualifications se dérouleront au printemps au Lycée Charles Poncet.

L'ensemble des épreuves s'organisent autour de la programmation d'une cellule robotique de chez le constructeur de robot Staubli et adaptée par la société Claret.

## **III/ Descriptifs des épreuves (version 2019)**

## **Épreuve d'installation sur une cellule : Passage des équipes**

- Équipe de 3 personnes maximum (étudiants/apprentis/stagiaires de la formation continue)
- Durée : 45 min

Installation  $\rightarrow$  Mise en route  $\rightarrow$  Points machine
- Déplacement de la cellule robotisée et accrochage à la machine
- Connexion des cellules et mise en route
- Prise des points robots
- Lancement du cycle en automatique

*Notation de l'épreuve :*

- Temps d'installation
- Travail d'équipe
- Sécurité durant l'installation
- Manipulation sécuritaire du robot
- Réalisation des points robot et leur précision

### **Épreuve de programmation : Passage des équipes**

- Équipe de 3 participants maximum (étudiants/apprentis/ stagiaires de la formation continue)
- Durée : 1h30 d'épreuve théorique
- Programme à simulation en automatique

Les équipes sélectionnées se donnent rendez-vous le lendemain à 8H00 au lycée Charles Poncet pour la finale internationale.

## **IV/Cellule RobotFly 2019**

La société Claret a développé une interface métier simplifiée pour la programmation de la cellule. Une solution simple et ludique qui permet de débuter facilement (3 h de formation) et de progresser au fur et à mesure de l'utilisation.

La flexibilité de la cellule robotique permet une compatibilité avec la plupart des types de production. La cellule RobotFly, d'un encombrement minimum, s'insère facilement en lieu et place d'un opérateur sur toute ligne de production.

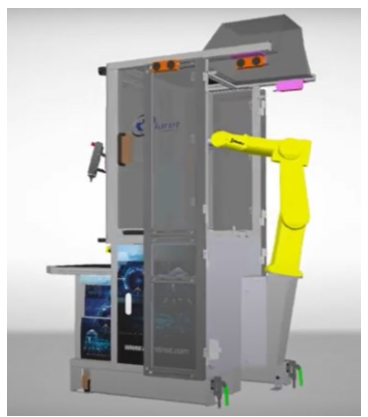

*Modèle numérique de la cellule Caret*

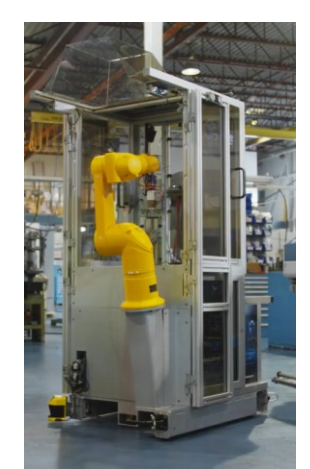

*Une version de la cellule Claret utilisé pour le trophée mais aussi dans l'industrie*

Voici un extrait de la documentation constructeur d'un cycle de programmation réalisé par le logiciel que les étudiants doivent effectuer.

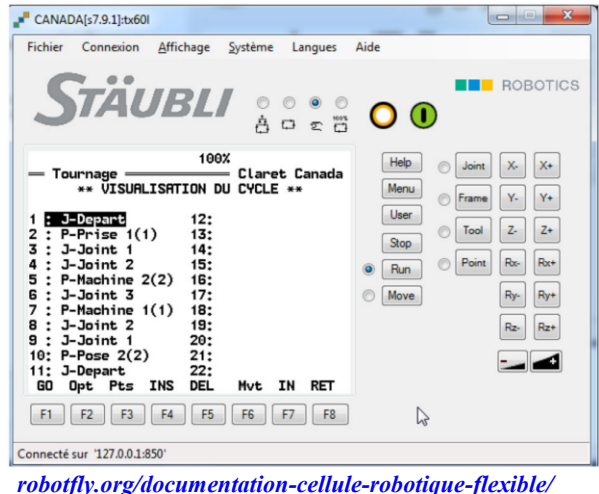

Le site Robotfly.org pourra vous donner de plus amples informations et la possibilité de vous inscrire pour la session 2022 si elle peut se faire, on l'espère.

## *COMMANDE DE ROBOTS FOOTBALLER PAR OPTIMISATION DE TRAJECTOIRE POLYNOMIALE*

#### *GABIN LEMBREZ*

*Ecole Normale Supérieure Paris-Saclay 4 avenue des Sciences, 91190 Gif-sur-Yvette [gabin.lembrez@ens-paris-saclay.fr](mailto:gabin.lembrez@ens-paris-saclay.fr)*

> *Résumé :La commande de robots peut être envisagée sous de nombreux angles. Une des méthodes consiste à reconnaître, lorsque c'est possible, un problème d'optimisation. Dans le cas de robots footballer, nous allons détailler une façon d'envisager ce problème sur la gestion des déplacements élémentaires. En effet, à tout instant lors d'un match, un robot cherche à atteindre une position de consigne fournie par le coach tout en évitant les collisions avec les autres joueurs sur le terrain. Il s'agit donc de transformer un problème d'évitement en problème d'optimisation. A cette fin nous devrons définir un modèle puis construire le critère sur la base duquel sera conduite l'optimisation. Enfin, la méthode développée sera confrontée à une méthode classique d'évitement.*

#### **I/ Introduction**

La *RoboCup* est une compétition opposant deux équipes de robots dans un match de foot. Chaque équipe commande ses robots via un ordinateur appelé « coach » qui élabore la stratégie suivie ainsi que les trajectoires correspondantes.

Le projet d'optimisation traité dans cet article concerne la gestion des déplacements de robots footballer dans le cadre d'une compétition au format de la *RoboCup.* Ce projet a été réalisé dans le cadre du cours sur les méthodes d'identification paramétrique et d'optimisation de l'Ecole Normale Supérieure de Paris-Saclay. Pour ce projet, la démarche suivie consistait en la modélisation d'un phénomène : dans notre cas, un déplacement de robot ; puis en son optimisation au sens d'un critère que nous définirons par la suite, au moyen des algorithmes étudiés en cours (descente de gradient, méthode de Newton, Gauss-Newton, …).

Tous les programmes mentionnés sont écrits dans le langage *python* et le simulateur utilisé pour piloter les robots en temps réel est le logiciel *grSim*.

#### **II/ Contexte**

II.1/ Loi de commande des robots

Dans cet article, nous allons chercher à créer la trajectoire qu'un robot devra suivre au cours du temps. Or, dans le logiciel utilisé, les robots sont commandés en vitesse. Il s'agit d'être capable de définir à chaque pas de la simulation un vecteur vitesse. Seuls la direction et le sens de ce vecteur comportent un intérêt pour notre étude. En conséquence, la norme du vecteur sera toujours la même quelle que soit la méthode de calcul de trajectoire utilisée : la vitesse est proportionnelle à la distance entre le robot et l'objectif, avec une saturation.

$$
V = max \left( V_{sat}, P \times \sqrt{(x_{objectif} - x)^2 + (y_{objectif} - y)^2} \right)
$$

Les valeurs  $V_{sat}$  et P ont été ajustées pour assurer que le robot se déplace le plus souvent possible à sa vitesse maximale tout en arrivant sur l'objectif avec une vitesse suffisamment faible pour pouvoir l'intercepter sans qu'elle rebondisse.

#### II.2/ Méthode concurrente

#### II.2.1/ Méthode des champs potentiels

Dans l'objectif de quantifier les performances de la méthode de calcul développée, il convient de définir une méthode de référence pour calculer la trajectoire d'un robot. Nous retiendrons la méthode qui a été la plus largement employée par les élèves : la méthode des champs de potentiels. L'objectif est un point attractif et chaque obstacle se voit attribuer un champ répulsif. Les différents champs sont sommés et le robot se "laisse tomber" dans le champ global ainsi obtenu. Cette méthode est simple à mettre en place, mais elle comporte des défauts. En effet, dès que l'objectif est dans une zone avec un fort champ répulsif, le robot peut être très ralenti, voir stoppé. En outre, les robots de deux équipes adverses peuvent se bloquer l'un l'autre dans une situation d'équilibre avec la balle au milieu.

#### II.2.2/ Spécificités du champ retenu

Le champ répulsif que nous utiliserons par la suite, représenté figure 1, présente les caractéristiques suivantes :

Intensité de la répulsion en  $1/r$  et n'intervient qu'à une distance limitée de l'obstacle.

- Le champ est « tournant ». Notons  $R = \sqrt{x^2 + y^2}$ et posons  $\tau = 1 - e^{-pR}$ . On peut définir les vecteurs du champ répulsif par un angle θ donné par  $\theta = arg(u + iv)$ , où  $u = \frac{(1-\tau)x + \tau y}{p}$  $\frac{y}{R}$  et v = (1−τ)y−τx  $\frac{y - \alpha}{R}$ . Le coefficient p détermine à quel point le champ tourne.
- Le sens de rotation du champ répulsif dépend du demi-plan par lequel arrive le robot.

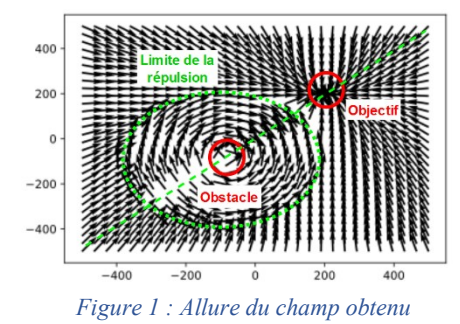

#### **III/ Cas statique**

Pour commencer, cherchons comment aborder le problème dans un cas simple. A un instant t donné, le plan (x,y) simulateur est pris en photo. La configuration observée est un cas générique simple schématisé en figure 2. On se place dans le repère ayant le joueur pour origine. On cherche à reconnaître un problème d'optimisation. Le but est d'abord de créer un modèle de la trajectoire du robot défini par un jeu de paramètres rassemblés dans un vecteur  $p^T$ . L'objectif sera ensuite de trouver la valeur optimale de  $p<sup>T</sup>$  définissant une trajectoire satisfaisante au sens d'un critère qui sera défini plus loin.

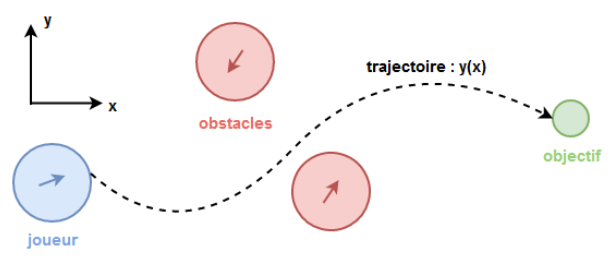

*Figure 2 : Situation étudiée*

#### III.1/ Définition du modèle de la trajectoire

Le modèle retenu pour y est un polynôme en x. La trajectoire doit passer par le joueur et atteindre l'objectif, ce qui impose deux conditions limites. Après avoir discrétisé l'axe des abscisses, il vient :

$$
y_m(x_i, p) = \sum_{n=0}^N p_n x_i^n = p^T x_i
$$

Par ailleurs, les conditions aux limites imposent

$$
\bullet \quad y_m(0,p) = 0
$$

 $y_m(x_{\text{objective}}, p) = y_{\text{objective}}$ D'où le modèle complet :

$$
y_m(x_i, p) = \frac{y_{objectif}}{x_{objectif}} x_i \sum_{n=0}^{N} p_n (x_i^n + x_{objectif}^{n-1} x_i)
$$

Par la suite, le degré du polynôme sera limité à 3. En effet, plus le degré du modèle est élevé, plus la trajectoire est libre d'onduler. Or, l'objectif est d'amener le robot à sa destination rapidement. Les ondulations sont donc des parasites. Le degré 3 permet des trajectoires en forme de « C » et de « S », jugées suffisantes pour cette utilisation.

$$
y_m(x_i, p) = p_1(x_i^3 - x_{objectif}^2 x_i)
$$
  
+ 
$$
p_0(x_i^2 - x_{objectif} x_i) + \frac{y_{objectif}}{x_{objectif}} x_i
$$

L'optimisation porte sur les deux coefficients restants du modèle, appelés paramètres :  $p = (p_0 \quad p_1)^T$ 

#### III.2/ Définition du critère

Afin de résoudre un problème d'optimisation, il est nécessaire de définir quel critère est utilisé pour comparer des solutions entre elles. Le critère est une fonction des paramètres p dont le minimum sera cherché.

Pour le joueur, l'objectif de cette optimisation est d'atteindre l'objectif le plus rapidement possible, tout en évitant au maximum le contact avec les obstacles. Pour représenter ces deux contraintes, il convient de définir deux grandeurs :

 La longueur du trajet, qui doit être minimisée. Pour la construire, la trajectoire est approchée par une fonction linéaire par morceaux dont les longueurs des segments sont sommées.

$$
L(p) = \sum_{i=1}^{M-1} \sqrt{(x_{i+1} - x_i)^2 + (y_m(x_{i+1}, p) - y_m(x_i, p))^2}
$$

 La plus petite distance entre le joueur et un obstacle, qui doit être maximisée.

 $D_{min}(p) = \min_{i \in \{1...M\}} \left( \sqrt{(x_{obstack} - x_i)^2 + (y_{obstatic} - y_i)^2} \right)$ 

Soit  $β ∈ R$ . Ce scalaire représente l'importance accordée à l'évitement d'obstacle lors de la résolution. Plus β est important, plus le robot doit passer loin des obstacles, au détriment de la longueur du trajet. Ce coefficient est fixé manuellement pour avoir un évitement satisfaisant selon les règles en vigueur dans la compétition. Le critère est la fonction suivante, à minimiser :

$$
c(p) = L(p) + \frac{\beta}{D_{min}(p)}
$$

#### III.3/ Résolution par descente de gradient

Pour résoudre le problème d'optimisation, il convient de choisir l'algorithme utilisé pour minimiser la fonction c. L'algorithme de descente de gradient est la solution la plus simple à implémenter, mais pas la plus performante. Cet algorithme permet d'approcher le minimum d'une fonction en se déplaçant à chaque itération d'une quantité appelée « pas » dans la direction de l'inverse du gradient de la fonction. Il existe des méthodes plus fines pour calculer la direction de descente, toutefois, dans la situation étudiée ici, cette méthode est suffisante. Dans un premier temps, nous nous contentons de l'algorithme de descente de gradient à pas fixe :

- Le pas est fixé à 0.5
- Le nombre d'itérations est limité à 1000.
- La norme du gradient est jugée suffisamment petite lorsqu'elle est inférieure à 10−3 . Ce critère sera appelé « précision ».
- La différence entre deux valeurs consécutives du gradient doit rester supérieure à 10−3 . Ce critère sera appelé « stagnation ».

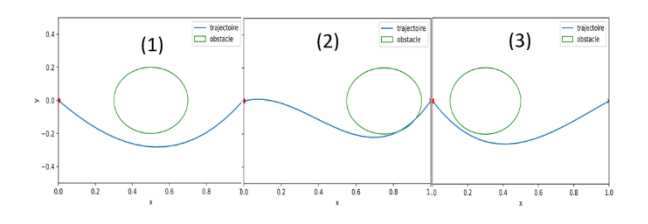

*Figure 3 : trajectoires obtenues* 

Un premier essai correspond à la situation suivante : le robot, son objectif et un obstacle alignés, où seule la distance de l'obstacle à l'objectif varie. En essai statique, il s'agit des configurations les plus défavorables pour un obstacle unique. Les trajectoires obtenues à l'aide de l'algorithme de descente de gradient sont affichées figure 3. Les durées sont mesurées au moyen de la méthode *perf\_counter()* de la bibliothèque *time* de python et listées dans le tableau 1.

| Essai | <b>Nombre</b><br>d'itérations | <b>Temps</b><br>d'exécution | Critère responsable<br>de l'arrêt |
|-------|-------------------------------|-----------------------------|-----------------------------------|
|       | 63                            | 0.23s                       | Stagnation                        |
|       | 29                            | 0.05s                       | Précision                         |
|       | 114                           | 0.20s                       | Stagnation                        |

*Tableau 1 : Rapidité du calcul des trajectoires*

#### **IV/ Modèle en temps réel**

Il s'agit maintenant de prévoir une trajectoire que le robot va suivre en temps réel, avec tous les éléments (obstacle, objectif) qui peuvent se déplacer. Nous devons concevoir un programme qui reçoit et fournit des informations en continu. L'idée est que le robot va régulièrement calculer la trajectoire optimale à suivre, suivre la tangente à l'origine de la courbe correspondante pendant quelques temps, puis réitérer avec des informations mises à jour.

Ainsi, le calcul des paramètres du modèle doit être fait à chaque pas de la simulation. Or, ces calculs doivent être faits pour tous les robots de l'équipe, en parallèle avec d'autres opérations que fait déjà le programme (localiser les robots, discrétiser le terrain, déterminer la stratégie, …). La principale contrainte est donc de minimiser le temps d'exécution de l'optimisation.

#### IV.1/ Amélioration de la méthode précédente

#### IV.1.1/ Minimisation du nombre de points

A chaque pas de la simulation, le robot est piloté en vitesse. Il suffit donc de pouvoir construire un vecteur vitesse à l'origine du repère. Pour ce faire, il n'est pas nécessaire d'avoir un grand nombre de points sur l'ensemble du trajet. Nous limiterons à 10 le nombre de points dans les essais suivants  $(M = 10)$ .

#### IV.1.2/ Algorithme de backtracking

L'objectif de cet algorithme est d'optimiser le pas à chaque itération de la descente de gradient, afin d'éviter qu'il prenne une valeur trop faible. A chaque itération, l'algorithme suivant est exécuté :

```
1| alpha = 1
2| #alpha est le pas de la descente
3| tau = 0.5 #coefficient variable
4| ] = 0 #itération
5| while c(x+a)] \Rightarrow c(x) :
6| #c est la fonction critère
7| alpha = tau*alpha<br>8| 1 += 1
       1 + 19| return l,alpha
```
#### IV.1.3/ Effet sur les essais précédents

La campagne d'essais est répétée en changeant uniquement le nombre de points et l'optimisation du pas. Globalement, le temps d'exécution diminue de près de moitié (voir tableau 2). Pour une équipe d'un seul robot, on peut espérer réaliser entre 4 et 6 calculs de trajectoire par seconde sur le simulateur *grSim*. Avec de telles performances, on peut passer à une utilisation en temps réelles de cette méthode de calcul de trajectoire.

*Tableau 2 : Rapidité d'exécution après améliorations*

| Essai | <b>Nombre</b><br>d'itérations | <b>Temps</b><br>d'exécution | Critère responsable<br>de l'arrêt |
|-------|-------------------------------|-----------------------------|-----------------------------------|
|       |                               | 0.007s                      | Stagnation                        |
|       | 42.                           | 0.06s                       | Stagnation                        |
|       | 98                            | 0.12s                       | Stagnation                        |

#### **V/ Comparaison des méthodes de calcul de trajectoire**

Comparons les trajectoires obtenues par la méthode des champs potentiels définie au paragraphe II et la méthode d'optimisation de trajectoire polynomiale construite au paragraphe III. Pour la méthode des champs potentiels, on a trois champs répulsifs de référence : un champ uniquement radial, un champ pratiquement orthoradial dit fortement rotatif et un champ intermédiaire dit faiblement rotatif.

#### V.1/ Protocole de comparaison

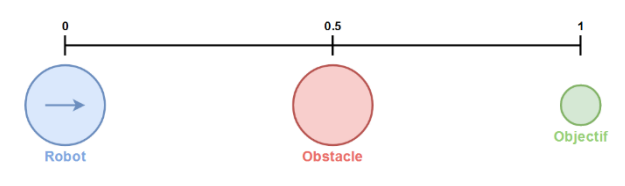

*Figure 4 : scénario de comparaison*

Pour comparer les deux méthodes, on joue un scénario fixé, représenté en figure 4. Ce scénario correspond à un cas où la méthode des potentiels est peu efficace. Le robot bleu est commandé. L'objectif et le robot obstacle sont immobiles. On filme le déplacement en 15 images par secondes, puis on retrouve la trajectoire ainsi que le temps mis pour faire le parcours avec le logiciel *tracker video analysis*. Les durées présentées dans le tableau 3 sont obtenues comme moyenne sur dix essais.

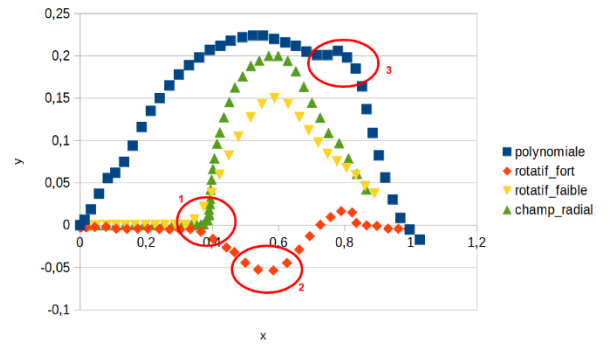

*Figure 5 : Comparaison qualitative des trajectoires*

#### V.2/ Analyse des résultats

La méthode d'optimisation développée permet un évitement plus performant que les champs tournants, au prix d'une rapidité légèrement inférieure. En effet, sur la figure 5, la zone 2 représente un endroit où le robot est entré en contact avec l'obstacle. Le défaut des champs radiaux visible en zone 1 (ralentissement voire arrêt en entrant de front dans la zone de répulsion) est totalement éliminé. Visuellement, les trajectoires données par les champs de vecteurs paraissent plus "naturelles". En effet, la trajectoire issue de l'optimisation est une fonction continue polynomiale par morceaux. En conséquence, la dérivée est discontinue d'un pas de temps au suivant, ce qui donne les singularités comme mis en évidence en zone 3. Ces changements de direction brutaux font ralentir le robot. Par la suite, l'objectif sera d'éliminer ce défaut.

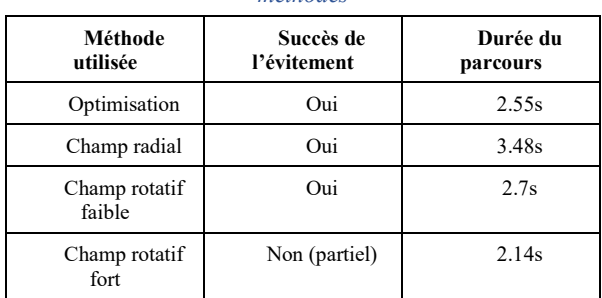

#### *Tableau 3 : Comparaison des performances des méthodes*

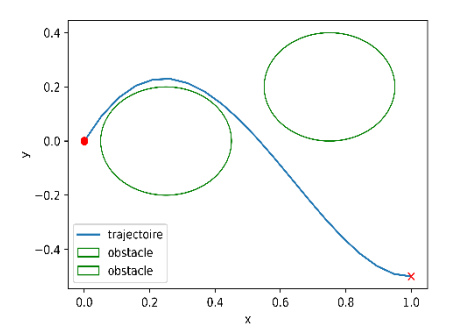

*Figure 6 : Exemple de trajectoire pour deux obstacles*

#### **VI/ Améliorations**

#### VI.1/ Economie de calculs

L'algorithme d'optimisation est exécuté plusieurs fois par seconde. En conséquence, le résultat de l'optimisation varie peu d'un pas de temps au suivant. Ainsi, en appelant k l'indice de l'itération,  $p_k \approx p_{k+1}$ . En conséquence, pour initialiser la descente de gradient à l'itération k+1, on utilise le résultat de l'itération k. Cette manipulation rend le calcul plus rapide, et adoucit la courbe au niveau des raccordements.

#### VI.2/ Anticipation des mouvements

Lorsque l'obstacle est en mouvement, si le robot cherche à esquiver dans la direction de ce mouvement, une collision peut survenir. Pour éviter ce phénomène, le robot doit chercher à éviter une approximation de la future position de l'obstacle, plutôt que sa potion actuelle. Or, si on mémorise les positions successives des obstacles, on peut déterminer leur vecteur vitesse. Dès lors, on peut utiliser une approximation de leur future position donnée par ce vecteur.

$$
\begin{cases} v_x^{(k)} = \frac{x^{(k+1)} - x^{(k)}}{dt} \\ v_y^{(k)} = \frac{y^{(k+1)} - y^{(k)}}{dt} \end{cases} \Rightarrow \begin{cases} x^{(k+1)} = x^{(k)} + v_x^{(k)} dt \\ y^{(k+1)} = y^{(k)} + v_y^{(k)} dt \end{cases}
$$

Cette méthode n'est pas totalement satisfaisante : il arrive que le robot cherche à esquiver une future position d'un obstacle en s'impliquant encore plus dans la collision (dans le cas où l'obstacle tourne et où le robot esquive dans la direction du sens de rotation, on se rend compte que le résultat est pire). Pour comparer cette méthode au cas sans anticipation, on cherche à se placer dans des scénarios complexes (tous les éléments sont en mouvement) qui ne sont pas facilement reproductibles. On observe qu'un robot qui anticipe valide plus de situations qu'un robot qui se contente d'éviter la position actuelle de l'obstacle, mais ce résultat est à nuancer (ce protocole de tests est très qualitatif). D'autre part, on choisit la quantité dt =  $cte$  = 0.1s en considérant l'écart temporel entre deux mesures de position en moyenne, car cette quantité n'est pas constante dans la réalité. Parmi les évolutions possibles de cet algorithme, un choix plus précis de ce paramètre est prometteur, par exemple à partir de mesures de *time.perf\_counter()* judicieusement placées.

#### VI.3/ Trajectoire définie par une spline

Jusqu'à présent, la trajectoire était polynomiale par morceaux. Pour la "lisser", on peut la voir comme une spline et imposer des conditions sur les dérivées successives en les points de raccordement. Ici, on se contente d'imposer que la dérivée de la trajectoire doit être continue quelle que soit l'abscisse. Pour garder la même structure de programme sachant qu'on impose une nouvelle contrainte, il faut rajouter un paramètre. On augmente donc le degré du modèle à 4.  $p_i^{(k)}$  Désigne le ième coefficient du modèle à l'itération k, et  $d^{(k)}$  est la dérivée imposée.

$$
p_0^{(k)} = 0
$$
  
\n
$$
p_1^{(k)} = d^{(k)}
$$
  
\n
$$
p_2^{(k)} = \frac{y_b^{(k)}}{(x_b^{(k)})^2} - \frac{d^{(k)}}{x_b^{(k)}} - P[0]x_b^{(k)} - P[1]({x_b^{(k)}})^2
$$
  
\n
$$
p_3^{(k)} = P[0]
$$
  
\n
$$
p_4^{(k)} = P[1]
$$
  
\n
$$
d^{(k)} = \frac{\partial}{\partial x} y_m^{(k)} (x_r^{(k+1)}, p^{(k)})
$$

Ce nouveau modèle permet une trajectoire plus lisse, mais le calcul est plus long. En effet, imposer la dérivée à l'origine est une contrainte forte qui tend à entrer en conflit avec l'évitement des obstacles. Selon le choix du coefficient β, le temps de calcul pour un pas de la

simulation varie entre 0.5s et 1.5s, ce qui est trop lent pour être utilisable au cours d'un vrai match.

#### VI.4/ Symétrisation

Le modèle étudié jusqu'alors présente comme principal avantage sa simplicité. En revanche, ce modèle a un défaut majeur : il n'est pas symétrique. En effet, une trajectoire caractérisée par une équation définie comme une fonction de l'abscisse du robot ne permet pas un déplacement vertical. Une solution simple à ce problème serait de pivoter le repère de 90° selon le quart de plan dans lequel se trouve le robot, ce qui fonctionne sans toutefois corriger le défaut du modèle. Il convient donc de définir un modèle plus complexe qui permet des déplacements sans impact de la direction.

#### VI.4.1/ Nouveau modèle

L'idée directrice dans la construction de ce nouveau modèle est la prise en compte du temps. Pour ce faire, considérons  $t \in [0, t_{max}]$ . La position du robot au cours du temps correspond au point  $M(t, P) = (x(t, P))$ ,  $y(t, P)$ , avec :

$$
\begin{cases} x(t, P) = p_0 + p_1 t + p_2 t^2 \\ y(t, P) = p_3 + p_4 t + p_5 t^2 \end{cases}
$$

Pour ce nouveau modèle, un degré 2 en t pour x et y est nécessaire pour éviter une trajectoire systématiquement linéaire. En revanche, pour permettre plus de virages, il faudrait augmenter le degré du modèle. De nouveau, imposons les conditions aux limites : la trajectoire passe par le robot en  $t = 0$  et par l'objectif en  $t = t_{max}$ .

$$
\begin{cases}\nx(t, P) = x_{robot} + \left(\frac{x_{objectif} - x_{robot}}{t_{max}} - p_0 t_{max}\right)t + p_0 t^2 \\
y(t, P) = y_{robot} + \left(\frac{y_{objectif} - y_{robot}}{t_{max}} - p_1 t_{max}\right)t + p_1 t^2\n\end{cases}
$$

Remarquons que l'optimisation reste bidimensionnelle (seulement deux paramètres). Par ailleurs, le critère établi précédemment est utilisable

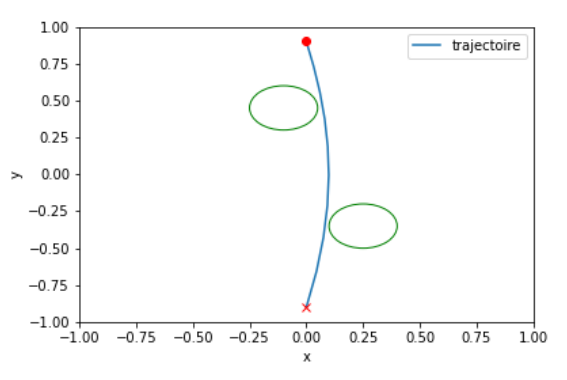

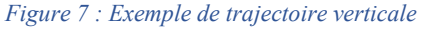

pour ce nouveau modèle. La figure 7 montre une

trajectoire irréalisable avec le modèle précédent et obtenue en 0.065s avec le nouveau modèle.

#### **VII/ Perspectives**

- Dans cet article, nous nous sommes contentés de concevoir des trajectoires pour le robot, sans se soucier de sa vitesse. Néanmoins, le nouveau modèle présenté dans la partie précédente permet de prendre en compte le temps et donc d'imposer la vitesse du robot le long de la trajectoire. Pour réaliser cette opération, il est nécessaire de modifier le critère utilisé dans l'optimisation. Ce n'est pas une opération que nous détaillerons ici, toutefois nous pouvons en lister les principaux points clefs.
	- o Dans un premier temps, il est nécessaire de définir une quantité de référence, homogène à une durée. Par exemple, le temps mis par le robot pour parcourir la diagonale du terrain à la vitesse maximale autorisée.
	- o Ensuite, il convient de construire un nouveau critère inspiré du critère utilisé jusqu'à présent auquel on ajoute des conditions sur les  $t_i$ . Dès que le calcul d'un extremum est nécessaire, la quantité utilisée sera la grandeur définie précédemment.
	- o Pour finir, considérons un exemple illustrant l'intérêt d'une telle démarche. Pour atteindre au plus vite son objectif, le robot peut suivre deux comportements distincts. Proche des obstacles, le robot doit ralentir, pour minimiser les risques de collisions. Loin des obstacles, le robot cherche à rester le plus longtemps possible à vitesse maximale.
- Le coefficient β contrôle l'importance de l'évitement. Un des problèmes rencontrés est l'indépendance de β vis-à-vis de l'inertie des robots. En effet, plus le robot va vite, plus un changement de direction est difficile. Une amélioration du critère envisageable est un coefficient augmentant avec la vitesse.
- Le critère utilisé ne prend pas en compte les bordures du terrain. En conséquence, le robot peut parfois se bloquer si le vecteur vitesse imposée tend à le faire sortir du terrain. Pour une utilisation plus performante dans le cadre de la compétition, il faut modifier le critère pour pénaliser les trajectoires qui induisent ce phénomène.

#### **VIII/ Annexe : algorithme de calcul d'une trajectoire polynomiale dans un cas statique**

#### # trajectoire\_statique\_deg3.py

```
001| import numpy as np
002| from matplotlib import pyplot as plt
003| import time
\begin{array}{c|c} 004 & 4 \\ 005 & 4 \end{array}PARAMETRES
006|
007| t1 = time.perf_counter()#initialise l'horloge
008|
009| X = np. linspace(0.1.10)
010 | xb, |yb= 1, 0.4
011| obstacles = [(0.35, -0.1), (0.6, -0.5)]012| R = 0.15 #parametre uniquement visuel : rayon en dessous duquel il y a collision
013| P0 = np.array([0.001,0.001]) #initialisation
014| beta = 0.1 #intensité de l'évitement
015| eps1 = 0.001 #seuil sur la norme du gradient sous lequel on considère qu'elle
016| #est nulle
017| eps2 = 0.0001 #seuil sur la stagnation de l'amelioration du critere
018|
\begin{bmatrix} 019 \\ 020 \end{bmatrix} def \begin{bmatrix} y(x, p) \\ 020 \end{bmatrix}return (P[1]*(x**3 - xb**2 * x) + P[0]*(x**2 - xb*x) + yb*x/xb)
021|
022| def critere(P) :
023| #fonction a minimiser
024 Longueur = 0
025| for i in range(len(X)-1) :<br>026| Longueur += np.sqrt((X
              Longueur += np.sqrt((X[i+1] - X[i])**2 + (y(X[i+1], P) - y(X[i],P))**2)
027|
028 minDist = 1
029| for obstacle in obstacles :<br>030| for \times in \times :
              030| for x in X :
031| dist = np.sqrt((\text{obstack}[\![0]\!] - x) * *2 + (\text{obstack}[\![1]\!] - y(x, P)) * *2)<br>032| if dist <= minDist:
                   if dist <= minDist:
033| minDist = dist
034|
035| return Longueur + beta/minDist
036|
037|
038| # METHODE DU GRADIENT
039|
040| def methodeGradient(P):
041| #renvoie P qui minimise le critere selon la methode du gradient
042| #le vecteur initial est donné en argument
\frac{043}{044}fini = False
045| k = 0<br>046| alpha
          a] pha = 1
047|
048| while fini == False :
              q = descentDirection(P)
050| if (k>1000) or (max(abs(g))<eps1) or (abs(critere(P-alpha*g) -
051|<br>
052| fitere d'arret sur la norme infinie par defaut<br>
052|
                   #critere d'arret sur la norme infinie par defaut
053| fini = True
054| else :
                  alpha = stebSearch(P,q)056| P = P - \alpha] pha * g
\begin{array}{c|c}\n 057 & k & \text{+} = 1 \\
 \hline\n 058 & \text{print('nombre)}\n \end{array}print("nombre d'iterations : ", k)
059| return P
060|
061|
062|
063| def stepSearch(x,p):
          #renvoie le pas pour la descente de gradient
065| tau = 0.5 #constante dans [0,1], faire varier, 0.5 par défaut<br>066| ] = 01 = 0
```
1

```
067| alpha = 1<br>068| while Crit
068| while critere(x - alpha*p) >= critere(x) and l<100 :
069| alpha = tau*alpha<br>070| 1 += 1
            1 + = 1071| return alpha
072|
073| def descentDirection(x) :
074| #calcule le gradient de la fonction critere en x (Euler implicite)075|
dp = 0.01076| d1 = (1/dp)*(critere(x+np.array([dp,0])) - critere(x))077|
d2 = (1/dp) * (criterion(x+np.array([0,dp])) - critere(x)) 078return np.array([d1,d2])
079|
080| coeff = methodeGradient(P0)
081| t2 = time.perf_counter() #valeur finale à l'horloge
\frac{082}{083}| #
                              mise en forme
084|
085| print('vecteur parametre : ', coeff)
086| plt.plot(X, [y(x,coeff) for x in X], label = 'trajectoire')
087| plt.plot(xb,yb, color='red', marker = 'x')
088| plt.plot(0,0, marker='o', color= 'red')
089| for obstacle in obstacles :
090| #trace les obstacles
091| plt.gca().add_patch(plt.Circle((obstacle[0], obstacle[1]),
092| R, color='green', fill=False,
093| label = 'obstacle'))
094| plt.xlim(0,1)
095| plt.ylim(-0.5,0.5)
096| plt.xlabel("x")
097| plt.ylabel("y")
098| plt.legend()
099| plt.show()
100|
101| print('temps de calcul : ' , t2-t1)
102|
103|
104|
```
# *ETUDE TECHNIQUE COMPARATIVE DE DIFFERENTS VEHICULES ELECTRIQUES DE 50 KG A 1500 KG VITESSE, CONSOMMATION, BATTERIES, PRIX, MODES DE CHARGE…*

#### *A. SIVERT, B.VACOSSIN, S.CARRIERE, F. BETIN*

*I.U.T de l'Aisne Département Génie Electrique SOISSONS FRANCE Laboratory for Innovative Technologies (L.T.I), Team Energy Electric and Associated System*

> *Résumé : De nombreuses questions se posent sur le choix des véhicules électriques selon les besoins de l'utilisateur et l'impact énergétique. Parmi les choix de véhicules proposés, des "concept car" voient le jour pour un budget et une consommation d'énergie très différents.*

> *Dans cet article, nous nous intéressons particulièrement au système de recharge de ces différents types de véhicules. Nous présentons d'une part les limites des recharges en résidentiel pour les véhicules lourds et d'autre part la description de la gestion de la puissance de recharge en fonction des installations. Dans un premier temps, nous nous intéressons au choix de la puissance de recharge pour un besoin donné, à celui du matériel de protection électrique et à celui des types de câbles adaptés. Puis nous montrons comment estimer le temps de recharge en fonction de la puissance.*

> *Les solutions proposées permettront de mieux comparer les différents types de véhicules entre eux.*

#### **I/ Introduction**

L'autonomie des VE (Véhicules Électriques) dépend principalement du besoin exprimé par le client, de la consommation, de la capacité énergétique de la batterie et de la rapidité de charge. Ce point est d'autant plus important qu'il impacte directement le prix du véhicule.

En effet, à ce jour environ 35% du prix du véhicule correspond à sa batterie (notons qu'il apparait que la masse de cette batterie représente souvent un pourcentage identique par rapport à l'ensemble de la masse du véhicule).

Pour faire un bon compromis entre la capacité énergétique de la batterie et le temps de charge, il faut répondre à de nombreuses questions.

#### *Quelle est l'utilisation d'un véhicule électrique ?*

Dans 80% des cas, le déplacement moyen quotidien des Français est de 30 km par jour avec une vitesse moyenne de 40 km/h avec un mixte hors et en agglomération. 15% des déplacements sont inférieurs à 200 km avec une vitesse moyenne de 80 km/h. 5% des cas de la mobilité sont de plus de 400 km à 100 km/h de moyenne [15].

#### *Quelle est l'influence de la masse du véhicule sur la consommation et le prix du véhicule ?*

A 45km/h, un vélomobile appelé souvent Ultra Leger VE [17, 18] de masse 50kg et un pilote de 80 kg, possède une autonomie de 140km avec une batterie de 1,4 kWh. Il peut se recharger sur une simple prise domestique en 1 h à 20A ce qui correspond à une recharge de 140 km pour 1h [1]. Le prix de son kit électrique est d'environ  $1000 \text{ }\epsilon$  en

> La Revue 3EI n°**106** Octobre 2021

dehors du châssis qui, lui, coûte relativement cher car les fabrications des vélomobiles sont toujours artisanales à ce jour.

Un vélo droit électrique consomme 4 fois plus qu'un vélomobile à cause de son faible aérodynamisme (et son absence de carénage ne lui permet pas d'être protégé contre des météos défavorables). Le vélo droit et le vélomobile permettent de pratiquer une bonne activité physique avec un matériel facile à réparer donc durable.

Une Citroën Ami de 450 kg de 5,8 kWh avec 75 km d'autonomie consomme 77 Wh/km à 45 km/h. Le temps de recharge est de 3 h à 40 A. Le prix de la Citroën Ami est de 6 900 € hors bonus écologique de 900 €.

Une Renault-Dacia city kze de 920 kg de 27 kWh (200 kg de batterie) avec 230 km d'autonomie consomme environ 110 Wh/km à 45 km/h, la puissance de recharge en AC ne dépasse pas 6,6 kW. Avec une option en DC, la charge peut passer à 22 kW. Son prix est de 17 000  $\epsilon$  hors bonus écologique de 7000 €.

Une Renault Zoé de 1468 kg et 52 kWh (400 kg de batterie) consomme environ 150 Wh/km à 45 km/h pour 343 km d'autonomie. Le temps de recharge passe de 26 heures à 2 kW sur une prise domestique à 2,3 h à 22 kW sur borne extérieure. Son prix est de 32 000 € hors bonus écologique de 7 000 €.

En comparaison, un véhicule hybride (thermique et électrique) qui a une capacité d'environ 9 kWh (75 kg de batterie) avec une autonomie de 50 km permet de faire de nombreux trajets en tout électrique. Le surpoids est de 125 kg hors batterie. Le surcoût est de 10 000 € hors bonus écologique de 1000 €.

La consommation énergétique d'un véhicule est presque proportionnelle à sa masse [1]. D'ailleurs, le ratio consommation/masse pour la vitesse de 45km/h correspond pour un vélomobile à 0,07 Wh/(km.kg), pour une Ami à 0,14 Wh/(km.kg) et pour une Renault Zoé à 0,1 Wh/(km.kg).

La capacité énergétique des batteries lithium est comprise entre 120 à 180 Wh/kg avec un prix d'environ 0,23€/Wh. Plus on cherchera à accroitre l'autonomie et plus le véhicule sera lourd et plus son coût sera important.

Evidement les capacités de ces 3 véhicules sont diverses. Le confort, les vitesses et les volumes transportables ne sont pas les mêmes [3].

La masse de la structure est nécessaire pour supporter la masse propre du véhicule qui dépend de la charge utile transportable maximale et permettre de rouler sur les infrastructures routières sans avarie.

**Exemple :** Un vélomobile monoplace de 50kg qui possède peu d'ouvrants, pas de fenêtre, une coque kevlar et un châssis aluminium ne peut pas prendre un trottoir à 40km/h, ni rouler sur des pavés. Sa charge utile maximale transportable est comprise entre 100 à 120kg max en fonction des modèles.

Une voiture sans permis 450kg, 2 places peuvent supporter toutes les infrastructures routières et une charge utile max 200kg.

Les voitures classiques ont une charge utile max de 600kg.

Mais, il est vrai que plus un véhicule peut aller vite et plus les normes de sécurité sont drastiques et plus son châssis doit être alourdi.

A titre de synthèse, on peut observer sur la figure suivante, la comparaison entre les consommations, les masses, les possibilités de recharge et les prix des 3 VE décrits précédemment.

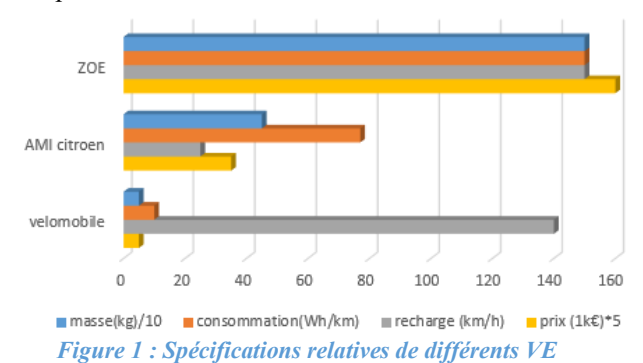

Outre ces premiers éléments de comparaison, il existe des estimateurs de pouvoir d'achat conçus pour aider les clients à faire leurs choix.

Ils estiment le temps de travail nécessaire pour acquérir des biens en fonction des années [13, 14].

 En premier lieu, ils donnent le coût de la mobilité pour les véhicules électriques. Pour les véhicules lourds celui-ci se situe entre 0,4 et 0,2  $\epsilon$ /km. Par exemple pour une ZOE, la répartition du coût global se détaille alors en 71% pour l'achat du vehicule, 18% à l'assurance, 6% à la consommation énergétique (avec 0,11€/kWh) et 4% pour la connectique de recharge (Wall box). Cette répartition peut être observée sur la figure suivante.

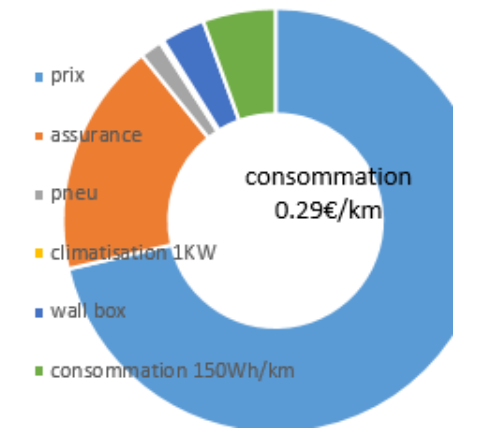

*Figure 2 : Répartition de budgets de ZOE sur 10 ans avec un usage de 15000 km/an, [16].*

 A partir de la consommation au km et du temps de travail, un « indice de vitesse économique possible » est construit permettant ainsi de comparer les différents concepts de mobilités [17].

vitesse <sub>economique</sub> = travail <sub>horaire</sub> / Consomation( $E / km$ )

vitesse <sub>economique</sub> =  $10(\frac{\epsilon}{h})/0.3 = 33 \text{km/h}$ 

*Quelles sont les possibilités de recharge sur une prise domestique ?*

*Peut-on recharger plus rapidement pour minimiser la taille de la batterie et pour limiter le prix du véhicule ?* 

A ce jour, si toutes les voitures thermiques étaient remplacées par des véhicules électriques, la production du parc électrique devrait augmenter d'environ 20%.

Par ailleurs la durée de vie des batteries est d'environ 8 ans et cela, même en roulant peu, du fait de leur vieillissement calendaire. Ces 8 ans correspondent aussi à la cote de l'argus utilisée par les assurances. Ils sont donc considérés comme la durée de vie moyenne des véhicules. Cette obsolescence est aussi provoquée par l'évolution rapide des technologies et des standards. A titre d'exemple, les chargeurs qui sont actuellement intégrés aux véhicules possèdent des options différentes [5]. Il est probable que les normes devront évoluer pour converger vers des solutions plus universelles.

Ces contraintes sur le réseau électrique d'une part et sur les batteries d'autres parts justifient la recherche d'optimisation de la recharge des VE.

En général, 80% du nombre de charges peut se faire sur toute une nuit et donc en charge lente. Seulement 5% des recharges demandent une charge rapide. Cela correspond aux grands déplacements ou à la durée

pause à midi afin d'obtenir l'autonomie désirée pour l'après-midi.

Un schéma fonctionnel du raccord possible des différentes charges est représenté sur la figure suivante

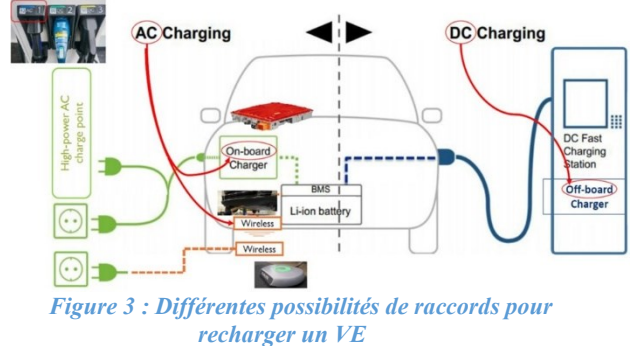

*Quel est le prix d'un chargeur en fonction de la puissance ?* 

*Comment faire le raccord au réseau domestique ?* 

*Y-a-t-il des chargeurs et des raccords open source aux réseaux? Quelles sont les limites de la connexion ? Quelles sont les possibilités de charger efficacement ?* 

#### **II/ Les raccords de charge pour les VE**

Les chargeurs embarqués sont des produits de masse, donc optimisés pour un faible coût. Leurs prix sont globalement proportionnels à leurs puissances. Le chargeur du vélomobile de 72 V, 20A coûte 200 € et pèse 2,5 kg soit un ratio de 7 W/€. Le chargeur de la Citroën ami 48V, 40A coûte 500 € et pèse 5 kg, donc 3,8W/€. Le chargeur de la ZOE 400V, 130A coûte 3000 € et pèse 12 kg soit un ratio de 7,3 W/€.

Les chargeurs étant tous intégrés aux véhicules, seul un câble « nomade» avec une protection électrique appelé ICCB (In Cable Control Box), est nécessaire. Cette protection peut se trouver placée sur un mur appelé « Wall box ».

La limite de la puissance est due à la résistance de contact de la prise du réseau qui produit des échauffements.

#### *Quelles sont les limites des prises électriques du réseau ?*

Le tarif « bleu » domestique ENEDIS peut atteindre 180A et donc 39 kVA en monophasé et 120kVA en triphasé et cela pour un coût de l'abonnement de 9 €/kVA.

Une prise domestique monophasée est limitée à 10 A, ainsi sa puissance maximale sera de 2,2 kVA sous 220 V.

Une prise « green up » monophasée correspond à 16 A, donc à une puissance de 3,6 kVA

En triphasé, une prise 3P+T « hypra » de 16 A aura une puissance de 11 kVA ou de 32 A pour 22 KVA.

Il existe aussi des prises industrielles supportant 63A. Un raccord avec des dominos peut atteindre les 180 A. Il est, dans ce cas, possible de relier directement le câble sur le disjoncteur.

#### *Quelles sont les limites des prises de branchement des VE ?*

En Europe, les prises VE comportent 2 fils de « communication » analogique (résistance) [21] PP et CP qui indiquent les capacités de délivrance de la prise du réseau électrique ou de la borne afin de ne pas faire disjoncter l'installation. Cette communication permet aussi de verrouiller la prise et de couper la charge pour ne pas provoquer d'étincelles lors d'une déconnexion avec la puissance.

Dans d'autres pays, il y a d'autres EPC (Electronic Protocol Controller) telle que la SAE\_J1772 commercialisée par la Society of Automotive Engineers avec une PWM [22]. Il y a aussi d'autres communications numériques qui utilisent un bus CAN. Ces deux dernières communications compliquent fortement la réalisation open source de l'ICCB permettant d'avoir différentes puissances de recharge en fonction de son besoin.

En effet, rares sont les câbles ICCB qui permettent de choisir le courant de charge quelle que soit la nature du réseau.

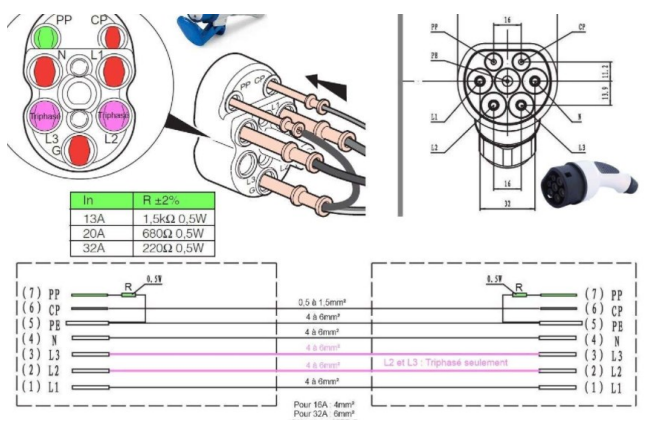

*Figure 4 : Câblage de différentes prises VE avec la résistance interne de communication*

Le courant maximal de charge est aussi défini en fonction des différents types de prises de voitures. Ils sont présentés sur la figure suivante.

|               | <b>Courant AC</b> |            | <b>Courant DC</b> | <b>AC</b>           | <b>DC</b>      |
|---------------|-------------------|------------|-------------------|---------------------|----------------|
|               | de 3 à 43kVA      |            | 50kVA             | 43kVA               | 50kVA          |
| Véhicule      | Type-1            | Type-2     | Type 4            | Combo               |                |
| Phase         | Monophasée        | Mono Tri   | <b>DC</b>         | Mono Tri            |                |
| Courant maxi. | 32A               | 63A<br>70A | 125 A             | <b>70A</b><br>63A : | 125A           |
| Tension maxi. | 250 V AC          | 500 V AC   | 500 V DC          | 500V                | 500V           |
| Nbre broches  | 5                 | 7          | 10                | 7                   | $\overline{2}$ |
| Prises        |                   |            |                   | ö                   | ſo             |

*Figure 5 : Limitation des courants en fonction des types de prises de la voiture [12]*

Certaines prises de VE sont à verrouillage mécanique pour assurer un bon enfoncement de la prise avec une garantie d'un bon contact électrique.

L'avantage de l'alimentation triphasée par rapport à l'alimentation monophasé est de ne pas provoquer de déséquilibrages des phases sur réseau électrique. En France, la puissance maximale de la charge en monophasée par les chargeurs est règlementée à 11 kW.

De plus, les normes EN61000-3-2 ont fixé des limites d'harmoniques ainsi qu'un facteur de puissance unitaire [6] pour tous les chargeurs supérieurs à 75 W. Tous les chargeurs doivent ainsi avoir un correcteur PFC " Power Facteur Current ".

Si l'on souhaite réaliser le raccord ICCB Open Source, il faut suivre les normes sur la protection de l'alimentation du chargeur [11] pour 22 kVA qui imposent l'appareillage électrique suivant [9, 10]

un interrupteur différentiel 30 mA Type A Hi, 40 A, 30 €

un disjoncteur 40 A Courbe C, fil de 6 mm2, 20  $\epsilon$ 

un module optionnel à 100 € qui permet de mesurer la puissance consommée et de faire varier la puissance de charge. Pour éviter de faire disjoncter l'installation, ces modules tels que le EM112 [7] en monophasé ou le EM340 en triphasé peuvent gérer un délestage.

Il est alors nécessaire d'informer l'appareillage de la puissance de l'abonnement électrique et d'établir une connexion avec le compteur Linky pour réaliser la variation de charge. Cette communication est couramment appelée TIC (Télé-Information Client), elle renseigne aussi sur la charge en heures creuses.

Ce délestage de puissance n'est pas très utile en résidentiel car le temps pour recharger est relativement long et si le disjoncteur s'active, il est facile d'y remédier.

En revanche, en copropriété, le contexte est plus contraint pour réarmer lors d'une disjonction car un nombre restreint de personnes pourront accéder au tableau électrique. De plus, lors d'un grand nombre de charges en même temps, la gestion de l'énergie devra être limitée.

Pour pallier ces inconvénients, des labels plus contraignants comme ZE Ready sont proposés par les constructeurs.

### *Quelles est la masse théorique du câble en fonction des types de courant et de puissance ?*

La manipulation de câblage de charge de « grande puissance » n'est pas facile du fait de sa rigidité et du nombre de fils présents.

Le câble de charge en courant continu CHADEMO ne nécessite que 2 fils de puissance alors que pour le câble triphasé AC il en faut 5 (3 phases, neutre et terre) mais avec des sections plus faibles.

Remarque : le fil de la terre est nécessaire pour la protection différentielle (DDR Disjoncteur Différentiel Résiduel) en régime TT.

La résistance de terre de la borne électrique doit être inférieure à 100 Ohms pour un disjoncteur DDR de 500 mA afin de protéger les personnes contre un contact indirect lors d'un défaut d'isolement. Pour limiter les tensions de contact indirect inférieure à 50 V (tension en très basse tension), la résistance de la terre est donnée par la relation suivante :

$$
R_{Terre} < \frac{U_{TBT}}{I_{DDR\ abonnement}} = \frac{50V_{AC}}{500mA} < 100\Omega \tag{1}
$$

De plus, pour protéger contre les contacts directs un DDR de 30mA doit être installé.

La masse du câble est donnée par la relation suivante avec un coefficient correspondant à l'isolation silicone et à la finesse des brins (2) :

 $Masse_{Cable} = nbr_{fil} \cdot Longeur \cdot Section \cdot \rho_{cuivre} \cdot coef$ 

**Exemple théorique** pour 43 kVA avec une longueur de 7 m

- pour un courant DC 125 A, la masse du câble est d'environ :

 $Masse_{Cable}DC = 2 \cdot 7m \cdot 35 \cdot 10^{-6} m^2 \cdot 9000 kg / m^2 \cdot 1.1 = 4.9 kg$ 

- Pour un courant AC 63A, la masse sera de

 $Masse_{Cable}AC = 5.7m \cdot 16 \cdot 10^{-6} m^2 \cdot 9000 kg / m^2 \cdot 1.1 = 5.5 kg$ En pratique, la masse des câbles en tenant compte des

prises et des fils de communications est donnée dans le tableau ci-dessous :

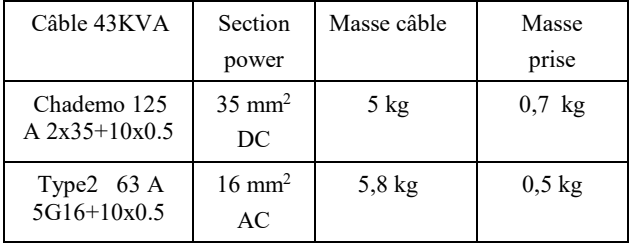

Par conséquent, le rangement et la manipulation des câbles de grosse puissance n'est pas facile. De plus, les normes, les différents standards et le placement de la connexion de la prise sur les bornes et les véhicules font que la longueur des câbles est loin d'être optimisée.

*Est-ce que l'instrumentation des véhicules indique : L'autonomie en fonction d'un trajet désiré ? le temps de charge ?*

*Quelles sont les procédures des tests de consommation des véhicules ?*

#### **III/ Instrumentation de consommation VE**

Très peu de véhicules électriques à ce jour donnent l'autonomie en fonction du trajet (dénivelé, vitesse limite des routes…). Cette fonctionnalité est peu présente alors que la réalisation d'estimateur de consommation est assez aisée sur la base d'un choix de trajet [2] et que tous les GPS indiquent correctement l'heure d'arrivée en fonction du trajet et permettent d'avoir une estimation fiable de la consommation.

A partir du coefficient de roulement, de l'aérodynamisme, de la masse, des dénivelés, du rendement du moteur, le besoin en énergie peut être déterminé à l'aide du programme de la figure suivante.

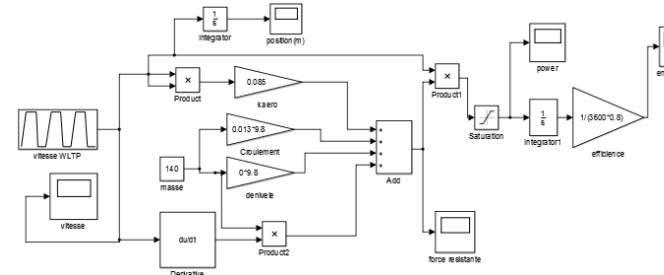

*Figure 6 : Schéma Simulink force, puissance, énergie d'un véhicule à partir d'un profil de vitesse trapézoïdal WLTP.*

La procédure des tests WLTP [23] pour déterminer la consommation des véhicules est critiquable car elle ne prend pas en compte les dénivelés positifs. Cette procédure WLTP n'est pas très utile pour un VE qui a un rendement de sa motorisation supérieur à 90% et qui ne consomme rien à l'arrêt. Cette procédure WLTP est viable pour les véhicules thermiques.

On peut noter que dans la réalité, la récupération d'énergie lors des freinages nécessite une anticipation de la décélération. Celle-ci n'est pas facile en ville et dans les grandes descentes où il y a souvent de nombreux virages serrés. Le freinage mécanique est donc souvent utilisé.

Le cycle WLTP classe les profils de procédure d'autonomie et de consommation des véhicules en fonction du rapport puissance/masse comme l'indique le tableau ci-dessous.

| Véhicule  | Vélomobile                     | AMI                                         | ZOE             |
|-----------|--------------------------------|---------------------------------------------|-----------------|
| PWR/masse | <u>3KW</u><br>$= 2.1$<br>140kg | <u>6KW</u><br>$=$ = 11<br>530 <sub>kg</sub> | 100KW<br>1580kg |
| classe    |                                |                                             |                 |

Un rapport puissance/masse identique engendre des dynamiques identiques et une intégration la circulation plus aisée, permettant aussi un meilleur partage de la route.

Pour le profil trapézoïdal de vitesse de la figure 7, la puissance et l'énergie consommées peuvent être observées pour un vélomobile lors des phases dynamiques de roulage. Un exemple de consommation est présenté pour un vélomobile avec moteur roue qui permet de récupérer l'énergie lors des décélérations sur la figure suivante. En revanche les vélos à moteur pédalier ne peuvent récupérer l'énergie à la décélération, du fait de la roue libre.

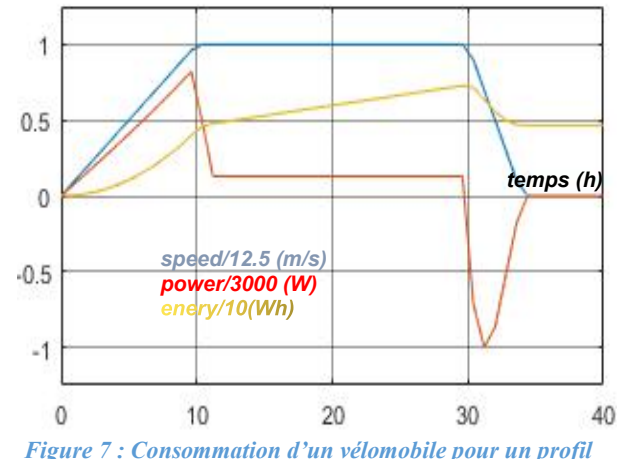

*trapézoïdal de vitesse avec récupération d'énergie.*

Si l'énergie cinétique de l'accélération est récupérée à la décélération, alors l'énergie consommée dépendra seulement de l'aérodynamisme et du coefficient de roulement des pneus.

$$
E(Wh) = \int \frac{k_{\text{Aero}} \cdot V^3 + (C_{\text{roul}} + k_{\text{pente}}) \cdot M \cdot g \cdot V}{3600 \cdot \eta} dt
$$
 (3)

Exemple : Sur le profil trapézoïdal précèdent d'une durée de 34 s, pour un vélomobile roulant à 12,5 m/s, la consommation est donnée par la relation suivante

$$
E(\text{Wh}) = \frac{\left[0.085 \cdot \text{V}^3 + (0.013 + 0\%) \cdot 140 \cdot 9.8 \cdot \text{V}\right]}{3600 \cdot 0.8}34 = 4.6
$$

Ainsi, l'évolution de l'énergie en fonction de la masse est donnée sur la figure suivante :

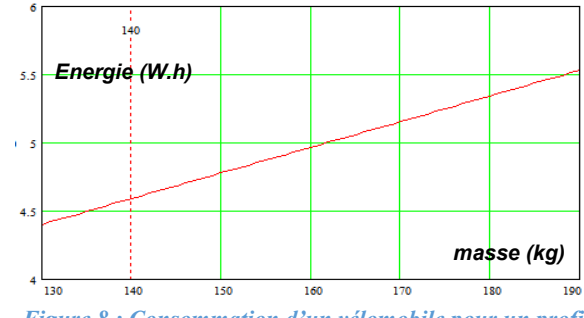

*Figure 8 : Consommation d'un vélomobile pour un profil de vitesse trapézoïdal avec récupération d'énergie en fonction de la masse.*

La consommation d'énergie d'un VE va dépendre en premier lieu de la vitesse, puis du coefficient de roulement des pneus, du dénivelé, et de la récupération d'énergie.

*Est-ce que l'instrumentation des véhicules indique le temps de charge ?*

#### **IV/ Instrumentation de la durée de charge**

Les estimateurs de durée de charge chez les constructeurs de VE sont généralement peu fiables.

Il faut dire que la durée de charge de la batterie est un compromis entre le courant, la tension de seuil des éléments de l'accumulateur, la thermie liée à la chimie et à la résistance interne de l'OCV (open circuit voltage) donc de l'état de décharge SOC (state of charge).

La tension maximale d'isolation des éléments de la batterie (donnant la tension de seuil) et l'OCV dépendant de l'état de charge, limitent la tension aux bornes de l'élément ce qui provoque une charge à tension constante. De plus, la limite thermique de la batterie dépendant de la résistance interne des éléments de l'accumulateur, limite le courant de charge.

On comprend alors que les modes habituels de charge sont soit à courant constant appelé CC (constant courant) soit à tension constante appelé CV (constant voltage).

D'autres manières de recharger plus ou moins vite avec différents mode boost existent comme on peut l'observer sur la figure suivante :

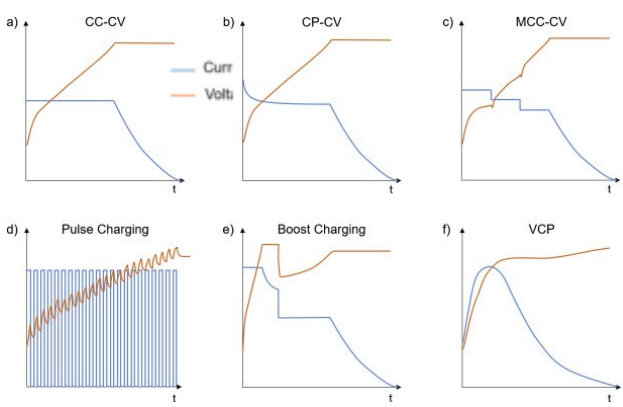

*Figure 9 : Différents modes de charge [8]*

Toutes les batteries lithiums, peuvent se charger à 1C avec une température ambiante de 40°C jusqu'à 90% donc en 0,9 h avec un SOC de départ de 0%. Les 10% restants peuvent durer assez longtemps environ 1h et vont dépendre de la résistance interne de la batterie et du chargeur.

La durée de charge inférieure à 1C est donnée par les relations (4, 5) suivantes en fonction de la puissance ou du courant.

$$
duréech arg e \approx \frac{(SOCfinal(%) - SOCinitial) \cdot Qnomin al(A.h) \cdot Vbatterie \cdotPuissancech arg e(W) \cdotduréech arg e \approx \frac{(SOCfinal(%) - SOCinitial) \cdot Qnomin al(A.h) \cdot Vharg e(A)}
$$

*A quel moment la régulation du courant CC va passer en régulation de tension ?*

#### **V/ Régulation en charge CC et CV**

L'état de charge que ce soit pour une régulation CC ou une régulation CV va dépendre de l'évolution de la tension électrochimique de l'accumulateur, de la résistance interne de l'accumulateur  $R_B$ , du chargeur et du câblage avec  $R_C$ . Son équation est la suivante :

$$
I_{limit} = \frac{U_{\text{alimentation}} - E_{\text{B}}(\text{SOC}, \text{°C})}{R_{\text{B}}(\text{SOC}, \text{°C}) + R_{\text{C}}}
$$
(6)

La régulation de courant CC est nécessaire pour limiter le courant du chargeur de manière à ne pas détruire le chargeur. En effet certains composants internes ont des déperditions thermiques et ne peuvent dépasser une température de 150°C sans se dégrader.

Toutes les batteries ont quant-à-elles, une sécurité thermique. Elles ne doivent pas dépasser une température d'environ 50°C.

Les deux régulations CC et CV sont implémentées dans le schéma d'automatique de la figure suivante :

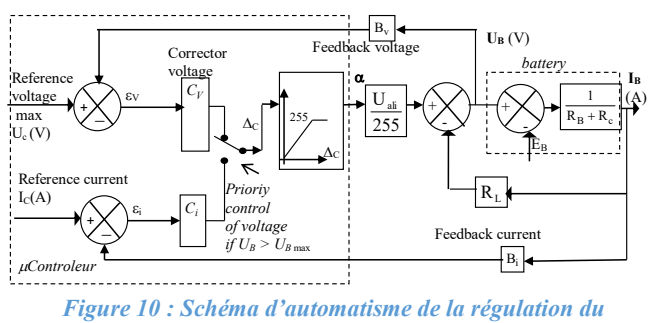

*courant et de la tension d'un accumulateur.*

La tension d'alimentation correspond fréquemment à la tension de seuil de l'accumulateur de manière à augmenter la sécurité. Dans ce cas, le courant diminue naturellement en fonction de la variation de la tension E<sub>B</sub>. Or, les variations de  $E_B$  et de la résistance  $R_B$  dépendent du cyclage et donc du vieillissement SOH (State Of Heath), mais aussi de la température de la batterie comme on peut l'observer sur la figure suivante :

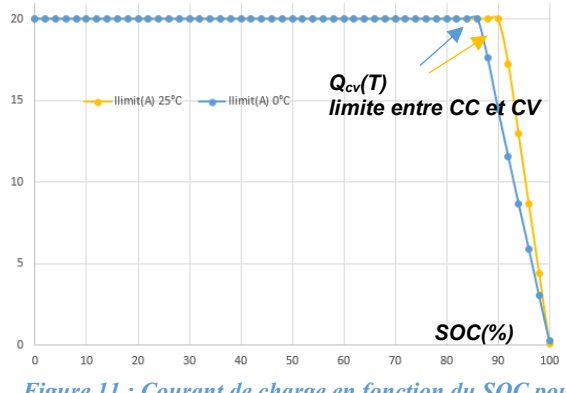

*Figure 11 : Courant de charge en fonction du SOC pour une batterie Lipofer de 20Ah en fonction de la température de la batterie.*

Pour la batterie précédente à 20°C, la déperdition thermique provoque une augmentation de 5°C. En revanche à 0°C, l'augmentation de la température est de 13°C car la résistance interne de la batterie est plus grande.

Mais la déperdition énergétique de la charge des batteries lithium reste très faible, de l'ordre de quelques %.

*Pour estimer le durée de charge en mode rapide, il faut connaitre assez précisement le passage du mode CC* 

#### *au mode CV sans déclencher la limitation thermique de la batterie.*

En considérant la tension de la batterie linéaire par rapport au SOC, on obtient l'équation suivante :

$$
E_B(SOC) = \left[ U_{alimentation} - E_{B(SOC=0)} \right] \cdot SOC + E_{B(SOC=0)}
$$

L'état de charge du passage du mode CC à CV correspondra à l'équation suivante qui dépendra du courant de charge en CC et de la résistance interne du chargeur de manière indépendante de la résistance de la batterie.

$$
SOC_{CV} \approx \frac{U_{\text{alimentation}} - E_{B(SOC=0)} - I_{\text{limit}} \cdot R_C}{U_{\text{alimentation}} - E_{B(SOC=0)}} \tag{7}
$$

Exemple : pour 21 éléments Lipofer de 20 A.h avec un courant de charge de 20 A, une limitation de la tension de seuil à 3,7V et une résistance interne du chargeur (câble, connectique…) de 0,1 Ω, une tension électrochimique 2,55V pour un SOC nulle, la régulation CV se fera à 91 % donc 18,2A.h comme on peut l'observer sur la figure précédente et l'équation suivante :

$$
SOC_{CV} \approx \frac{21 \cdot 3.7V - 53.5V - 20A \cdot 0.1\Omega}{21 \cdot 3.7V - 53.5V} \approx 91\%
$$

Pour un courant de charge supérieur à 1C, le « courant limite » va dépendre des déperditions thermiques de l'accumulateur et de son inertie thermique ainsi que de son refroidissement et donc de sa variation de température. La durée de charge n'est donc plus donnée par les relations (4, 5).

De nombreux articles scientifiques démontrent qu'il est possible de recharger avec des courants très importants avec juste le mode CV et un courant variable important et appeler (Variable Current Profile VCP sur la figure 9).

Cependant, le prix du chargeur va fortement augmenter en fonction du courant maximal supporté.

*Quelle sera la durée de charge pour des valeurs supérieures à 1C ?* 

#### **VI/ Estimateur de temps de charge**

Le courant de charge diminue lorsque la charge passe en tension constante (pour la capacité énergétique  $Q_{cv}$  ou pour l'état de charge SOC<sub>CV</sub>).

L'évolution du courant est donnée par la relation suivante

$$
I_{(Q)} = \frac{I_{\text{limit}} \cdot (Q - Q_f)}{(Q_{\text{cv}} - Q_f)}
$$
(8)

Dans laquelle  $Q_f$  correspond à la capacité finale ou nominale de la batterie.

En mode CV, la capacité énergique de la batterie ne varie donc plus proportionnellement au temps (comme dans le mode CC) mais de façon exponentielle :

$$
Q(t) = Q_f + (Q_{cv} - Q_f) e^{-\frac{t \cdot I_{limit}}{Q_f - Q_{cv}}}
$$
\n(9)

Théoriquement, il faut un temps infini pour recharger à 100%. Cependant, la durée de charge peut être considérée comme effectuée lorsque la limite de 95% de la capacité de la batterie est atteinte.

Finalement, la durée de charge en mode CV à partir d'une capacité initiale est donnée par l'équation suivante : temps<sub>ch arg e</sub> (h) =  $\frac{Q_{\text{cv}} - Q_i}{I_{\text{limit}}} + \frac{Q_{\text{cv}} - Q_f}{I_{\text{limit}}} \ln \frac{(0.95 - 1)Q_f}{Q_{\text{cv}} - Q_f}$  $=\frac{Q_{cv} - Q_i}{I_{\text{limit}}} + \frac{Q_{cv} - Q_f}{I_{\text{limit}}} \ln \frac{(0.99 - 1.00)}{Q_{cv}}$ (10)

La charge avec la limitation du courant et prise en compte de la valeur du SOC<sub>CV</sub> peut être simulée à l'aide de la figure suivante.

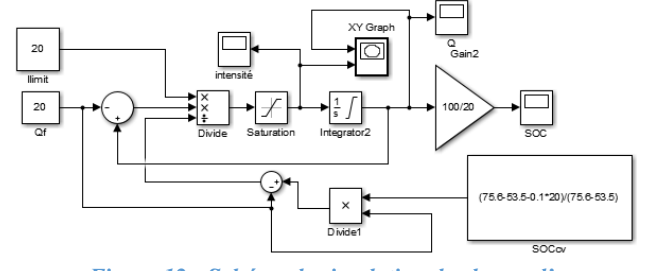

*Figure 12 : Schéma de simulation de charge d'une batterie en fonction du temps avec le mode CV et CC (sous Simulink).*

Pour une charge de la batterie à 20 A.h avec une résistance équivalente de 0,1 Ω où le SOCcv s'établit à 91%, la durée de charge est très faiblement impactée. Les évolutions temporelles du courant et de la capacité énergétique sont représentées sur les figures suivantes pour les 2 valeurs de limitations de courant de 20A et 40A à partir d'une capacité énergétique restante de 1A.h.

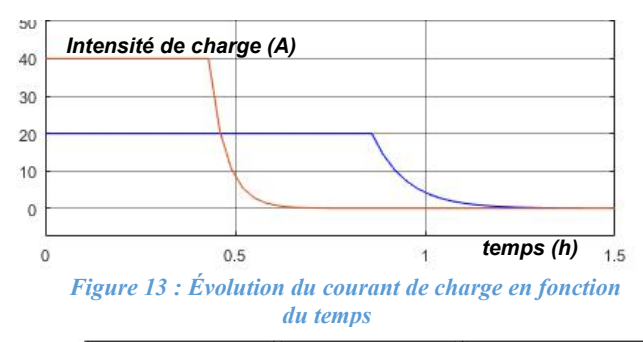

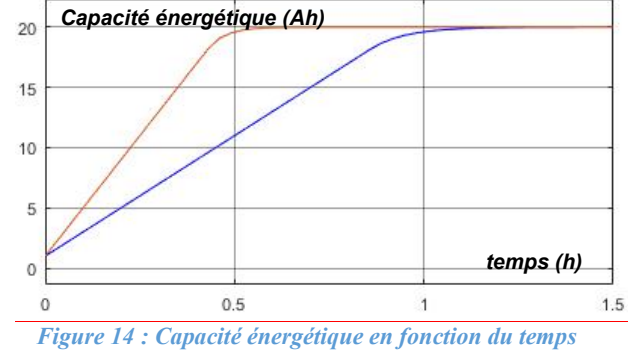

Très peu d'instrumentations embarquées dans des véhicules indiquent correctement la durée de recharge en fonction de la puissance de charge et de l'autonomie recherchée.

Cependant il existe quelques estimateurs de charges sur le net comme celui du site « automobile propre » (figure suivante) qui propose de faire un choix de véhicules en fonction de ses besoins et de la durée de charge.

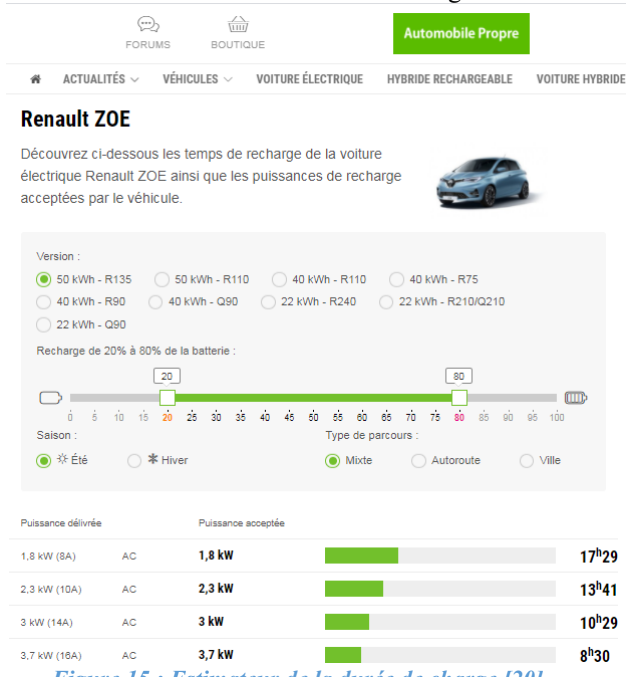

*Figure 15 : Estimateur de la durée de charge [20]*

A partir de la courbe du passage de la régulation CC et CV ou de la régulation de température, la courbe de puissance en fonction du SOC peut être tracée et l'estimation de la durée de charge peut être effectuée.

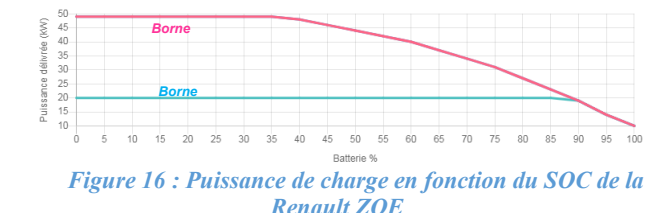

A partir de la courbe de charge à 50 kW et à 20 kW, la durée de charge de la ZOE peut être tracée.

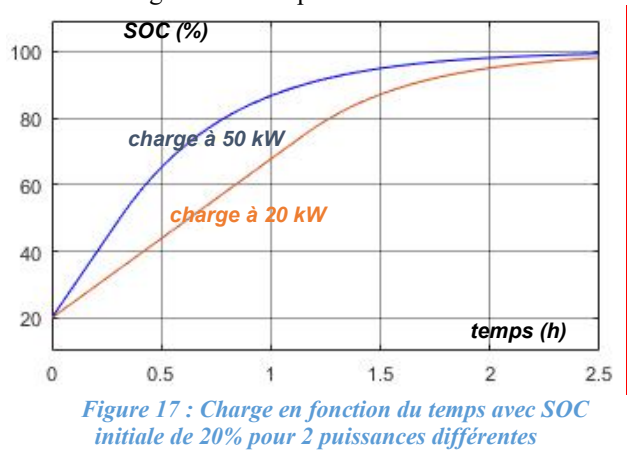

Notons que la charge n'est pas seulement exprimée en temps mais est en km/h donc en fonction de la consommation.

Mais, les kilomètres possibles à parcourir vont fortement dépendre de la vitesse moyenne et du dénivelé.

Sur le site de Renault [24], l'autonomie peut être estimée en fonction de la vitesse moyenne et le choix de la batterie en fonction de son besoin.

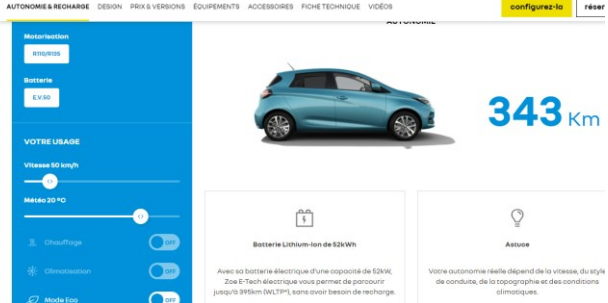

*Figure 18 : Estimateur d'autonomie de véhicule en ligne* 

A ce jour, le choix d'un VE pour un autodidacte reste délicat car les outils d'estimateurs ont des précisions trop faibles. Les publications vulgarisées sur les différents véhicules électriques et leurs consommations sont insuffisantes pour faire un choix éclairé.

Ce manque est partiellement comblé par des sites webs qui proposent des estimateurs mais qui reste moins crédibles auprès du grand public que les sites officiels qui sont tous normalisés WLTP. Ces derniers sont pourtant largement critiquables car peu représentatifs d'une utilisation réelle dépendant de sa zone géographique, de sa vitesse….

*Existe-t-il des câbles de charge et des « Wall Box » polyvalente et open source (Electric Vehicle Supply Equipment (EVSE)) ?*

#### **VII/ Alimentation (EVSE)**

De nombreux blogs et forums [4, 12] sur l'alimentation des VE ont vu le jour pour proposer d'autres solutions bien plus polyvalentes et bien moins chères que celles proposées par les constructeurs de VE.

De nombreux kits de câbles de charge nomades existent en multi-puissances en fonction de différents types de prises [20]. De même, pour l'installation électrique des systèmes [21], il est possible de faire varier la puissance de charge en fonction du besoin et aussi en fonction d'une production annexe par des panneaux photovoltaïques en auto-production par exemple.

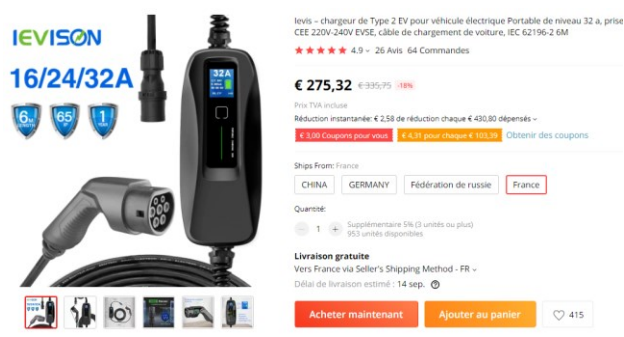

*Figure 19 : Câble à multi puissances en fonction du type de prises et de l'utilisation.*

Quelques marques de véhicules peuvent être rechargées par induction [19]. Il faut prévoir un surcoût pour ce type de recharge de l'ordre 2 500 € pour 3,3 kW et un autre surcoût pour le surpoids du véhicule.

Si l'induction permet une recharge automatiquement en plaçant le véhicule correctement, la recharge à induction entraine une perte de capacité d'environ 10% supplémentaire par rapport à la recharge filaire.

#### **VIII/ Conclusion**

Cet article démontre qu'il est possible de fortement minimiser son empreinte énergétique lors des déplacements électriquement motorisés. Il faut alors réduire la masse des véhicules et leurs conforts ainsi que la vitesse moyenne. Des véhicules ultra légers permettraient à l'humanité de moins vivre à crédit par rapport aux ressources énergétiques naturelles que la planète peut offrir et permettraient d'augmenter le pouvoir d'achat des usagers.

Le nombre de points de charge et leur rapidité permettent de réduire la taille des batteries et donc le prix et la masse du véhicule. En revanche, à l'heure actuelle, le coût de l'énergie collectée aux bornes de charge n'est pas du tout adapté aux petits véhicules à faibles consommations énergétiques. La majorité des bornes sur la voie publique instaure un tarif au forfait basé sur la durée de charge calculées par rapport à leurs puissances maximales et non en fonction de l'énergie fournie. Pour les véhicules lourds, les différentes options de puissance de charge en résidentiel ne sont pas proposées par les constructeurs.

A l'heure actuelle, pour les VE lourds, le prix des câbles et de l'alimentation proposée par les constructeurs pourrait être fortement diminué avec plus de polyvalence. En effet le réseau électrique domestique permet de proposer des solutions de charge assez rapides pour des coûts modiques.

D'ailleurs, la faible universalité des câbles vendus par les différents concessionnaires et les différents standards de prises électriques compliquent fortement les charges nomades.

De meilleures instrumentations, avec de bons estimateurs de consommations et de durée de charge permettraient de mieux promouvoir les véhicules à basse émission de Carbone.

L'évolution des technologies peut aussi tout changer.

*Est-ce que de nouvelles technologies de batteries permettront d'avoir moins d'obsolescence et plus de charges rapides pour ainsi réduire l'impact sur la planète ?*

D'autres questions techniques sur les choix que fera la société et sur l'acceptation de ces différents VE sont à méditer :

*Quel sera le prix ou la durée de travail accepté par la société pour sa mobilité future ?*

*Quel sera la durée de travail futur correspondant à l'achat d'un VE en prenant en compte ses performances et son obsolescence ?* 

*Est-ce que la société est prête à avoir moins de confort pour sa mobilité ?* 

De nombreux concept-cars électriques (MIA, e2o, Mahindra Atom, Tata Nano…) n'ont pas été choisis en France car ils étaient alors trop en avance ou trop à l'écart de la demande. Le manque de confort et la puissance insuffisante pour se fondre dans une circulation habituelle ont été rédhibitoires.

Pour clore cet article, laissons quelques questions en suspens :

*Est-ce que la fracture sociale et territoriale pèsera de plus en plus sur la mobilité ?*

*Est-ce que la politique énergétique des transports pèsera sur la société future ?*

*Est-ce que l'inflation énergétique provoquera des changements sur la possibilité des transports et sur le choix des concepts car ?*

*Quel sera la part modale des différents choix de transports (collectif ou individuel, doux, motorisés, faible ou grande puissance) par les usagers dans le futur ?*

#### **IX/ Bibliographies**

[1] Sivert, F. Betin, B. Vacossin, T. Lequeu, M. Bosson "Optimization of the mass for a low-power electric vehicle and consumption estimator (e-bike, e-velomobile and ecar) " WSEAS 2015

[http://www.wseas.org/multimedia/journals/education/](http://www.wseas.org/multimedia/journals/education/2015/a225810-158.pdf) [2015/a225810-158.pdf](http://www.wseas.org/multimedia/journals/education/2015/a225810-158.pdf)

[2] A.Sivert, F.Betin, B.Vacossin<sup>1</sup>, M.Bosson

" Capacité énergétique, diagnostic, durée de vie de batterie Lithium Application à l'estimation de l'autonomie d'un véhicule électrique " Symposium Génie électrique 2016

<https://hal.archives-ouvertes.fr/hal-01361682/document>

[3] A.Sivert, A.Faquir, F.Betin, A.Yazidi « Étude socioéconomique d'un tricycle solaire » Revue technologie n°215 Déc 2018

[https://www.fichier-pdf.fr/2019/03/10/etude-socio](https://www.fichier-pdf.fr/2019/03/10/etude-socio-economique--tricycle-solaire-revue-technologie/)[economique--tricycle-solaire-revue-technologie/](https://www.fichier-pdf.fr/2019/03/10/etude-socio-economique--tricycle-solaire-revue-technologie/)

[4] Open source charger

<https://ev-olution.yolasite.com/>

[5] Chargeur de batterie pour VE 2020

[https://eduscol.education.fr/sti/sites/eduscol.education.fr.s](https://eduscol.education.fr/sti/sites/eduscol.education.fr.sti/files/ressources/pedagogiques/12099/12099-chargeurs-de-batteries-pour-ve-ensps.pdf) [ti/files/ressources/pedagogiques/12099/12099-chargeurs-](https://eduscol.education.fr/sti/sites/eduscol.education.fr.sti/files/ressources/pedagogiques/12099/12099-chargeurs-de-batteries-pour-ve-ensps.pdf)

[de-batteries-pour-ve-ensps.pdf](https://eduscol.education.fr/sti/sites/eduscol.education.fr.sti/files/ressources/pedagogiques/12099/12099-chargeurs-de-batteries-pour-ve-ensps.pdf)

[6] power-factor-correction

[https://www.digikey.fr/fr/articles/design-more-effective](https://www.digikey.fr/fr/articles/design-more-effective-power-factor-correction-using-wide-bandgap-semiconductors-and-digital-control)[power-factor-correction-using-wide-bandgap](https://www.digikey.fr/fr/articles/design-more-effective-power-factor-correction-using-wide-bandgap-semiconductors-and-digital-control)[semiconductors-and-digital-control](https://www.digikey.fr/fr/articles/design-more-effective-power-factor-correction-using-wide-bandgap-semiconductors-and-digital-control) [7] <http://www.productselection.net/Pdf/FR/EM112DS.pdf>

Powerboost - [Module de gestion de charge EM112](https://www.carplug.com/wallbox-power-boost-monophase-module-de-gestion-de-charge-dynamique-em112) [8] "Lithium-ion battery fast charging: A review" [eTransportation](https://www.sciencedirect.com/science/journal/25901168) 2019

[https://www.sciencedirect.com/science/article/abs/pii/S0378775](https://www.sciencedirect.com/science/article/abs/pii/S0378775314018047) [314018047](https://www.sciencedirect.com/science/article/abs/pii/S0378775314018047)

[9] Prix et Solution électrique de recharge Legrand [https://docdif.fr.grpleg.com/general/ouidoo/pdf/legran](https://docdif.fr.grpleg.com/general/ouidoo/pdf/legrand-green-up-solutions-recharge-vehicule-electrique.pdf) [d-green-up-solutions-recharge-vehicule-electrique.pdf](https://docdif.fr.grpleg.com/general/ouidoo/pdf/legrand-green-up-solutions-recharge-vehicule-electrique.pdf)

[http://docdif.fr.grpleg.com/general/MEDIAGRP/NP-](http://docdif.fr.grpleg.com/general/MEDIAGRP/NP-FT-GT/F01398FR-02.pdf)[FT-GT/F01398FR-02.pdf](http://docdif.fr.grpleg.com/general/MEDIAGRP/NP-FT-GT/F01398FR-02.pdf)

[10] Solution électrique de recharge EVlink schneider [https://pdf.capenergie.fr/voiture-electrique/Guide-](https://pdf.capenergie.fr/voiture-electrique/Guide-EVlink_2016_V12b-LHT.pdf)

[EVlink\\_2016\\_V12b-LHT.pdf](https://pdf.capenergie.fr/voiture-electrique/Guide-EVlink_2016_V12b-LHT.pdf)

[https://pdf.capenergie.fr/voiture-electrique/evlink](https://pdf.capenergie.fr/voiture-electrique/evlink-guide-2021.pdf)guide- $2021$ .pdf

[11]Norme

[https://www.economie.gouv.fr/files/files/PDF/guide\\_i](https://www.economie.gouv.fr/files/files/PDF/guide_irve.pdf) [rve.pdf](https://www.economie.gouv.fr/files/files/PDF/guide_irve.pdf)

[12]forum et vente d'accessoires pour charge [https://www.leszelectriciens.fr/2-bornes-](https://www.leszelectriciens.fr/2-bornes-z%C3%A9l%C3%A9ctriques/)

 $z\%C3\%$ A9l%C3%A9ctriques

[http://sigma-tec.fr/elec/informations-techniques-](http://sigma-tec.fr/elec/informations-techniques-calculs-bornes-recharge-vehicule-electrique.html)

[calculs-bornes-recharge-vehicule-electrique.html](http://sigma-tec.fr/elec/informations-techniques-calculs-bornes-recharge-vehicule-electrique.html)<br>[13] Application bonial.fr pouvoir [13] Application bonial.fr pouvoir d'achat <https://www.bonial.fr/info/pouvoir-dachat-en-temps-reel/> [14]Comparaison de pouvoir d'achat

- [https://www.quechoisir.org/actualite-consommation](https://www.quechoisir.org/actualite-consommation-infographie-30-ans-de-changements-a-la-loupe-n2591/)[infographie-30-ans-de-changements-a-la-loupe-n2591/](https://www.quechoisir.org/actualite-consommation-infographie-30-ans-de-changements-a-la-loupe-n2591/)
- [15] Statistique mobilité

[https://www.observatoire-des](https://www.observatoire-des-territoires.gouv.fr/kiosque/2019-mobilite-05-1h19-le-temps-de-deplacement-quotidien-moyen)[territoires.gouv.fr/kiosque/2019-mobilite-05-1h19-le](https://www.observatoire-des-territoires.gouv.fr/kiosque/2019-mobilite-05-1h19-le-temps-de-deplacement-quotidien-moyen)[temps-de-deplacement-quotidien-moyen](https://www.observatoire-des-territoires.gouv.fr/kiosque/2019-mobilite-05-1h19-le-temps-de-deplacement-quotidien-moyen) [16]Comparatif de budget véhicule [https://www.carbudget.fr/hyundai-kona-electrique-64](https://www.carbudget.fr/hyundai-kona-electrique-64-kwh-204-creative/) [kwh-204-creative/](https://www.carbudget.fr/hyundai-kona-electrique-64-kwh-204-creative/) [17]Réflexion Vitesse et déplacement [https://fr.forumviesmobiles.org/reperes/vitesse-des](https://fr.forumviesmobiles.org/reperes/vitesse-des-deplacements-12976)[deplacements-12976](https://fr.forumviesmobiles.org/reperes/vitesse-des-deplacements-12976) [https://forumcitoyendesviesmobiles.org/wp](https://forumcitoyendesviesmobiles.org/wp-content/uploads/2021/05/CP-national-Lancement-du-Forum-Citoyen-des-Vies-Mobiles-270521.pdf)[content/uploads/2021/05/CP-national-Lancement-du-](https://forumcitoyendesviesmobiles.org/wp-content/uploads/2021/05/CP-national-Lancement-du-Forum-Citoyen-des-Vies-Mobiles-270521.pdf)[Forum-Citoyen-des-Vies-Mobiles-270521.pdf](https://forumcitoyendesviesmobiles.org/wp-content/uploads/2021/05/CP-national-Lancement-du-Forum-Citoyen-des-Vies-Mobiles-270521.pdf) [https://fr.forumviesmobiles.org/mobilithese/2021/05/12/p](https://fr.forumviesmobiles.org/mobilithese/2021/05/12/place-des-imaginaires-vitesse-et-lenteur-dans-levolution-des-infrastructures-mobilite-13691) [lace-des-imaginaires-vitesse-et-lenteur-dans-levolution](https://fr.forumviesmobiles.org/mobilithese/2021/05/12/place-des-imaginaires-vitesse-et-lenteur-dans-levolution-des-infrastructures-mobilite-13691)[des-infrastructures-mobilite-13691](https://fr.forumviesmobiles.org/mobilithese/2021/05/12/place-des-imaginaires-vitesse-et-lenteur-dans-levolution-des-infrastructures-mobilite-13691) [18]Séminaire de vélomobile <https://velomobileseminars.online/> [19] https://en.wikipedia.org/wiki/Plugless Power [20] [https://www.automobile](https://www.automobile-propre.com/voitures/renault-zoe/recharge/)[propre.com/voitures/renault-zoe/recharge/](https://www.automobile-propre.com/voitures/renault-zoe/recharge/) [https://www.automobile-propre.com/simulateur](https://www.automobile-propre.com/simulateur-temps-de-recharge-voiture-electrique/)[temps-de-recharge-voiture-electrique/](https://www.automobile-propre.com/simulateur-temps-de-recharge-voiture-electrique/) [21] Viridian (résistance variable pilotable) Protocol Controller 140€ [https://docplayer.net/61887772-Evse-protocol](https://docplayer.net/61887772-Evse-protocol-controller-epc-manual.html)[controller-epc-manual.html](https://docplayer.net/61887772-Evse-protocol-controller-epc-manual.html) [22] [https://www.instructables.com/Arduino-EV-J1772-](https://www.instructables.com/Arduino-EV-J1772-Charging-Station/) [Charging-Station/](https://www.instructables.com/Arduino-EV-J1772-Charging-Station/) [23] WLTC test procedure [https://en.wikipedia.org/wiki/Worldwide\\_Harmonised\\_Li](https://en.wikipedia.org/wiki/Worldwide_Harmonised_Light_Vehicles_Test_Procedure) [ght\\_Vehicles\\_Test\\_Procedure](https://en.wikipedia.org/wiki/Worldwide_Harmonised_Light_Vehicles_Test_Procedure) [24] [https://www.renault.fr/vehicules-](https://www.renault.fr/vehicules-electriques/zoe/batterie-recharge.html)

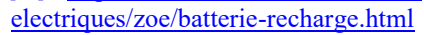

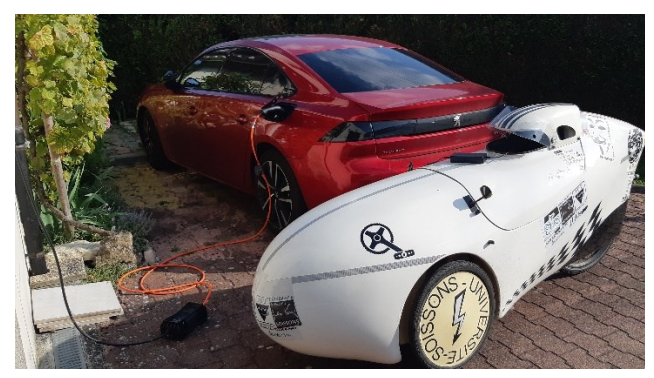

**Figure 20 : Monoplace Vélomobile 200 km/1h de recharge et 508 hydride (charge 7 km/1h)**

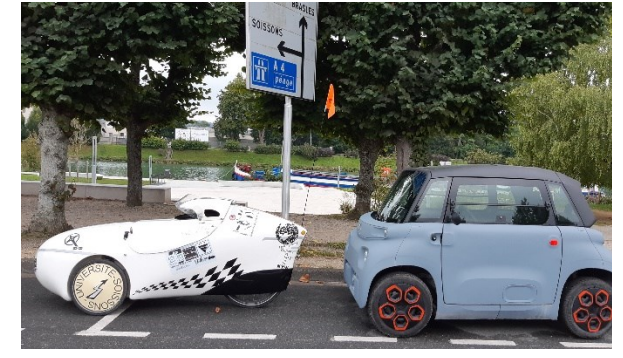

**Figure 21 : Vélomobile (50kg, 3KW) et Citroën AMI (450kg, 5.8KW**

La masse du moteur électrique brushless va dépendre de la puissance, de la tension, de la fréquence. Pour les tensions inferieures à 100V, le rapport est d'environ de 2kg/kW avec un encombrement de 20cm<sup>2</sup>/kW.

# *"MON PROJET EN 5 MINUTES" : UN CONCOURS NATIONAL POUR VALORISER DES COMPETENCES ACQUISES PAR LES ETUDIANTS DANS LE DOMAINE DE L'EEA*

*P. VRIGNAT (1) , P. MARANGE(2) , A. PHILIPPOT(3) , L. AUTRIQUE(4)*

*(1)Université d'Orléans, INSA-CVL, PRISME, EA 4229, F45072, Orléans, France pascal.vrignat@univ-orleans.fr*

*(2)Université de Lorraine, Centre de Recherche en Automatique de Nancy, UMR-CNRS 7039, Faculté des Sciences et Technologies, Vandoeuvre les Nancy, France*

*(3)Université de Reims Champagne-Ardenne, Centre de Recherche en STIC (CReSTIC), École d'ingénieurs en Sciences Industrielles et Numérique (EiSINe), Reims, France*

*(4)Université d'Angers, Laboratoire de Recherche LARIS, Polytech Belle-Beille, Angers, France*

*Résumé : Les projets tuteurés sont un moyen dans nos formations scientifiques et technologiques permettant d'allier savoir-faire et savoir-être. Cette stratégie pédagogique est également identifiée par le nom de "Project-Based Learning". Elle s'appuie très souvent sur un travail en groupe et sur un temps plus ou moins long. Le projet tuteuré permet aux étudiants en formation et à différents niveaux de (i) mettre en pratique les savoirs acquis au cours de leur formation, (ii) travailler au sein d'une équipe sous contraintes de temps, de performance et de moyens, (iii) démontrer des capacités d'initiatives, d'autonomie et de responsabilité, (iv) répondre très souvent à une demande réelle en analysant un besoin tout en proposant une ou des solutions adaptées, et (vi) communiquer. Depuis 6 ans, le Club EEA propose un concours national intitulé "Mon projet en 5 minutes" pour valoriser ce travail de projet dans les domaines de l'EEA (Electronique, Electrotechnique, Automatique et Génie Industriel). Pour cela et lors d'une pré-sélection, des groupes d'étudiants, de Bac +1 à Bac +5 proposent une vidéo de 5 minutes afin de promouvoir leur projet et leur organisation. Ils doivent également décrire sur une page, l'objectif de leur formation et la mission de leur projet. Des équipes sont ensuite sélectionnées pour une finale en juin où les étudiants présentent leur travail devant un jury constitué d'industriels et d'universitaires. En pleine période de pandémie internationale, cet article retrace l'organisation et l'adaptation du concours, les résultats liés à ce concours pendant les 2 dernières années, ainsi que le retour d'expérience des industriels participants au jury de la 6ème édition et les 2 équipes gagnantes. De nombreux QR codes permettent au lecteur de pouvoir visionner des résultats significatifs*

*Mots clés : Projet tuteuré, valorisation, enseignement supérieur, concours national, distanciel*

#### **I. COMMENT VALORISER LA FILIERE SCIENTIFIQUE ET LA RECHERCHE ?**

L'Université française a connu de nombreux et importants changements depuis une vingtaine d'années. Les transformations majeures ont concerné notamment, les missions des universités, les caractéristiques spécifiques des établissements universitaires dans leur autonomie et l'évolution des populations étudiantes accueillies (due aux différentes réformes successives du Baccalauréat). Conjointement, de nombreux travaux de recherche ont rendu compte de la modification des conditions d'exercice du métier d'enseignant-chercheur [1], de la diversification des activités et des valeurs constitutives de la professionnalité universitaire ainsi que de la différenciation des modes de réalisation et d'accomplissement professionnels dans le champ académique [2]. Par ailleurs, des facteurs de transformation tels que, l'évolution des conceptions épistémologiques et des paradigmes scientifiques ont contribué à une complexification des pratiques de recherche et des rapports entre le

La Revue 3EI n°**106** Octobre 2021

monde universitaire et les champs socioprofessionnels variés. Nombreuses sont les initiatives qui ont été activées depuis quelques années pour attirer les jeunes dans les filières scientifiques. La fête de la science bien connue en France permet d'exposer, d'expliquer, d'animer, de vulgariser tous les domaines scientifiques depuis de nombreuses années. Dans ce cadre, c'est un foisonnement d'animations, d'expositions, de débats et d'initiatives scientifiques gratuites, inventives et ludiques. Tous les publics, de tous âges sont concernés. Tous les domaines scientifiques sont abordés, de la biodiversité aux sciences de l'univers, en passant par les sciences humaines ou les nanotechnologies [3]. On peut également retenir, le projet européen "Hypatia". Il concerne plus spécifiquement le public féminin [4]. Ce projet consiste à capter les jeunes, en particulier les filles, dans les carrières scientifiques, technologiques, des sciences de l'ingénieur, mathématiques (dites STEM) et à les inciter à découvrir la diversité de ces carrières sous un angle inclusif du point de vue du genre. Dans ce cadre, des outils numériques

rassemblent plusieurs modules sous forme d'activités pratiques diverses, ateliers au contenu scientifique, débats informels et rencontres avec des professionnels pour les carrières STEM. Pour prolonger ces différentes initiatives et dans le cadre de ses animations, le club des enseignants et des chercheurs en électronique, électrotechnique, automatique, signal et image (Club EEA) a activé en 2015 le premier concours national intitulé "Mon projet en 5 minutes". Ce concours a pour vocation de valoriser et de récompenser des projets étudiants dans les domaines de l'EEA. Un projet ainsi présenté doit appartenir à un cursus suivi dans une université, une école d'ingénieur ou un lycée (Bac+1 à Bac +5). Les formations continues sont également concernées. Le concours permet à des étudiants de tout niveau de présenter un projet effectué durant leur cursus dans une vidéo. Ce concours est organisé en plusieurs temps :

- Une sélection préalable des vidéos réceptionnées et accompagnées de 2 pages introductives de la formation et du projet proposé.
- Une finale nationale où les projets retenus sont présentés oralement devant un jury constitué d'industriels partenaires et d'enseignants universitaires, experts du domaine de l'EEA.

Les participants ont l'opportunité de présenter leurs travaux à la communauté, de promouvoir et valoriser leur formation dans l'enseignement supérieur et ainsi, mettre en lumière les potentiels métiers ciblés. Les deux dernières éditions ont connu différents rebondissements avec la pandémie internationale liée au Sars-CoV-2. Nous proposons dans cet article de retracer un retour sur expérience concernant ces éditions très particulières. L'article se décompose en 6 sections. La section 2 détaille une stratégie pédagogique qui est utilisée par l'ensemble des équipes dans le cadre du concours. La section 3 présente les éditions 2020 et 2021 accompagnées de leurs évolutions. La section 4 propose un retour sur expérience émis par deux industriels, membres du jury. La section 5 présente le point de vue des équipes qui ont gagné l'édition 2021. Nous terminons nos propos par une conclusion et des perspectives de développement du concours.

#### **II. LA PEDAGOGIE PAR PROJET, UNE STRATEGIE APPROUVEE ET ROBUSTE**

Parmi les nombreuses stratégies pédagogiques permettant d'améliorer la motivation, le savoir-être et le savoir-faire des apprenants, les pédagogies actives ont fait leurs preuves dans l'enseignement supérieur. Nous pouvons citer : les jeux sérieux, les classes inversées, les pédagogies inclusives [5-8]. La pédagogie par projet (PPP) ou Project-Based Learning est souvent citée comme exemple depuis plusieurs décennies car elle permet de mettre l'apprenant dans une situation où il doit remobiliser

les connaissances et compétences acquises dans différents domaines [9-10]. Stratégie largement utilisée dans l'enseignement professionnel, elle est de plus en plus adoptée dans l'enseignement supérieur [11-12]. Cette pédagogie repose sur plusieurs piliers fondateurs :

- Les compétences des élèves sont suffisamment développées pour mener des travaux où la réponse n'est pas connue forcément à l'avance par l'enseignant (existence de plusieurs solutions et pas d'une unique solution donnée par l'enseignant).
- Les élèves sont capables de mener à bien des projets de longue durée dans des contextes où ils sont plus autonomes.
- La professionnalisation de l'enseignement supérieur doit privilégier des collaborations avec des industriels.

Une des caractéristiques essentielles des projets ou des défis est leur durée, plus longue que les activités pédagogiques habituelles. Cependant, la durée d'un projet est clairement bornée par une fin qui est annoncée au préalable. Entre le début et la fin du projet, se déploie un processus d'apprentissage décrit comme "une dynamique irréversible où l'on passe d'une situation où l'on ne sait rien ou pas grand-chose mais où tout est possible, à une autre où, au contraire, le niveau de connaissances a atteint son maximum mais où toutes les marges de manœuvre ont été utilisées" [13]. Initiateur du projet, il faut alors être vigilant et anticiper certaines actions pour éviter les possibles dérives concernant la stratégie dite Pédagogie Par Projet (PPP) (Fig. 1).

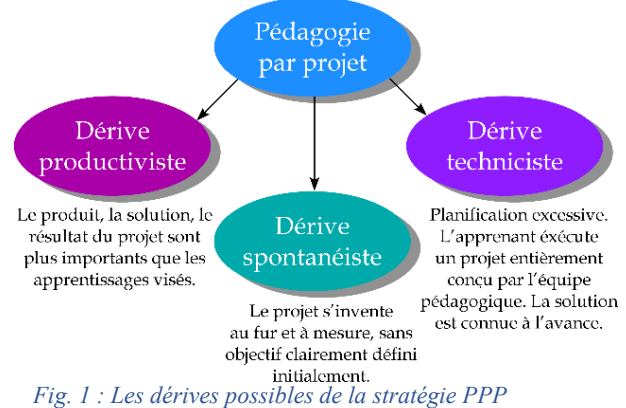

En tant qu'enseignants, nous pouvons acter qu'il y a peu d'engouement de la part des apprenants sur un sujet, si le sujet n'est pas à la fois, motivant, attractif, relevant de l'actualité, ludique et démonstratif. Les différents thèmes choisis par les équipes pour le concours "Mon projet en 5 minutes", nous le verrons par la suite, étaient bien dans cette stratégie. De facto, ils étaient concrets et tenaient compte des enjeux scientifiques et industriels actuels. Les enjeux alliant, contenu de formation et stratégie de formation sont vitaux dans les filières de formations et de recherche technologique française. La qualité et l'efficacité de développement de notre pays en

dépendent. Ces filières doivent accueillir les élèves motivés et former les futurs acteurs utiles au développement des entreprises pour des secteurs d'activités variés tout en leur permettant également d'innover [14-15]. Dans ces conditions, la France doit jouer un rôle majeur dans le développement de l'Industrie du Futur aussi bien au niveau européen que mondial [16]. Notre pays regroupe en effet, un certain nombre d'entreprises et de start-up portées par l'innovation. Processus continu, le développement de l'industrie du futur ne pourra se concrétiser qu'avec l'émergence de nouveaux talents. C'est pour cela que les industriels et les filières de l'enseignement supérieur doivent travailler en étroite coopération. Ces changements profonds dans l'industrie soulèvent également de nombreuses questions liées aux contenus des formations :

- Quels contenus faut-il développer notamment en termes de compétences ?
- Sur quels niveaux de formation l'effort doit-il se porter ?
- Comment structurer l'offre de formation ?
- Comment enseigner ?
- Les pédagogies doivent-elles évoluer ?
- Quels sont les équipements et les infrastructures nécessaires pour enseigner ces nouveaux champs disciplinaires ?
- …

C'est répondre en partie à ces questions, qu'il a été décidé lors de l'édition 2020 d'intégrer des industriels dans le jury pour qu'ils apportent leur regard sur les projets portés et défendus par les équipes.

#### **III. PRESENTATION DU CONCOURS NATIONAL "MON PROJET EN 5 MINUTES", EDITIONS 2020 & 2021**

Depuis 6 ans, le Club EEA propose un concours national intitulé "Mon projet en 5 minutes". Soutenu

par des partenaires industriels, ce concours ouvert aux BAC+1 à BAC+5 a vocation de valoriser une réalisation concrète dans les domaines de l'EEA. Une équipe encadrée par un enseignant(te) peut être constituée d'un seul élève ou de plusieurs élèves. Il est possible pour les équipes d'associer des compétences complémentaires au domaine de l'EEA qu'elles peuvent trouver au sein de leur école d'ingénieur, de leur Université (mécanique, génie industriel, informatique, mathématiques, physique, audiovisuel, communication…). Les équipes doivent respecter le règlement du concours préalablement déposé sur un site Internet (Figure 2). Le QR code permet également de consulter les vidéos déposées des éditions précédentes (Fig. 2). Le planning est défini préalablement pour le lancement du concours. Il doit respecter l'ensemble des jalons (Fig. 3). La période proposée aux différences équipes s'étend sur plusieurs mois. Elle est normalement synchronisée avec les projets tuteurés proposés dans les différentes formations de l'enseignement supérieur. Le concours est également ouvert aux projets terminés l'année précédente. Lors de la phase de pré-sélection, les groupes d'étudiants proposent pour la mi-mai une vidéo de 5min permettant de promouvoir leur projet et de présenter son organisation interne. Ils doivent également décrire dans une page libre (pas de formalisme préalable proposé par l'organisation du concours), l'objectif de leur formation et la mission de leur projet. Enfin, pour les équipes sélectionnées, ces dernières présentent leur travail devant un jury constitué d'industriels et d'universitaires (experts du domaine de l'EEA) vers la mi-juin. La section suivante présente en détail des résultats significatifs pour les éditions 2020 et 2021. Ces 2 éditions n'ont pas été simples à bâtir compte tenu de la situation pandémique internationale liée au SARS-CoV-2.

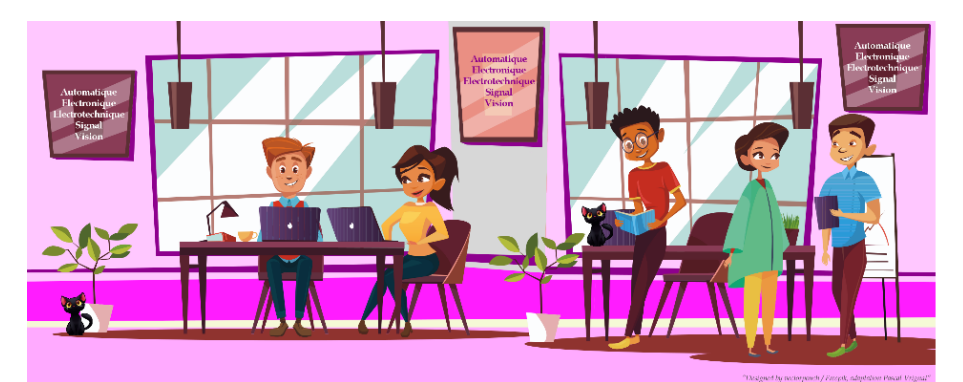

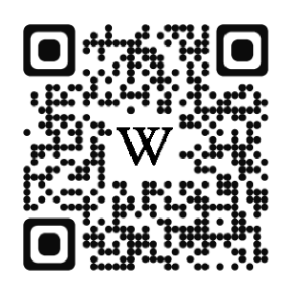

*Fig. 2 : Toutes les informations sur le concours en scannant le QR code*

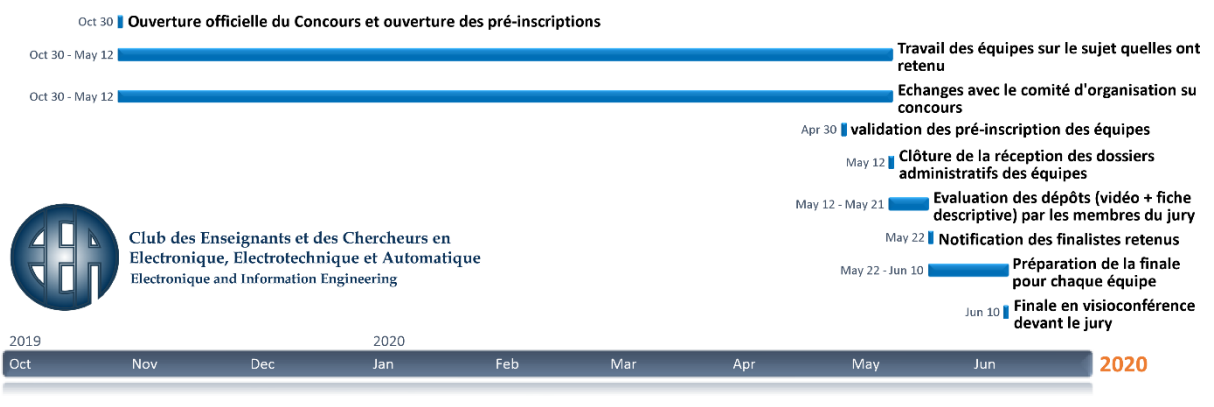

*Fig. 3 : Le planning pour l'édition 2020*

#### III.1. L'édition 2020

Sept équipes étaient initialement engagées depuis le début des inscriptions lors de la pré-inscription de mars. Malgré le confinement, le concours a été maintenu en proposant une finale à distance en utilisant la plateforme TEAMS. Au mois de mai, cinq équipes sont allées jusqu'au bout de leurs efforts grâce à un encadrement que nous ne pouvons que sincèrement féliciter :

- La première équipe était constituée de deux étudiants en L3 Sciences pour l'Ingénieur (SPI), parcours Ingénierie et Maintenance des Systèmes pour l'Aéronautique et les Transports (IMSAT) située à l'Université de Bordeaux. Le sujet présenté concernait la mise en œuvre d'un banc de tests afin de valider, caractériser la compatibilité électromagnétique et la fiabilité de composants électroniques pour une application aéronautique.
- La deuxième équipe étaient constituée de trois étudiants en DUT 1ère année "Packaging Emballage Conditionnement", Université de Reims Champagne-Ardenne, IUT de Reims. Le sujet présenté concernait une installation automatisée intégrant une application en cobotique associée au conditionnement de produits manufacturés. Une simulation 3D étaient également mis en œuvre.
- La troisième équipe était constituée de trois étudiants ingénieurs de la spécialité Automatique et Informatique Industrielle (A2I), diplôme de l'UTT (Université de Technologie de Troyes) en convention avec l'URCA (Université de Reims Champagne-Ardenne). Le sujet présenté concernait leur engagement aux Olympiades de robotique FANUC 2020.
- La quatrième équipe était constituée d'un étudiant en 1ère année du cycle ingénieur de l'Institut Supérieur de l'Automobile est des Transports (ISAT) situé à Nevers. Le projet présenté intégrait des solutions techniques hébergées dans un véhicule léger autonome.

 La dernière équipe était constituée de sept étudiants de l'Université de Technologie de Compiègne (UTC). Le projet présenté concernait le contrôle/commande d'un véhicule léger autonome.

Bien que le nombre d'équipes soit réduit, nous pouvons constater que tous ces projets traitent de thématiques actuelles du domaine de l'EEA et représentent des applications concrètes (véhicule autonome, robotique, maintenance, packaging). Deux partenaires industriels avaient répondu "Présent" pour soutenir la manifestation par leur présence dans le jury et leur dotation avec des lots (Elisabeth Ferreira (Responsable Marketing Distribution / Phoenix Contact) et Gilles Bled (Ingénieur, Cadre / B&R Automation)). Six enseignants chercheurs ont complété le jury : François-Xavier Coudoux (Université Polytechnique Hauts-de-France), Geneviève Duchamp (Université de Bordeaux), Gilles Despaux (Université de Montpellier), Laurent Autrique (Université d'Angers), Pascale Marangé (Université de Lorraine) et Pascal Vrignat (Université d'Orléans). Compte tenu de la qualité des vidéos et de la motivation des équipes et de leur tuteur à mener à bien le projet dans les conditions particulières de la pandémie mondiale, le jury a fait le choix de sélectionner toutes les équipes pour la phase finale. Que ce soit au travers des vidéos ou par les présentations, le jury retient pour cette édition 2020, une très grande motivation des candidats avec des projets de grande qualité. Le comité d'organisation a constaté également que les équipes étaient très souvent constituées de garçons et de filles, ce qui est un indicateur positif pour nos formations en EEA. Le seul petit bémol des dossiers déposés est la difficulté de nos étudiants à synthétiser la présentation de leur projet et de leur formation en deux pages. Malgré la nécessité de transmettre et valoriser les compétences transverses de nos étudiants, nous constatons et quelques soient les niveaux de formations universitaires que la rédaction du rapport est une étape difficile.

Pour cette édition 2020, le classement final est présenté dans la figure 4. L'équipe gagnante a été

récompensée par un chèque de la part du Club EEA ainsi que par des cadeaux proposés par les deux industriels. Toutes les équipes ont été récompensées par de nombreux goodies.

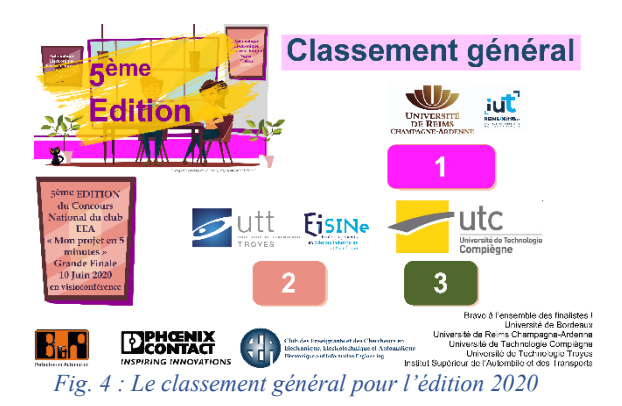

#### III.2. L'édition 2021

L'édition 2021 a présenté une modification au concours en apportant un classement distinct pour les équipes BAC+1 à BAC+3 et BAC+4 à BAC+5. En effet, lors de l'édition 2020, il a été difficile de classer les projets des étudiants de niveaux BAC+2 avec des projets d'étudiants en fin de cycle ingénieur. Que ce soit dans la vidéo, dans la présentation orale ou dans les réponses aux questions, les étudiants de BAC +4/5 ont plus de recul, plus d'aisance à répondre et les sujets traités sont souvent plus ambitieux. Tout cela est normal du

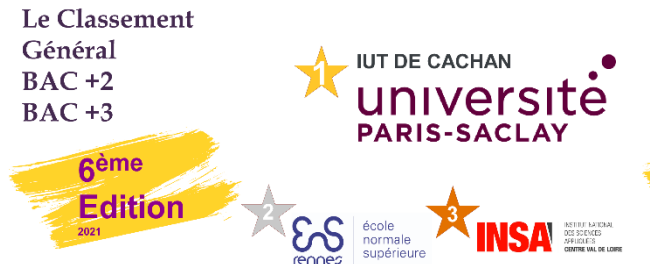

*Fig. 5 : Le classement final pour l'édition 2021*

Cinq équipes ont été retenues dans la catégorie BAC+1 à BAC+3 pour accéder à la finale du 4 juin en visioconférence (ENS Rennes, IUT Cachan, IUT Nantes, ENS Rennes et INSA Centre Val de Loire). Cinq équipes ont été retenues dans la catégorie BAC+4 à BAC+5 pour accéder à la finale (Master Mécatronique EUPI, INSA Hauts de France, Master ISC Nancy, Master EEA Béthune, Master EEEA EiSINe). Comme pour l'édition 2020, toutes les équipes ayant envoyées une vidéo ont été retenues pour la phase finale, car une fois encore, le jury a voulu valoriser l'engagement et la motivation des étudiants et des enseignants tuteurs. A l'issue de la journée de présentation et des questions, le jury a prononcé son classement (Fig. 5). Pour cette édition, l'équipe de l'IUT de Cachan a remporté la première place dans la catégorie BAC+1 à BAC+3 (Fig.

> La Revue 3EI n°**106** Octobre 2021

fait des deux années d'études supplémentaires. Nous avons également travaillé notre stratégie de communication pour faire connaitre le concours et ainsi, atteindre des potentiels participants (étudiants et enseignants) mais également le grand public pour promouvoir notre formation et notre domaine. Pour cela, nous avons utilisé différents réseaux sociaux tels que Facebook, Linkedin et également créé une chaine Youtube. Par cette stratégie, le comité d'organisation a pu bénéficier d'une consolidation de la participation des industriels en accueillant quatre partenaires industriels : Radiospares, Phoenix Contact, Sick, Hackable. La chaine Youtube a permis de faire participer le grand public en proposant un vote et ainsi attribuer un prix spécial "Coup de cœur du public". Cette stratégie de communication sur les réseaux sociaux alliée à notre communication habituelle auprès de nos collègues par mails a été bénéfique. Malgré la pandémie, quatorze équipes s'étaient initialement engagées lors des pré-inscriptions. Cette augmentation de 100% par rapport à l'année 2020 est le meilleur taux de participation depuis la création du concours. Dix équipes sont allées jusqu'au bout du concours en adressant leur vidéo au mois de mai. Différents thèmes relevant de l'actualité et pour des applications concrètes ont été présentés lors de cette édition : communication interplanétaire, robotique, maintenance, contrôle-qualité, production électrique et ENR, production automatisée. La figure 5 présente le classement 2021.

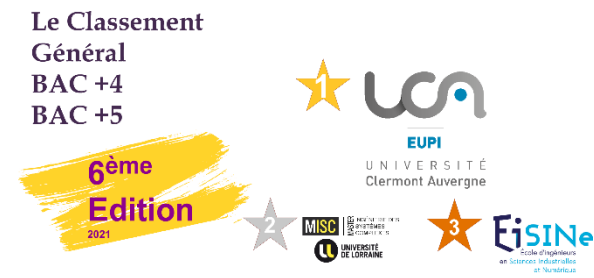

6). Son projet intitulé "Hydrelec" propose un système pour recharger un téléphone portable en utilisant l'énergie des cours d'eau lors de randonnées en pleine nature. Dans la catégorie BAC+4 à BAC+5, l'équipe du Master Mécatronique EUPI de Clermont Ferrand a remporté la première place avec un projet alliant, robotique et traitement d'images afin de détecter des défauts de fabrication sur des pneus de moto (Fig. 7).

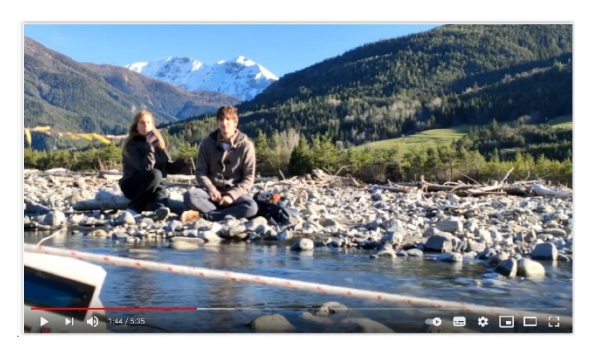

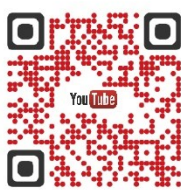

*Fig. 6 : IUT Cachan à la première place (cat BAC+1 à BAC+3)*

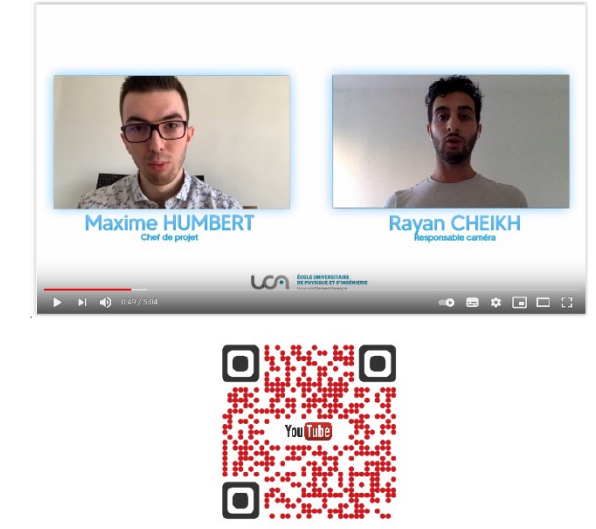

*Fig. 7 : Master Mécatronique EUPI (cat BAC+4 à BAC+5)*

## **IV. LE POINT DE VUE DE DEUX INDUSTRIELS, MEMBRES DU JURY**

Lors de cette édition 2021, deux industriels ont souhaité nous adresser un retour sur leur participation. Ils nous ont donné leur avis sur la stratégie d'un enseignement par projet et la mise en place de ce concours. Les deux industriels font ressortir l'intérêt de donner des projets concrets permettant de mobiliser des compétences techniques mais également transversales. S. Nicola de la société SICK : "Ayant représenté SICK France, j'ai particulièrement apprécié l'aspect concret de ce concours. En effet, au-delà de l'évaluation des compétences et connaissances techniques des équipes, une attention est portée sur les notions relatives à la gestion de projet … ou encore au marketing …. Cette capacité à appréhender l'ensemble d'un projet (et pas uniquement sa composante technique) est sans aucun

doute, un atout pour ces étudiants qui sont les futurs acteurs de notre industrie". E. Ferreira de la société Phoenix Contact : "Il est toujours très difficile de désigner un vainqueur tant les résultats finaux sont proches. Toutefois, les critères de notation comme la rédaction et la prise de parole restent également des éléments importants dans notre évaluation finale. Le milieu professionnel attend de jeunes étudiants dont les compétences sont validées par des diplômes qu'ils savent se présenter, communiquer correctement avec une capacité de représenter l'entreprise auprès des différents interlocuteurs. L'aspect communication dans ce concours est donc un élément clef de la notation".

Les deux industriels se rejoignent également sur la qualité et la motivation des équipes. S. N. : "Bien que cet exercice fût loin d'être simple, chaque équipe a su donner le meilleur d'elle-même et présenter un beau résultat au jury". E. F. : "En tant qu'industriel, nous sommes heureux de prendre part à "Mon projet en 5 minutes". La qualité des dossiers présentés par les étudiants conforte notre présence, et les différents points techniques abordés dans ces projets nous encouragent à revenir".

### **V. RETOUR SUR EXPERIENCE D'ETUDIANTS SUR LEUR PARTICIPATION**

Afin de recueillir le point de vue des étudiants sur le concours mais également sur l'approche par projet comme technique d'enseignement, nous les avons questionnés sur plusieurs thèmes. Dans cet article, nous vous proposons les réponses aussi bien d'étudiants en Bac +2 qu'en Bac +5, représentés par F.R. (étudiante en DUT) et M.H. (étudiant en Master).

A la lecture des réponses aux questions proposées, les points suivants sont ressortis :

- Sur le concours :
	- o La support vidéo de 5min est un moyen alternatif pour faire travailler les compétences de synthèse et d'adaptation à son interlocuteur : M.H. : "On a aimé le challenge de la vidéo en 5min car c'est très difficile de synthétiser une centaine d'heures en quelques minutes. On apprend donc vraiment à garder l'essentiel et à surtout nous adapter au public qui ne connait pas le projet".
	- o Le temps pour participer au concours se fait sur le temps personnel des étudiants : M.H. : "Une centaine d'heure était prévue pour le projet. On a consommé des heures supplémentaires pour préparer le concours. On a pris plaisir à participer, là où c'était difficile. Les séances supplémentaires se déroulaient dans la soirée après nos journées de stage et la fatigue rendait parfois le travail compliqué".
	- o Le concours et la participation d'industriels est un vecteur de motivation : M.H. : "On était motivé pour faire notre projet, car on avait une réelle envie de monter en compétences en robotique, vision industrielle et surtout pouvoir répondre à un objectif... Présenter notre projet

devant un jury composé d'enseignants et d'industriels était un moyen de nous entrainer à vendre notre travail". F. R. : "Notre motivation a toujours été à son maximum pour réaliser notre projet. Nous étions très curieux d'être évalués par des industriels pour pouvoir juger le potentiel de notre projet aux yeux de professionnels".

- o Sur l'approche par projet :
- o La remobilisation des compétences acquises durant l'année : M.H. : "Le projet nous a permis d'appliquer ce qu'on a appris en cours... On a donc compris que la théorie est importante, car on sait exactement ce qu'on manipule et surtout pourquoi".
- o Acquisition de compétences transverses : M.H. : "On a appris énormément sur nous-même et sur la compréhension de l'autre… Ce qui fait la force d'un groupe de projet, c'est avant tout sa diversité, aussi bien du point de vue des compétences que du point de vue des personnalités". F.R. : "L'apprentissage par projet permet de mieux comprendre l'intérêt des notions de cours car elles nous sont directement utiles pour mettre en place le projet. Il est très intéressant de travailler en équipe car on pense que chacun apporte ses compétences au groupe. Durant notre projet, nous avons beaucoup appris grâce à l'autre et compris des notions qui n'étaient peut-être pas clairs durant les cours théoriques".
- o Plus de temps est consacré au projet par rapport à ce qui est prévu dans les maquettes pédagogiques. Il y a beaucoup de motivation : F.R. : "Nous avions environ 112 heures prévues pour le projet. Nous avons passé beaucoup plus d'heures… En effet, le soir et les weekends, nous faisions des tests, allions jusqu'à la rivière pour tester le prototype, réalisions des modèles 3D… Bien sûr, nous n'aurions pas fait ces heures supplémentaires si cela n'était pas par plaisir".

## **VI. CONCLUSION ET PERSPECTIVES**

Cet article propose de faire un focus sur un concours du Club EEA "Mon projet en 5 minutes" qui a pour objectif de valoriser les projets des étudiants et les formations dans le domaine de l'EEA. Pour cela, le concours a été présenté et l'organisation et les résultats des éditions 2020 et 2021 durant la pandémie ont été décrits. Malgré l'impossibilité de se réunir en présentiel le concours a continué à vivre en utilisant la plateforme TEAMS pour l'organisation de la finale et à diversifier ses moyens de communication en utilisant les réseaux sociaux. Cet article conforte l'intérêt de faire des projets avec nos étudiants et de faire perdurer ce type de concours en présentant les retours d'expérience d'industriels.

Le concours "Mon projet en 5 minutes" continue avec une nouvelle édition en 2022 que nous espérons en présentiel (Fig. 8). L'effort sur la communication de l'intérêt de cette pédagogie et la promotion de nos formations au grand public et aux industriels est un point qui devra être renforcé pour augmenter le nombre de participants aussi bien étudiants qu'industriels.

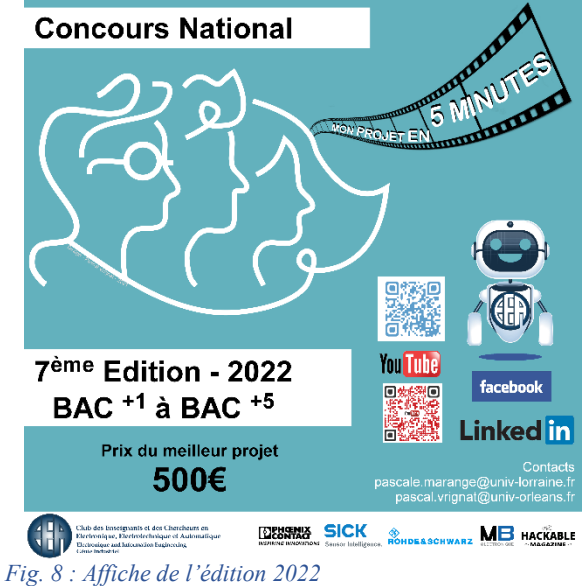

#### **VII. REFERENCES**

[1] Berthelot, J. M. (1992). Contours et contenus du métier d'enseignant chercheur : une approche sociologique, in CERC, Les enseignants-chercheurs de l'enseignement supérieur : revenus professionnels et conditions d'activité, nO 105, Paris, La Documentation Française.

[2] Fave-Bonnet, M. F. (1998). Enseignant-chercheur : une profession morcelée. Les professions de l'éducation et de la formation. Lille : Presses Universitaires du Septentrion, 429-438.

[3] Benyagoub, S. A., Seroussi, G., Cheyrou, É., & Ngo, N. (2021). Bilan de la Fête de la science 2020.

[4] Potaufeu, A., & Fayet, J. (2018). La déconstruction des stéréotypes homme/femme pour la construction d'une orientation choisie–Scola Média. Genre, 2019, 2020.

[5] Anastasiadis, T., Lampropoulos, G., & Siakas, K. (2018). Digital Game-based Learning and Serious Games in Education. International Journal of Advances in Scientific Research and Engineering, 4(12), 139-144.

[6] Rugelj, J. (2015, October). Serious games design as collaborative learning activity in teacher education. In The 9th European Conference on Games Based Learning (pp. 456-461).

[7] Dumont, A., & Berthiaume, D. (2016). La pédagogie inversée : Enseigner autrement dans le supérieur par la classe inversée. De Boeck Supérieur.

[8] Faillet, V. (2014). La pédagogie inversée : recherche sur la pratique de la classe inversée. Sciences et Technologies de l'Information et de la Communication pour l'Éducation et la Formation, 21(1), 651-665.

[9] Zhou, C., Kolmos, A., & Nielsen, J. F. D. (2012). A problem and project-based learning (PBL) approach to motivate group creativity in engineering education. International Journal of Engineering Education, 28(1), 3-16.

[10] Han, S., Capraro, R., & Capraro, M. M. (2015). How science, technology, engineering, and mathematics (STEM) project-based learning (PBL) affects high, middle, and low achievers differently: The impact of student factors on achievement. International Journal of Science and Mathematics Education, 13(5), 1089-1113.

[11] Reverdy, C. (2013). Des projets pour mieux apprendre ? Dossier de veille de l'IFÉ, (82), http-ife.

[12] Vrignat, P., Berthon, L., Ferreira, E., Duculty, F., Avila, M., Begot, S., & Bardet, C. (2021). Partenariat Université-Entreprises Une stratégie agile pour une meilleure intégration professionnelle des diplômés. La Revue 3EI.

[13] Midler, C. (2012). L'auto qui n'existait pas : management des projets et transformation de l'entreprise. Dunod.

[14] Champaney, L. (2017). Pas d'industrie du Futur sans coopération entre industriels et enseignement supérieur. La Tribune.

[15] Faure, P., & Darmayan, P. (2016). Le plan français "Industrie du futur/The French plan" Industry of the Future". Réalités Industrielles, 57.

[16] Lluansi, O., & Galloni, A. (2017). Croire en l'Industrie du futur et au futur de l'industrie. Ernst & Young Advisory, 1-45.

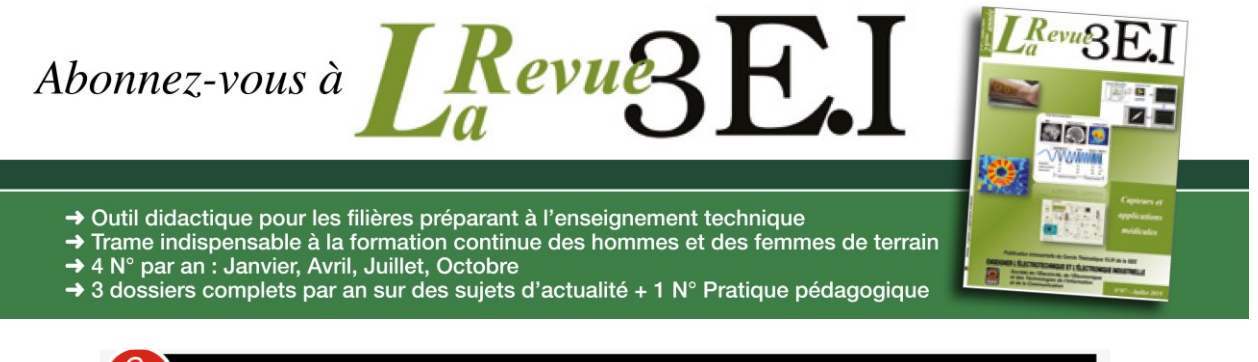

ABONNEMENT + RAPIDE : https://www.see.asso.fr/3ei

La Revue 3E.I est une publication trimestrielle de la SEE. Les sommaires des derniers numéros sont disponibles sur le site www.see.asso.fr/3ei

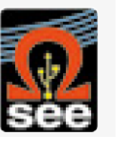

## *PROJET : SIMULATION DE LA PROPAGATION D'UN FEU DE FORET*

*E. FOULATIER Ecole Normale Supérieure Paris-Saclay 4 avenue des Sciences, 91190 Gif-sur-Yvette elise.foulatier@ens-paris-saclay.fr* 

> *Résumé : Dans le cadre de l'année de pré-master en Sciences pour l'Ingénieur, un cours d'identification paramétrique et optimisation nous est proposé. Ce cours s'inscrit complètement dans la logique pluridisciplinaire de notre formation dans la mesure où il touche un grand nombre de domaines. Lors de ce module, nous avons eu à réaliser un projet de notre choix mettant en application des méthodes d'identification paramétrique ou d'optimisation. Ayant déjà été sensibilisée aux risques d'incendie lors de périodes de sécheresse, j'ai décidé de m'intéresser à la prévision de la propagation d'un feu de forêt. Le cours dont nous avons bénéficié en parallèle présente différentes méthodes d'estimation paramétrique ainsi que les cadres dans lesquelles elles s'appliquent. J'ai eu recours à plusieurs de ces méthodes, selon les besoins présents au cours du projet. Après avoir effectué quelques recherches sur la propagation des feux de forêt, je me suis vite rendu compte que mes connaissances scientifiques étaient limitées pour expliquer les différents phénomènes. Aussi, ce projet a été soumis à un grand nombre d'hypothèses et comporte ses limites vis-à-vis des phénomènes réels. Il se veut avant tout être une application des méthodes vues en cours et non une simulation de phénomènes physiques bien précis de propagation du feu (comme la convection par exemple).*

#### **I/ Introduction**

Le réchauffement climatique est à l'origine d'un grand nombre de phénomènes climatiques catastrophes. Les sécheresses sont de plus en plus nombreuses et provoquent entre autres des feux de forêt aux conséquences désastreuses. Afin de prévoir les zones d'intervention optimales des équipes de pompier, il est important de pouvoir prédire la manière dont va se propager le feu. L'enjeu du projet est de **prévoir quelles vont être les zones atteintes par le feu** en fonction de certains paramètres.

On peut distinguer trois grands types de facteurs influençant la propagation d'un feu :

- **La densité et la distribution de végétaux :** en particulier leur teneur en eau est intéressante ;
- **Facteurs topographiques :** relief, pente, exposition des versants ;
- **Facteurs météorologiques :** pluviométrie, température, hygrométrie, vents.

Un incendie résultant de plusieurs phénomènes physiques complexes, aucune étude n'a permis à ce jour d'aboutir à une maîtrise complète des concepts en jeu. Les expériences menées sur ce sujet sont peu nombreuses et il existe quelques logiciels simulant l'évolution des feux de forêt (comme *Farsite* ou *FireTactic*). Ces logiciels ayant pour but d'aider des professionnels, ils ne sont pas accessibles facilement et n'ont pas pu être utilisés dans le cadre du projet.

Il est donc évident que le projet mené comportera un grand nombre de simplifications par rapport aux phénomènes réels. Les lois physiques se cachant derrière un certain nombre de paramètres étant

> La Revue 3EI n°**106** Octobre 2021

relativement complexes, les paramètres les plus abordables à notre niveau sont la **vitesse du vent** (et sa direction) ainsi que le **relief de la zone boisée** considérée. Étant donnée la difficulté d'établir une loi mettant en jeu des phénomènes physiques différents simultanément, on choisit de ne se concentrer que sur l'un des deux facteurs cités. D'après le sujet de thèse d'Alexis Marchand [1] portant sur la propagation des feux de végétation (page 12), l'effet du vent est le paramètre le plus influent sur la propagation d'un incendie.

Les facteurs d'intérêt sont donc les vitesses du vent selon les deux directions principales. L'orientation du vent se déduit automatiquement à partir des vitesses selon les deux directions principales. On considérera tout au long du projet une zone boisée plane avec une végétation homogène et sans obstacle.

La démarche adoptée pour mener à bien le projet sera la suivante. Dans un premier temps, il s'agit de mettre en place une **simulation** de l'incendie avec des paramètres régissant la propagation fixés arbitrairement. Puis, on va **estimer ces paramètres pour différentes vitesses du vent**. Ces estimations constituent des mesures exploitables en vue de finalement **déterminer une loi** décrivant la probabilité de contamination d'une case saine avoisinant une case brûlante en fonction de la vitesse du vent.

Les codes utiles au déroulement du projet ont été écrits en langage *Python* et sont téléchargeables via le 3Dtag en annexe. Des vidéos présentant certaines simulations et pouvant faciliter la compréhension sont également disponibles en annexes.

#### **II/ Réalisation d'une simulation d'incendie**

On s'intéresse dans cette partie à la simulation d'un incendie. On va d'abord expliquer quelles grandeurs ont été choisies pour réaliser la simulation puis on étudiera l'algorithme permettant de réaliser la simulation. Le code associé se nomme *1\_Simulation\_incendie*.

On décrit dans un premier temps l'espace concerné par l'incendie. Cet espace est quadrillé et représenté par des cases. On considère une zone carrée dont le côté est de longueur *L* (égale à 1 kilomètre dans tout le projet). On définit une variable *longueur* désignant l'intervalle entre deux cases voisines. Si *longueur* est faible, le maillage de l'espace est fin. Pour que la simulation soit assez rapide, on prend *longueur* = 50 m pour le moment mais cette variable peut être amenée à évoluer par la suite. Pour modéliser l'espace, on génère une matrice carrée de taille  $L \times L$  comportant  $N \times N$  éléments (avec  $N=\frac{L}{l_{\text{max}}}$ 

 $\frac{L}{longueur} + 1$ ).

On considère que chaque case de l'espace ne peut être que dans l'un des 3 états suivants, états auxquels sont associées des couleurs qui seront celles utilisées pour visualiser la propagation de l'incendie :

- Case saine : elle n'a pas été atteinte par le feu, on désignera ces cases comme des cases vertes par la suite et le coefficient correspondant dans la matrice est égal à 0 ;
- Case brûlante : elle est atteinte par le feu qui n'est pas éteint à cet endroit, on désignera ces cases comme des cases rouges dont le coefficient correspondant dans la matrice est égal à 1 ;
- Case brûlée : elle a été atteinte par le feu mais celui-ci est désormais éteint à cet endroit, on désignera ces cases comme des cases noires dont le coefficient correspondant dans la matrice est égal à 2.

Pour simuler l'incendie, on considère **deux probabilités**  $p_1$  **et**  $p_2$ **. Ces probabilités sont très** importantes pour pouvoir simuler la propagation du feu.  $p_1$  correspond à la probabilité qu'une case verte voisine d'une case rouge soit contaminée par le feu (c'est-à-dire qu'elle devienne rouge à l'instant suivant). Elle dépend donc de la **vitesse du vent**.  $p_2$  correspond à la probabilité qu'une case rouge devienne noire à l'instant suivant. Pour cette première simulation, on a pris  $p_1$ = 0,5 et  $p_2 = 0,3$ . Il faut également spécifier la position initiale du feu.

On peut ensuite procéder à la simulation de la propagation du feu dans tout l'espace. On met en place une boucle "Tant que" dont le critère d'arrêt est une liste de cases rouges vide. À l'intérieur de cette boucle, on considère pour chaque case rouge la propagation du feu dans les 4 directions de l'espace. De plus, pour chaque case rouge, on étudie la possibilité qu'elle devienne noire. Le modèle est donc à **temps discret** : on considère un nouvel instant à chaque itération de la boucle.

Voici l'algorithme en langage naturel de la boucle de simulation (cf Figure 1) :

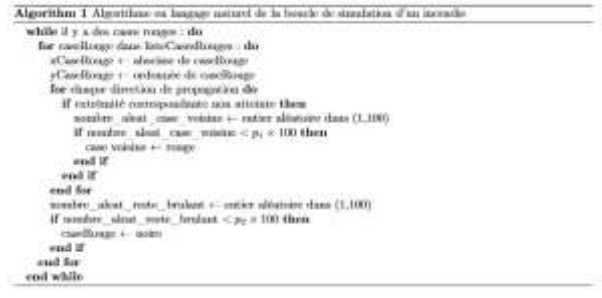

*Figure 1 : Algorithme en langage naturel de la simulation d'un incendie*

Jusqu'à présent, pour modéliser l'incendie on a travaillé avec une matrice dont les coefficients peuvent prendre trois valeurs (0, 1 ou 2). Pour mieux observer le phénomène de propagation, on utilise la librairie *matplotlib.pyplot* de Python et on affiche à chaque itération de la boucle les cases colorées modélisant l'espace. La vidéo 1 accessible en annexes présente une première simulation affichée avec *matplotlib.pyplot*.

On dispose désormais d'une simulation d'un incendie. Celle-ci va nous permettre d'obtenir des mesures de la valeur de  $p_1$  pour différentes vitesses du vent.

#### **III/ Récupération de données à l'aide de plusieurs simulations**

Comme dit en introduction, il n'est pas possible dans le cadre du projet d'obtenir des mesures expérimentales, que ce soit à partir d'expérimentations personnelles ou à partir d'une base de données. On va donc réaliser plusieurs simulations en s'appuyant sur le travail décrit précédemment. Pour chacune des simulations, on estimera la valeur de  $p_1$ . On obtient ainsi plusieurs valeurs de  $p_1$  pour chacune des vitesses choisies.

Dans cette partie, on va travailler avec un vent d'orientation connue (purement horizontale ou purement verticale pour que le problème soit plus simple à traiter) et dont la vitesse est variable. Le vent modifie la vitesse de propagation du feu dans une direction donnée. C'est donc la probabilité  $p_1$  uniquement qui est impactée par la présence du vent. On réalise des estimées de  $p_1$  pour différentes vitesses du vent et à partir de ces "mesures" on pourra établir une loi de  $p_1$  (cf Partie IV). On se référera dans cette partie aux programmes *2\_Experimentation\_vent\_ouest\_est* et *3\_Récupération\_données*.

III.1/ Estimation au sens du maximum de vraisemblance de  $p_1$ 

Dans cette sous-partie, on montre comment obtenir une "mesure" de  $p_1$  en effectuant une **estimée au sens du maximum de vraisemblance**.

À chaque itération, on observe notamment le nombre de cases vertes et le nombre de nouvelles cases rouges.

Pour expliquer notre démarche, on va utiliser l'exemple suivant :

- à k=2 : il y a 350 cases vertes et 16 nouvelles cases rouges ;
- à k=3 : il y a 325 cases vertes et 25 nouvelles cases rouges ;
- à k=4 : il y a 285 cases vertes et 40 nouvelles cases rouges.

La probabilité  $p_1$  correspondant à la probabilité qu'une case verte devienne rouge, on la nomme dans cette partie  $p_{R|V}$  pour faciliter la compréhension. Pour chaque case, on considère une suite de valeurs aléatoires  $X_k$  qui peuvent prendre 3 valeurs dans {V,R,N} correspondant à l'état de la case. On cherche à estimer  $p_{R|V} = P(X_{k+1} = R | X_k = V).$ 

L'objectif est de déterminer la fonction de vraisemblance associée à  $p_{R|V}$ . On introduit la variable aléatoire  $V_{k+1|k}$  qui donne le nombre de cases vertes à l'itération k+1. On introduit aussi la variable aléatoire  $RV_{k+1|k}$  donnant le nombre de cases nouvellement rouges à l'itération k+1 et la variable aléatoire  $VA_{k+1}$  donnant le nombre de cases vertes atteignables par le feu à l'itération k+1 (c'est-à-dire les cases voisines d'une case rouge qui ne sont pas rouges ellesmêmes). On introduit la **fonction de vraisemblance**   $j(p_{R|V})$  appliquée à l'exemple cité précédemment :

$$
j(p_{R|V}) = P(V_{4|3} = 285, RV_{4|3} = 40, V_{3|2} = 25, V_{2|1} = 350, RV_{2|1} = 16 | p_{R|V})
$$

D'où, en appliquant successivement la propriété des probabilités composées (avec C qui est une constante indépendante de  $p_{R|V}$ :

 $j(p_{R|V}) = C \times P(V_{4|3} = 285, RV_{4|3} = 40 | p_{R|V}) \times$  $P(V_{3|2} = 25, RV_{3|2} = 25| p_{R|V}) \times P(V_{2|1} =$ 350,  $RV_{2|1} = 16 | p_{R|V}$ 

Or,  $P(V_{2|1} = 350, RV_{2|1} = 16 | p_{R|V})$  correspond à la probabilité que 350 cases soient vertes et que 16 cases soient devenues rouges à l'itération  $k = 2$ . Une case verte à l'itération k peut être soit verte soit rouge à l'itération suivante et ce avec une probabilité  $p_{R|V}$ . La variable aléatoire correspondante suit donc une **loi de Bernoulli** avec une probabilité de succès (passage à l'état rouge) qui vaut  $p_{R|V}$ . Si on considère l'ensemble des cases de l'espace, la variable aléatoire associée à la probabilité  $P(V_{2|1} = 350, RV_{2|1} = 16 | p_{R|V})$  suit donc une **loi binomiale de paramètres**  $n = VA<sub>1</sub>$  et  $p = p_{R|V}$ , avec  $VA_1$  le nombre de points verts atteignables à l'itération 1.

On a ainsi : 
$$
P(V_{2|1} = 350, RV_{2|1} = 16 | p_{R|V}) = {V_{A_1} \choose RV_{2|1}} p_{R|V}^{RV_{2|1}} (1 - p_{R|V})^{VA_1 - RV_{2|1}}
$$

Et donc :

 $j\big(\ p_{R|V}\big) = C \times \prod_{k=1}^{N} \binom{VA_k}{RV_{k+1}}$  $\binom{N}{k} \binom{VA_k}{RV_{k+1|k}} p_{R|V}^{RV_{k+1|k}}(1$  $p_{R|V}$ )<sup>VA<sub>k</sub>-RV<sub>k+1|k</sub>, en considérant tous les instants de la</sup> simulation.

Cette fonction de vraisemblance n'est pas simple à maximiser. La fonction de logvraisemblance est plus aisée à exploiter et atteint son maximum au même point que  $j( p_{R|V}).$ 

$$
\log (j(p_{R|V})) = \log C + \sum_{k=1}^{N} \log {V_{Rk} \choose RV_{k+1|k}} +
$$
  

$$
RV_{k+1|k} \log (p_{R|V}) + (VA_k - RV_{k+1|k}) \log (1 - p_{R|V})
$$

Donc :

$$
\frac{\partial \log \left( j\left(\right. p_{R|V}\right))}{\partial \left. p_{R|V}\right)} = \sum_{k=1}^{N} \frac{RV_{k+1|k}}{p_{R|V}} - \frac{VA_k - RV_{k+1|k}}{1 - p_{R|V}}
$$

L'estimée au sens du maximum de vraisemblance étant l'argument qui maximise  $log(j(p_{R|V}))$ :

$$
\frac{\partial \log(j(\hat{p}_{R|V}))}{\partial p_{R|V}} = 0 \Rightarrow \hat{p}_{R|V} = \frac{\sum_{k=1}^{N} RV_{k+1|k}}{\sum_{k=1}^{N} VA_k}
$$

À partir de cette dernière expression, on peut estimer au sens du maximum de vraisemblance la probabilité  $p_1 = p_{R|V}$  à la fin de chaque simulation. En réalisant quelques simulations avec une probabilité  $p_1$  connue, on vérifie qu'on obtient des résultats satisfaisants. On remarque que si le maillage est trop faible, il y a une grande incertitude sur l'estimée de <sup>1</sup> . Ceci est cohérent car l'estimée est toujours plus précise si on considère un grand nombre de points. On veillera donc lors de la réalisation des mesures à avoir un maillage assez fin de l'espace.

III.2/ Introduction de l'effet du vent dans la simulation

Maintenant qu'on est en mesure d'estimer  $p_1$  au sens du maximum de vraisemblance, on peut obtenir des mesures de  $p_1$  pour **différentes vitesses du vent**. On considère un vent de direction purement horizontale allant d'Ouest en Est pour que le problème soit plus simple à traiter. Si on se réfère à l'algorithme de simulation écrit en langage naturel dans la section II/, on considère que la probabilité que le feu se propage est la même dans les 4 directions. Dans le cas présent, on veut modéliser l'effet d'un vent de vitesse  $V_r$  qui irait d'Ouest en Est. Il semble donc évident que le feu se propagera davantage dans la direction des x croissants que dans les autres. On introduit **quatre facteurs** (un pour chaque direction) qui vont augmenter ou diminuer la probabilité que le feu se propage au point voisin **dans une direction donnée**. Ceci permet de "favoriser" la propagation du feu dans une direction particulière.

```
Dans le code fourni
```
(*2\_Experimentation\_vent\_ouest\_est*), ces quatre facteurs sont nommés :

- *facteur\_propagation\_vx\_plus* : pour la direction des x croissants (d'Ouest en Est) ;
- *facteur\_propagation\_vx\_moins* : pour la direction des x décroissants (d'Est en Ouest) ;
- *facteur\_propagation\_vy\_plus* : pour la direction des y croissants (du Sud vers le Nord) ;
- *facteur\_propagation\_vy\_moins* : pour la direction des y décroissants (du Nord vers le Sud).

De façon évidente, les quatre facteurs sont égaux à 1 en l'absence de vent. Comme le vent est ici **unidirectionnel**, on ne modifie que le facteur correspondant à la propagation dans le sens du vent (ici il s'agit du facteur *facteur\_propagation\_vx\_plus*). On pourra envisager par la suite de diminuer le facteur correspondant à la propagation dans le sens des x décroissants.

Cherchons à déterminer une loi de *facteur\_propagation\_vx\_plus* dépendant de  $V_x$ . On suppose que les facteurs suivent une **loi affine**. S'il n'y a pas de vent, la probabilité que le feu contamine une case voisine est inchangée. Donc *facteur propagation vx plus*( $V_r = 0$ ) = 1. On suppose maintenant qu'à partir d'une certaine vitesse de vent (notée  $V_{max}$ ), le feu se propage forcément au point voisin. On a donc

 $factor\_propagation\_vx\_plus(V_x = V_{max}) = \frac{1}{n}$  $\frac{1}{p_1}$ .

À partir de ces deux valeurs on obtient la loi du facteur dans la direction des x croissants :

$$
factor\_propagation\_vx\_plus(V_x) = \frac{V_x}{V_{max}} \frac{1 - p_1}{p_1} + 1
$$

Si on se contente uniquement de modifier le facteur dans le sens des x croissants, la modélisation de l'incendie est assez éloignée de la réalité. En effet, le feu se propage dans le sens opposé à celui du vent de la même manière qu'il y ait du vent ou non. Il faut donc trouver une **loi affine** de *facteur\_propagation\_vx\_moins*. On dispose de deux valeurs caractéristiques de *facteur\_propagation\_vx\_moins* :

$$
\int factor_1, proportion_2, r = 0
$$
  

$$
\int factor_1, proportion_2, r = 0
$$
  

$$
function_1, r = 0
$$
  

$$
function_2, r = 0
$$
  

$$
function_2, r = 0
$$

En effet, on suppose qu'à partir d'une certaine vitesse de vent le feu ne peut pas se propager dans la direction opposée au vent. On a alors la loi du facteur dans la direction des x décroissants :

$$
factor\_propagation\_vx\_moins(V_X)
$$
  

$$
V_X
$$

$$
= 1 - \frac{v_X}{V_{max}}
$$

Cette modélisation de la propagation du feu est cohérente : on considère souvent qu'en terrain plat, la propagation du feu s'effectue de manière elliptique (cf Figure 2). On observe bien sur cette même figure que

le feu ne se propage pas dans la direction opposée à la flèche bleue, indiquant le sens du vent.

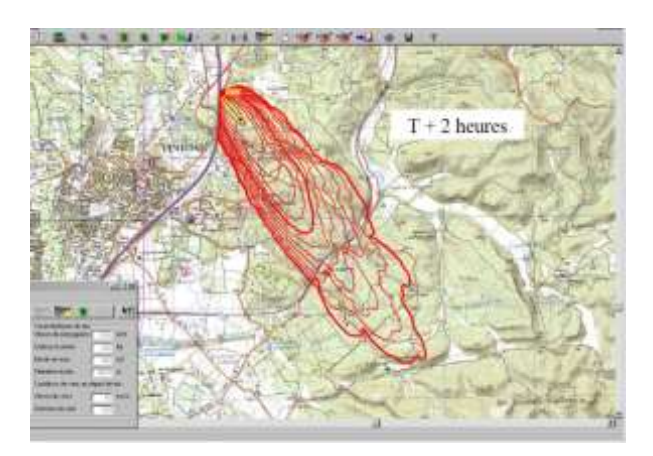

*Figure 2 : Simulation de la propagation d'un feu de forêt à l'aide du logiciel FireTactic*

La simulation de l'incendie doit être légèrement modifiée en vue d'obtenir cette forme elliptique. Observons tout d'abord la manière dont se propage le feu dans l'état actuel de la simulation (cf Vidéo 2 en annexes). On voit bien que le feu se propage plus vite dans le sens des x croissants. Le front du feu a une forme plutôt proche d'une ellipse avant d'atteindre l'extrémité du quadrillage. Cependant, la simulation continue une fois l'extrémité Est atteinte et la zone brûlée n'a pas la forme d'une ellipse en fin de simulation. Dans la situation modélisée, on a pris un échantillon de zone boisée (on suppose qu'il y a encore de la végétation en-dehors de l'espace représenté) et on ne s'intéresse pas aux conditions aux limites qui sont délicates à traiter. On considère donc qu'on arrête la simulation quand le côté Est du quadrillage est atteint. On obtient alors la simulation visible en Vidéo. La forme de la surface boisée brûlée est alors la suivante (cf Figure 3). Sa forme approche celle d'une ellipse.

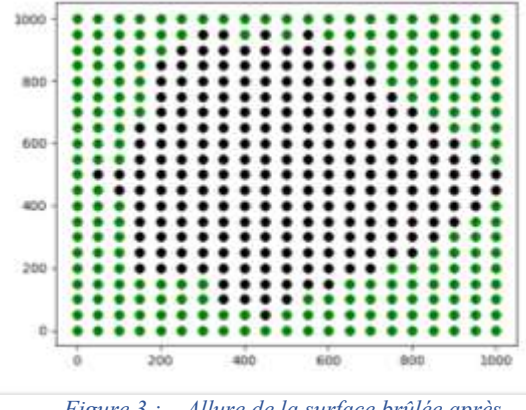

*Figure 3 : Allure de la surface brûlée après modification du code*

Pour réaliser cette simulation, on a légèrement modifié l'algorithme présenté en section II/. On a introduit une variable booléenne j, à laquelle on affecte la valeur *Faux* en début d'algorithme. Si la case rouge étudiée a pour abscisse L (elle est située sur le bord Est du quadrillage), on affecte *Vrai* à j, ce qui permet de stopper la propagation du feu. La simulation étudie toujours le passage de l'état rouge à noir des cases rouges restantes.

III.3/ Démarche expérimentale pour obtenir des mesures de  $p_1$ 

Grâce aux deux sous-parties précédentes, il ne reste plus qu'à obtenir plusieurs estimées de  $p_1$  pour des vitesses  $V_x$  différentes. Le code correspondant à cette sous-partie est *3\_Récupération\_données*.

On considère comme dans la partie précédente un vent allant d'Ouest en Est. Pour chaque vitesse, on calcule cinq estimées de  $p_1$ . On prend des vitesses comprises entre 0 et 60 km/h, espacées de 5 km/h. Avec le même maillage de l'espace que précédemment (*longueur* = 50 m), on obtient les mesures présentées en Figure 4.a. Les mesures sont **fortement bruitées** et une loi de  $p_1$  ne se dégage pas clairement.

On décide donc d'**affiner le maillage** en prenant *longueur* = 10 m. On obtient alors les mesures présentées en Figure 4.b.

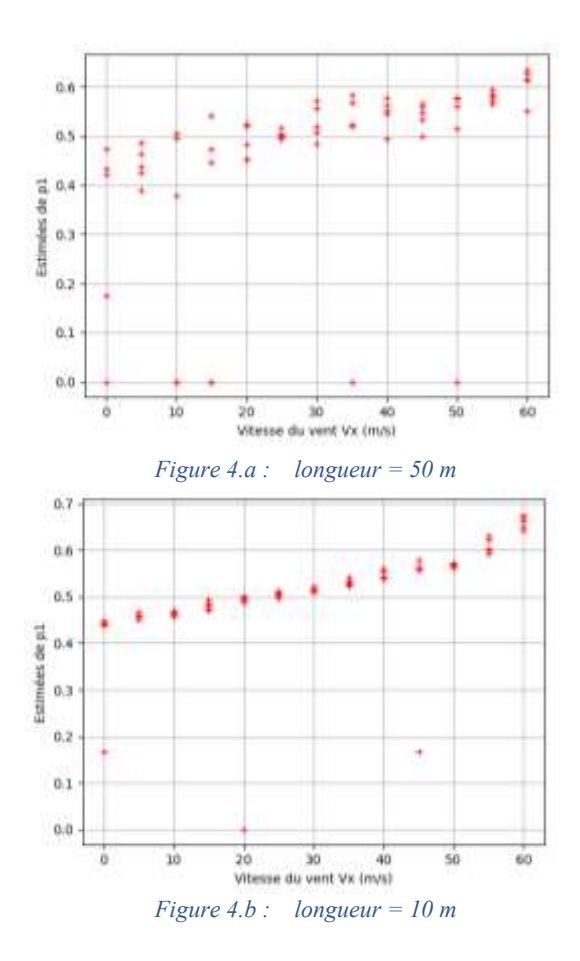

*Figure 4 : Estimées au sens du maximum de vraisemblance de*  $p_1$  *en fonction de la vitesse du vent pour différents maillages*

Des mesures aberrantes subsistent : elles concernent les points très éloignés des autres points de mesure. Les autres points de mesures sont beaucoup moins dispersés avec *longueur* = 10 m donc **on travaillera avec le** 

> La Revue 3EI n°**106** Octobre 2021

**nuage de points obtenus en Figure 4.b.** pour avoir un modèle de  $p_1$  satisfaisant.

Dans cette partie, on a montré comment obtenir des mesures à l'aide d'une estimée au sens du maximum de vraisemblance alors que des expérimentations étaient impossibles et qu'on ne disposait pas de base de données. On va maintenant passer à la dernière phase du projet qui consiste à trouver une **loi mathématique** de  $p_1$  en fonction de la vitesse du vent.

#### **IV/ Estimation d'un modèle mathématique de la probabilité de propagation du feu**

L'estimation paramétrique se trouve dans le code *4\_Estimation\_moindres\_carres*. La liste des points présente en début de programme a été récupérée grâce à la méthode décrite dans la section III/.

On va réaliser une **estimée au sens des moindres carrés**. En effet, un certain nombre de critères pour l'estimation paramétrique ne sont pas envisageables comme on n'a **aucune information sur la nature du bruit de mesure** ni **de connaissances a priori sur le vecteur des paramètres** du modèle. Pour utiliser une méthode des moindres carrés, il faut au préalable définir un modèle mathématique.

D'après la Figure 4.b, on peut envisager un modèle exponentiel de la forme  $y_m(v) = \lambda e^{\alpha v}$  ou un modèle polynomial d'ordre 1, 2 ou 3.

On se concentre d'abord sur un modèle exponentiel. Ce modèle de comportement n'est pas linéaire en les paramètres. On peut le rendre linéaire en appliquant la fonction logarithme népérien à l'expression de  $y_m$ . On a alors :  $\boxed{\widetilde{y_m}}$  =  $ln(\lambda) + \alpha v = (1 \ v) \cdot q$ 

$$
avec qT = (ln(\lambda), \alpha).
$$

On réalise une estimée au sens des moindres carrés de *q* mais l'estimée de *q* ne correspond pas forcément à l'estimée au sens des moindres carrés de *p*.

On pose  $y$ , le vecteur donnant les estimées de  $p_1$  pour différentes vitesses et  $\tilde{y}$  le vecteur correspondant auquel on a appliqué la fonction logarithme népérien. On cherche à minimiser le critère suivant :

$$
C_{MC}(\underline{q}) = (\underline{\tilde{y}} - \underline{\tilde{y_m}}(\underline{q}))^T \cdot (\underline{\tilde{y}} - \underline{\tilde{y_m}}(\underline{q}))
$$

Comme le modèle est linéaire en les paramètres on peut écrire  $\widetilde{y_m}(q)$  en fonction de la matrice des régresseurs  $R$  et du vecteur des paramètres  $q$ :

$$
\underline{\widetilde{y_m}}\left(q\right) = \underline{R} \cdot \underline{q} \quad \text{avec} \quad \underline{R} = \begin{pmatrix} 1 & 0 \\ 1 & 0 \\ \vdots & \vdots \\ 1 & 60 \\ 1 & 60 \end{pmatrix}
$$

On peut ainsi développer le critère des moindres carrés:  $C_{MC}(q) = \tilde{y}^T \tilde{y} - 2\tilde{y}^T \underline{R} \cdot q + q^T \cdot \underline{R}^T \cdot \underline{R} \cdot q$ 

En dérivant par rapport à  $q$ , on obtient l'estimée  $\hat{q}_{MC}$  au sens des moindres carrés :

$$
\underline{\hat{q}}_{MC} = \left(\underline{R}^T \cdot \underline{R}\right)^{-1} \cdot \underline{R}^T \cdot \underline{\tilde{y}}
$$

On déduit ensuite une première approximation du vecteur des paramètres  $p : \hat{p} = (e^{\underline{q}_{MC}(1)}, q_{MC}(2))^T$ Avec une telle approche on obtient le **modèle présenté en Figure 5.a**.

On constate qu'il y a des **mesures aberrantes** et on peut leur donner un **poids faible** en utilisant la méthode des **moindres carrés pondérés**. Le critère est alors de la forme :

$$
C_{MC}(\underline{q}) = (\underline{\tilde{y}} - \underline{\tilde{y_m}}(\underline{q}))^T \cdot \underline{W} \cdot (\underline{\tilde{y}} - \underline{\tilde{y_m}}(\underline{q}))
$$

En développant le calcul on obtient :

$$
C_{MC}(\underline{q}) = \underline{\tilde{y}^T} \cdot \underline{\underline{W}} \cdot \underline{\tilde{y}} - \underline{\tilde{y}^T} \cdot \underline{\underline{W}} \cdot \underline{\underline{R}} \cdot \underline{q} - \underline{q^T} \cdot \underline{\underline{R}^T} \cdot \underline{\underline{W}} \cdot \underline{\tilde{y}} + \underline{q^T} \cdot \underline{\underline{W}} \cdot \underline{\tilde{r}}
$$

Ce qui donne en dérivant (comme  $W$  est une matrice diagonale donc symétrique) :

$$
\frac{\partial C_{MCP}(\underline{q})}{\partial \underline{q}} = -2. \underline{\underline{R}}^T \cdot \underline{\underline{W}} \cdot \underline{\tilde{y}} + 2. \underline{\underline{R}}^T \cdot \underline{\underline{W}} \cdot \underline{\underline{R}} \cdot \underline{q}
$$

Donc l'estimée au sens des moindres carrés pondérés a pour expression :

$$
\underline{\hat{q}}_{MCP} = \left(\underline{\underline{R}}^T \cdot \underline{\underline{W}} \cdot \underline{\underline{R}}\right)^{-1} \cdot \underline{\underline{R}}^T \cdot \underline{\underline{W}} \cdot \underline{\tilde{y}}
$$

Si le **coefficient diagonal**  $w_i$  est élevé, il va donner un **poids important à la mesure**. On définit donc une matrice ne comportant que des 1 sur sa diagonale. On parcourt la liste des mesures : quand **une mesure est trop éloignée des autres**, on égalise le **coefficient**  correspondant  $w_i$  à 0,001.

En procédant de cette manière on obtient **la loi de présentée en Figure 5.b.**

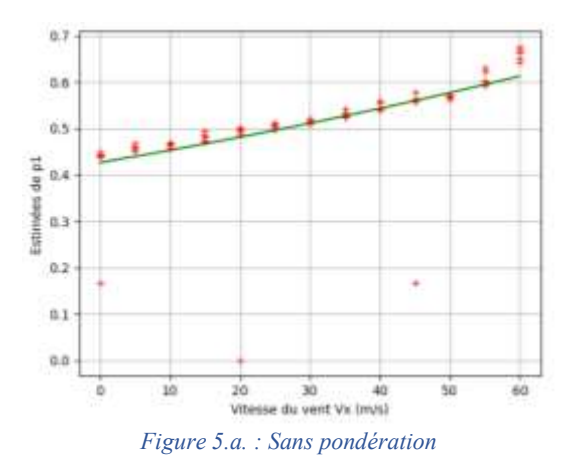

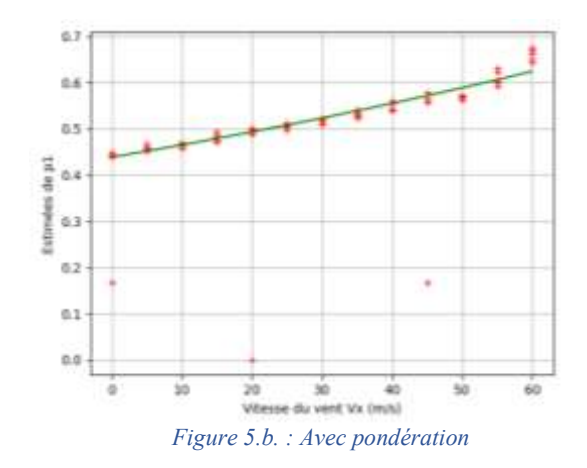

*Figure 5 : Estimées de la loi exponentielle de*  $p_1$  au sens *des moindres carrés*

On estime de la même manière un **modèle polynomial** afin de le comparer au modèle exponentiel. L'avantage de ce modèle est qu'il est directement **linéaire en les paramètres**. On obtient donc de manière exacte l'estimée au sens des moindres carrés du vecteur des paramètres *p*.

On construit la matrice des régresseurs  $R$  correspondant au modèle. Sa taille dépend de l'ordre du polynôme. Si on choisit un polynôme d'ordre 3 on a :

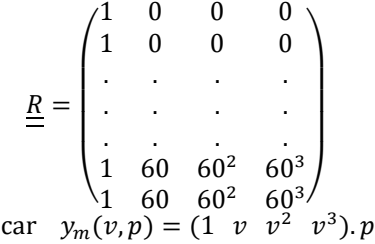

Comme précédemment, on a l'estimée du vecteur des paramètres p au sens des **moindres carrés** :

$$
\underline{\hat{p}}_{MC} = \left(\underline{\underline{R}}^T \cdot \underline{\underline{R}}\right)^{-1} \cdot \underline{\underline{R}}^T \cdot \underline{\hat{y}}
$$
  
Et au sens des **moindres carrés pondérés** :

$$
\underline{\hat{p}}_{MCP} = \left(\underline{\underline{R}}^T \cdot \underline{\underline{W}} \cdot \underline{\underline{R}}\right)^{-1} \cdot \underline{\underline{R}}^T \cdot \underline{\underline{W}} \cdot \underline{\tilde{y}}
$$

Pour des polynômes d'ordre 1, 2 et 3, on peut tracer les lois estimées de  $p_1$  sans et avec pondération (cf Figure 6).

Pour chaque modèle, on calcule la **valeur du critère des moindres carrés**. Ceci permet d'évaluer pour quel modèle l'erreur est la plus faible.

On regroupe les valeurs des critères dans le Tableau 1.

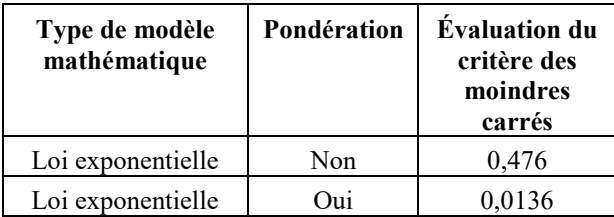

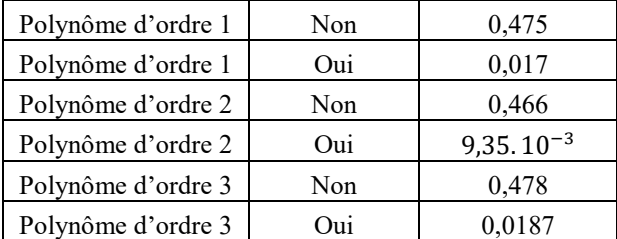

*Tableau 1 : Valeurs du critère des moindres carrés pour les différentes estimées réalisées*

D'après le Tableau 1, la méthode des moindres carrés pondérés est toujours plus précise, ce qui était attendu. De plus, on remarque qu'on **minimise la somme des carrés des erreurs** avec un **modèle polynomial**  d'ordre 2. Ce modèle de  $p_1$  est un **modèle de comportement**, **globalement identifiable** comme il s'agit d'un polynôme. On a :

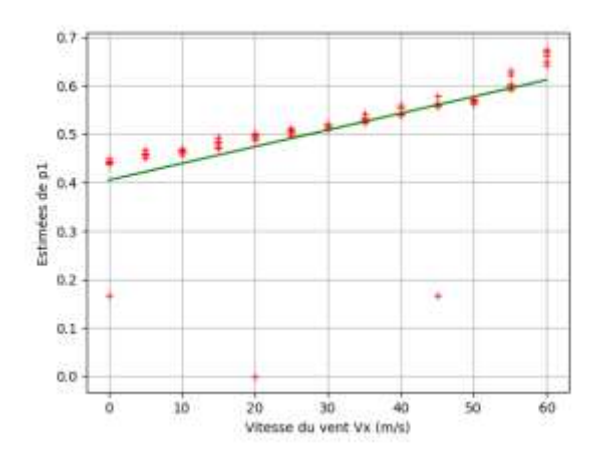

*Figure 6.a : Polynôme d'ordre 1 sans pondération Figure 6.b : Polynôme d'ordre 1 avec pondération*

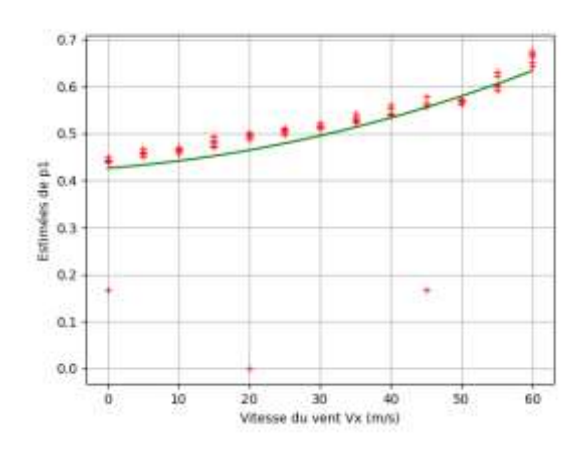

*Figure 6.c : Polynôme d'ordre 2 sans pondération Figure 6.d : Polynôme d'ordre 2 avec pondération*

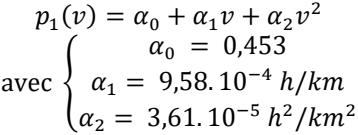

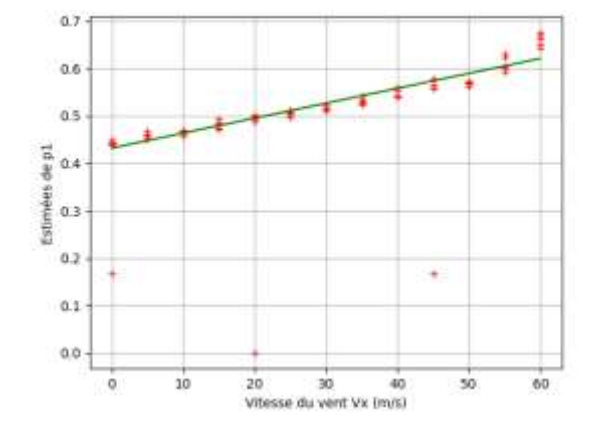

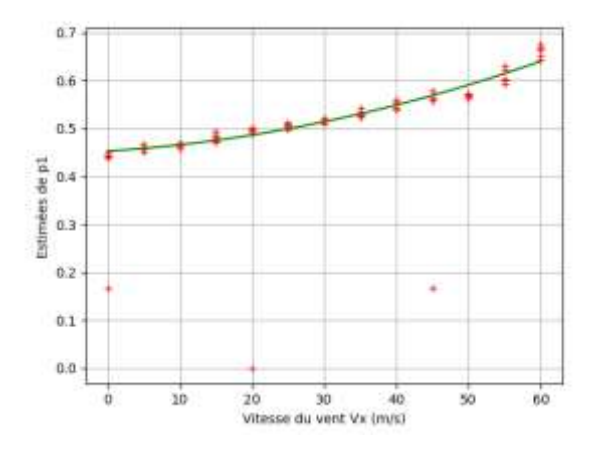

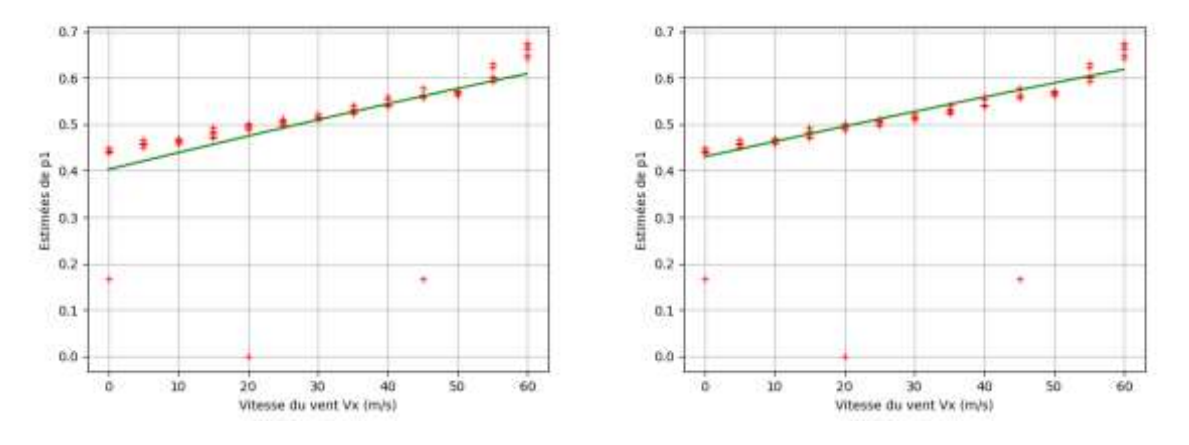

*Figure 6.e : Polynôme d'ordre 3 sans pondération Figure 6.f : Polynôme d'ordre 3 avec pondération Figure 6 : Estimées des lois polynomiales de d'ordres différents obtenues par méthode des moindres carrés avec et* **sans pondération**

#### **V/ Conclusion**

Grâce à la loi mathématique de  $p_1$  déterminée, on a pu implémenter facilement la simulation de l'incendie pour **n'importe quelle vitesse de vent** (cf code *5\_Simulation\_finale*). Pour cela, on décompose la vitesse du vent selon les deux directions principales du repère. Si on calcule simplement la valeur de  $p_1$  et qu'on ne modifie pas le code de la partie II/, on ne verra pas qu'une direction de propagation est privilégiée. Pour modifier ce problème, on applique donc un **coefficient** devant les probabilités utilisées pour chaque direction de telle sorte que la **somme des probabilités réellement considérées dans les deux sens d'une même direction**  soient égales à 2p<sub>1</sub>. On ajoute également à la simulation de départ, la condition portant sur l'**arrêt de la simulation** lorsqu'une **extrémité du quadrillage est atteinte**. En opérant de la sorte, on vérifie la cohérence de la simulation en observant d'une part la **vidéo** de la simulation (cf Vidéos 4 et 5) et **en calculant plusieurs**  estimées au maximum de vraisemblance de  $p_1$ . Ces estimées sont toutes proches de la valeur de  $p_1$  calculée à partir du modèle polynômial.

Dans le cadre de ce projet, on a mis en place une démarche permettant d'**estimer l'effet de la vitesse du vent et de son orientation** sur la probabilité  $p_1$  de propagation du feu d'une case brûlante vers une case saine. Le modèle étant à temps discret, la simulation permet de remonter à la **vitesse de propagation du feu**. Comme dit en introduction, ce modèle ne prend comme paramètres d'entrée que les vitesses suivant les deux directions principales du repère. La modélisation du phénomène est donc **extrêmement simplifiée**. De plus, nous ne disposions pas d'informations quant à la manière dont se propage réellement le feu en fonction de la vitesse du vent ce qui nous a conduits à réaliser une estimée au sens du maximum de vraisemblance de  $p_1$ . Ces **mesures** sont critiquables car sans doute **éloignées de la réalité**. Par exemple, on a supposé que la

probabilité  $p_1$  (dans une direction de propagation donnée) suivait une **loi affine dépendant de la vitesse du vent** ce qui n'a **jamais** été **vérifié**.

Enfin, l'exploitation des mesures a permis d'estimer un modèle de  $p_1$  au sens des **moindres carrés pondérés**. D'autres critères auraient pu être exploités mais celui des moindres carrés présente l'avantage d'être **dérivable en tout point**. Si le polynôme d'ordre 2 était le modèle minimisant la somme des carrés des erreurs **parmi les modèles mathématiques envisagés**, il demeure imparfait. On obtient avec le modèle polynomial d'ordre 2 un **coefficient de détermination linéaire**  $R^2 =$ 0.963. C'est un coefficient de détermination élevé mais avec des **modèles mathématiques plus complexes** on peut espérer augmenter ce coefficient.

S'il comporte ses limites, le travail mené ne s'est pas avéré inutile. En effet, si on dispose par le futur des **moyens** et des **connaissances requises pour obtenir des mesures réelles de**  $p_1$  en fonction de la vitesse du vent, le travail d'**estimation paramétrique** effectué dans le cadre de ce projet sera réutilisable. À la lueur de ces nouveaux résultats, un modèle mathématique plus pertinent pourra être trouvé.

#### **VI/ Bibliographie**

- *[1]* Alexis Lhuillier-Marchand, Propagation des feux de végétation : expérimentations à l'échelle du laboratoire et validation d'un propagateur, Mars 2017, tel-01487015 p. 12, p.24-30
- [2] Direction Départementale des Territoires et de la Mer, Projet de Plan de Prévention des Risques Naturels d'Incendie de Forêt pour la commune du Plan-de-la-Tour, 13 octobre 2003
- [3] Diener, Méthode des moindres carrés, Université de Nice - Sophia Antipolis

#### **VII/ Annexe**

Les différents codes qui ont été utilisés pour réaliser ce projet ainsi que les cinq vidéos présentant des simulations d'incendie sont téléchargeables sur *Culture Sciences de l'Ingénieur : [https://eduscol.education.fr/sti/si-ens-paris-saclay/ressources\\_pedagogiques/simulation-dela-propagation-dun-feu-de-foret](https://eduscol.education.fr/sti/si-ens-paris-saclay/ressources_pedagogiques/simulation-dela-propagation-dun-feu-de-foret)*.

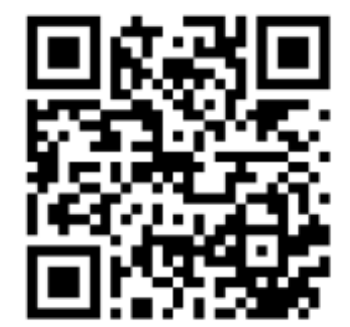

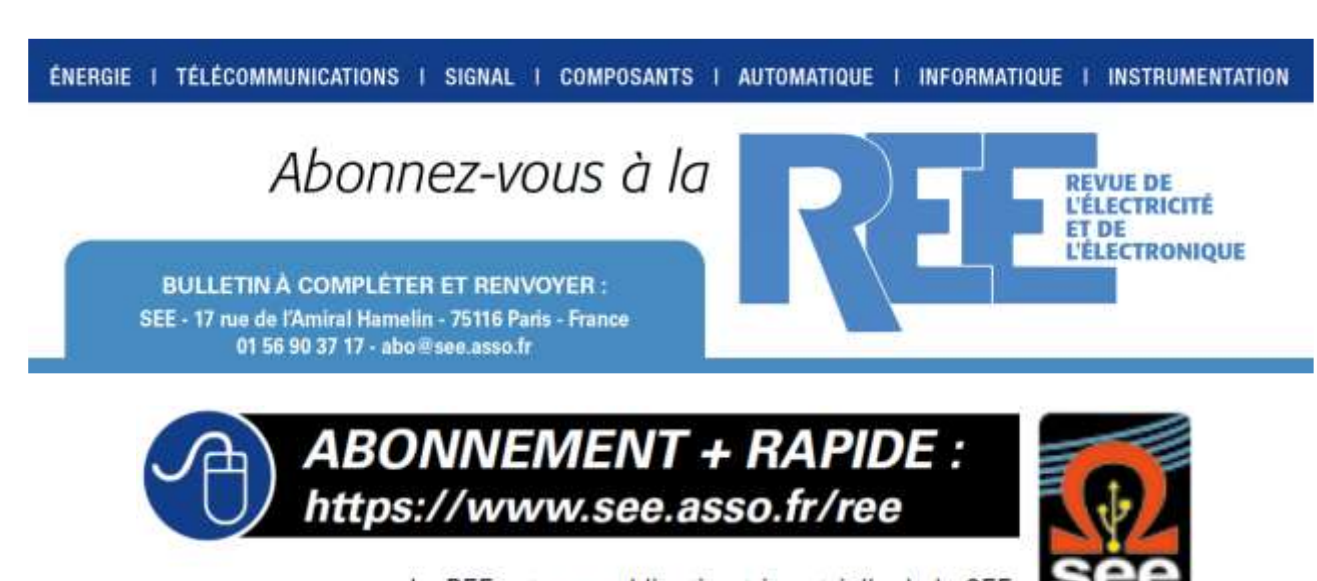

La REE est une publication trimestrielle de la SEE
# Abonnez-vous à la

**BULLETIN À COMPLÉTER ET RENVOYER :** SEE - 17 rue de l'Amiral Hamelin - 75116 Paris - France 01 56 90 37 17 - abo@see.asso.fr

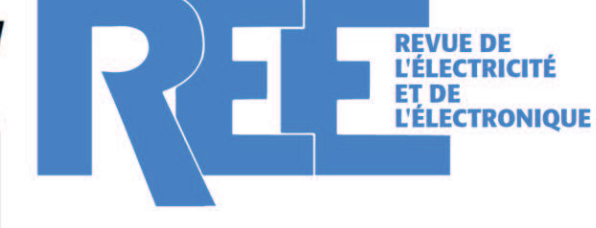

#### **BULLETIN D'ABONNEMENT 2021**

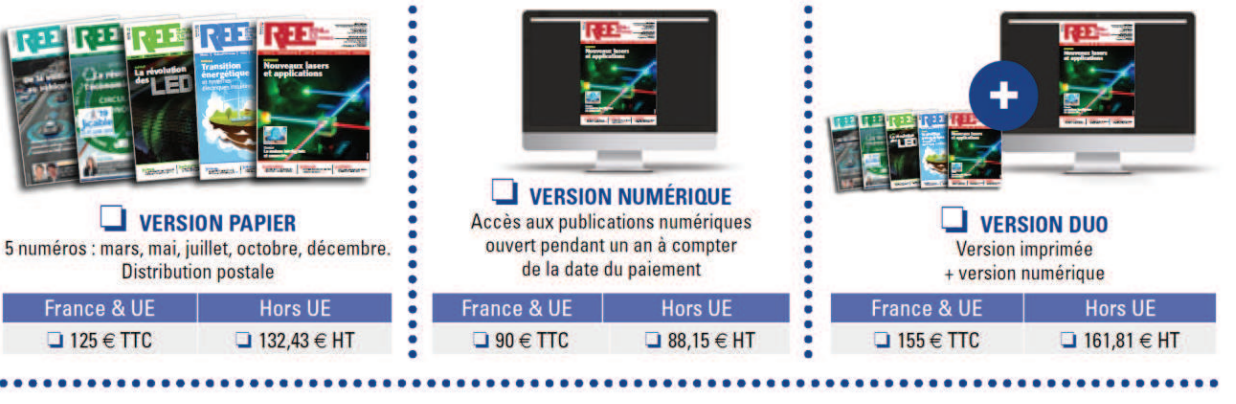

### **J** VERSION PREMIUM

- > Adhésion SEE avec accès eREE
- + Tarif préférentiel à la revue REE format papier
- + Accès numérique aux revues 3E.I et REE
- + Tarifs préférentiels aux conférences
- et journées d'études

**Adhésion SEE** Standard | Retraités, enseignants, jeunes actifs (< 35 ans) | Etudiants, en recherche d'emploi  $\Box$  125  $\in$  TTC  $\Box$  65  $\in$  TTC  $\Box$  15  $\in$  TTC + Abonnement REE (Version papier)  $\Box$  France & UE : 63  $\in$  TTC  $\Box$  Hors UE: 71,70  $\in$  HT

TVA de la revue REE : 2,1 %. Adhésion collective possible via des conventions de partenariat - Contactez-nous à : sg@see.asso.fr

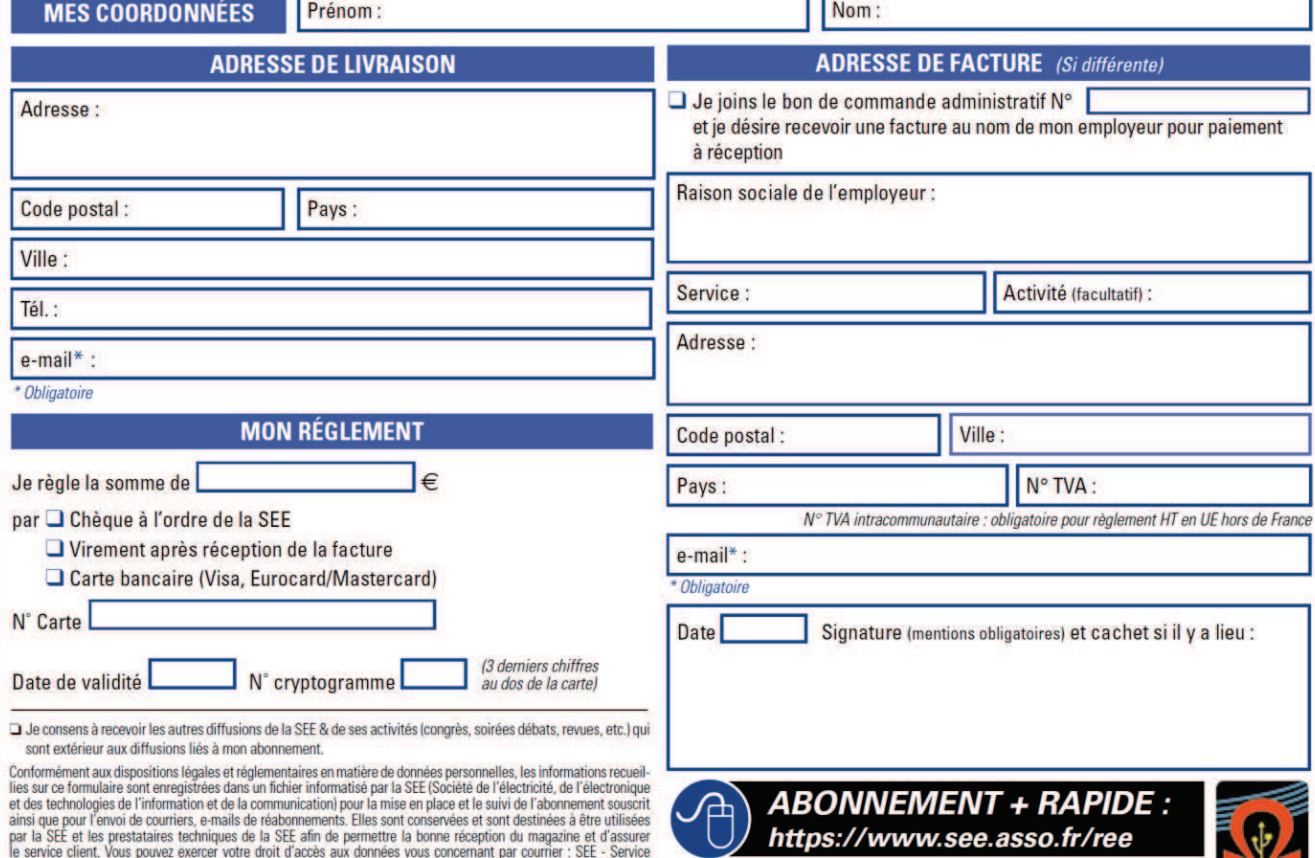

par la Schi et les prestataires techniques de la Schi ann de permettre la bonne réception du magazine et d'assurer<br>le service client, Vous pouvez exercer votre droit d'accès aux données vous concernant par courrier : SEE -

La REE est une publication trimestrielle de la SEE

ee

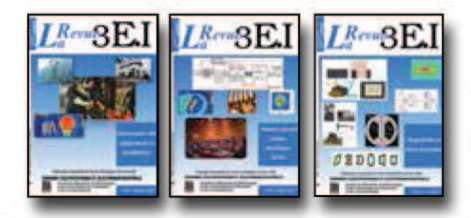

#### 1997-1998

- 11 Le transformateur
- 12 Les capteurs
- 13 Le génie électrique dans l'armement
- 14 Pratiques pédagogiques et réalités industrielles 1998-1999
- 15 Les aimants et électroaimants
- 16 L'automatique en électrotechnique
- 17 L'appareillage haute tension
- 18 Pratiques pédagogiques et réalités industrielles 1999-2000
- 19 La traction électrique ferroviaire
- 20 Energies renouvelables
- 21 Moteurs électriques pour applications de grandes séries
- 22 Pratiques pédagogiques et réalités industrielles 2000-2001
- 23 Les automatismes industriels
- 24 L'éclairage
- 25 L'Etat de l'Art en électronique de puissance
- 26 Pratiques pédagogiques et réalités industrielles

#### 2001-2002

- 27 Métrologie : mesures et estimations
- 28 Convertisseurs propres
- 29 Les alimentations et convertisseurs embarqués
- 30 Pratiques pédagogiques et réalités industrielles

#### 2002-2003

- 31 Mesures dans les systèmes électrotechniques
- 32 Applications des micro-ondes de puissance
- 33 L'électronique dans l'automobile
- 34 Applications pédagogiques et réalités industrielles 2003-2004

#### 35 L'outil informatique dans l'enseignement

- 36 La problématique de l'énergie, la place de l'électricité
- 37 Applications pédagogiques et réalités industrielles
- Applications pédagogiques et réalités indus-38 trielles

#### 2004-2005

Quantité

A partir de :

1 Volume

3 Volumes

Institutionnel (CDI, laboratoire...)

Je commande les numéros

Individuel

- 39 La production décentralisée d'électricité (1)
- 40 La production centralisée d'électricité (2)

Tarifs au 1<sup>er</sup> janvier 2018 Prix unitaire TTC

DVD (TVA 20%) Archives La Revue 3EI

<u>LU LU LU LU LU LU</u>

Et/ou la série complète des années

France & UE Hors UE

 $12 \in$ 

10€

 $60<sup>2</sup>$ 

100€

Prix unitaire

 $14 \in$ 

 $12 \in$ 

70€

110€

# LES ARCHIVES DE  $L^{Rew}$  $B.$ . POUR PARTAGER L'ENSEIGNEMENT DU GÉNIE ÉLECTROTECHNIQUE ET DE L'ÉLECTRONIQUE INDUSTRIE

- 41 Matériaux magnétiques pour convertisseurs d'énergie
- 42 Pratiques pédagogiques et réalités industrielles

#### 2005-2006

- 43 Les réseaux électriques embarqués
- 44 Réseaux de transport d'énergie
- 45 Matériaux piézo électriques
- 46 Applications pédagogiques et réalités industrielles

#### 2006-2007

- 47 Matériaux électro actifs
- 
- 48 Stockage de l'énergie 1<sup>ère</sup> partie<br>49 Stockage de l'énergie 2<sup>ème</sup> partie
- 50 Pratiques pédagogiques de l'académie de Lille

#### 2007-2008

- 51 Gisements d'économie d'énergie (1)
- 52 Gisements d'économie d'énergie (2)
- 53 FPGA (Field-Programmable Gate Array)
- 54 Pratiques pédagogiques de l'académie de **Toulouse**

#### 2008-2009

- 55 Piles à combustible (1)
- 56 Piles à combustibles (2)
- 57 La Cogénération
- 58 Pratiques pédagogiques de l'académie de la région Paca

#### 2009-2010

- 59 L'énergie des Mers
- 60 Les standards de communication
- 61 Les Aspects thermiques dans les convertisseurs 62 Applications pédagogiques de l'Académie de
- Versailles

### 2010-2011

- 63 Véhicule électrique
- 64 L'avion plus électrique
- Compatibilité électromagnétique (CEM) 65
- 66 Applications pédagogiques : Académie de Créteil

# 2011-2012

- **67 L'éclairage**
- 68 Défaillance et durée de vie du matériel électrique 69 Bâtiment du futur...

#### 70 Applications pédagogiques : les STIDD 2012-2013

- 71 Systèmes d'acquisition, matériel embarqué 72 Convertisseurs multicellulaires, série,
- parallèle, de puissance
- 73 Réseaux de transport de l'energie et liaisons continues
- 74 Réalité Industrielle et Recherche 2013-2014

- 75 Biologie et EEA
- 76 Démarche de projets
- 77 Machines Tournantes « du besoin aux usages »
- **78** Applications pédagogiques

#### 2014-2015

- 79 Convertisseur électronique de puissance « du cahier des charges à la réalisation »
- 80 Réglages des procédés
- 81 Autoconsommation et autoproduction
- 82 Jeunes chercheurs et applications pédagogiques

#### 2015-2016

- 83 Spécial STI2D
- 84 Réseaux DC
- 85 Communication et fibre optique
- 86 Enseignement et / ou jeunes chercheurs

#### 2016-2017

- 87 Le Stockage de l'énergie électrique
- 88 Magnétisme en électrotechnique
- 89 Numéro spécial jeunes chercheurs JCGE
- 90 Maintenance des équipements et installations

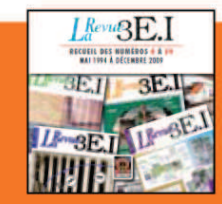

#### **15 ANS D'ARCHIVES 3EI EN DVD**

DVD regroupant tous les articles des n° 0 à 59, de mai 1994 à décembre 2009 sous forme numérique (pdf scannés/vectoriels pour les plus récent)

Date, signature (mentions obligatoires) et cachet si il y a lieu :

## **BON DE COMMANDE** >>> A retourner à la SEE - La Revue 3EI - 17 rue de l'Amiral Hamelin - 75783 Paris cedex 16 - France

 $\epsilon$  TTC (TVA 2,10 %)

Tél.: | | | | | | | | | | | | | e-mail: ..............

□ Carte bancaire (Visa, Eurocard/Mastercard)

 $N^{\circ}$  cryptogramme :  $\boxed{1\quad1}$  (3 derniers chiffres au dos de la carte) Conformément à la Loi Informatique et Libertés du 06/01/1978, vous disposez d'un droit d'accès et de rectification aux informations qui vous concernent. Contact SEE abonnement abo@see asso fr Tél : 01 5690 3717

Je règle la somme totale de : ........

Date de validité : | | | | |

par  $\Box$  chèque bancaire à l'ordre de la SEE